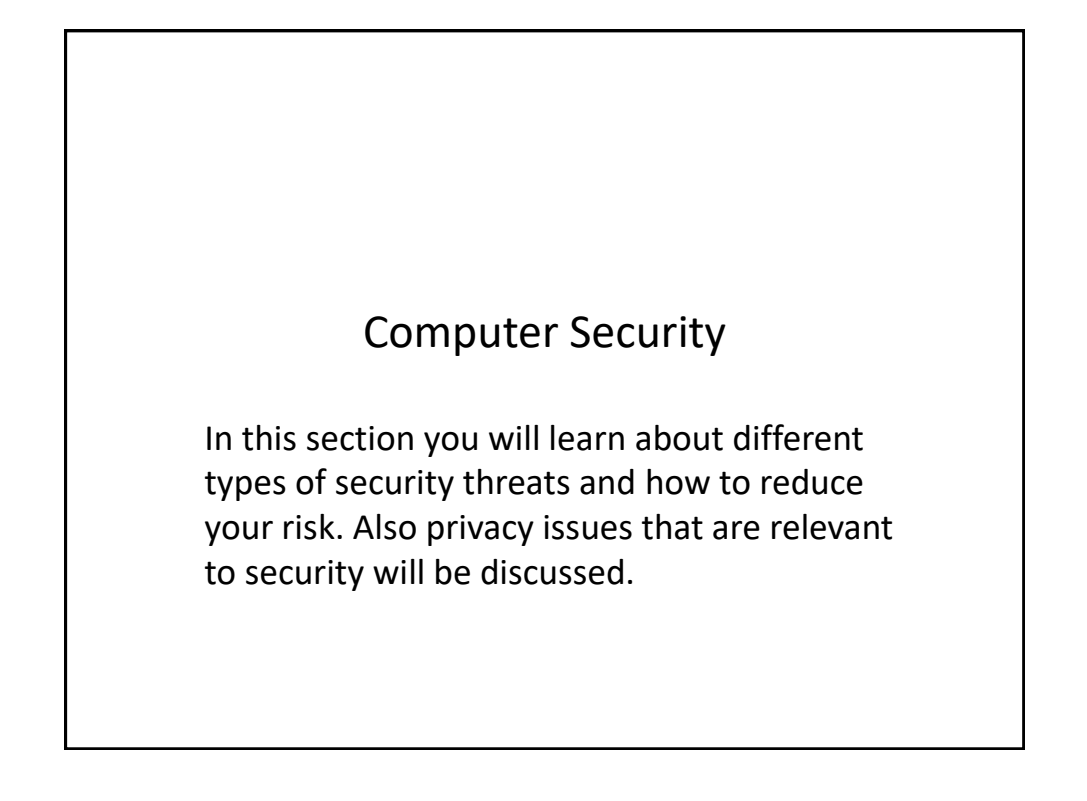

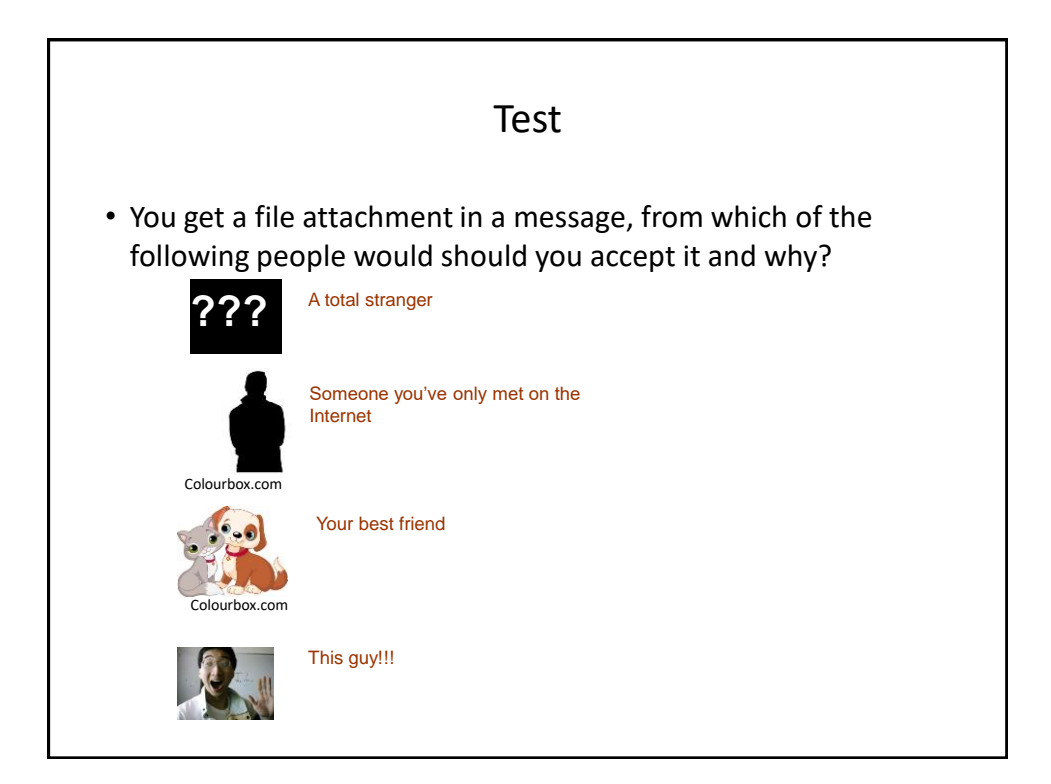

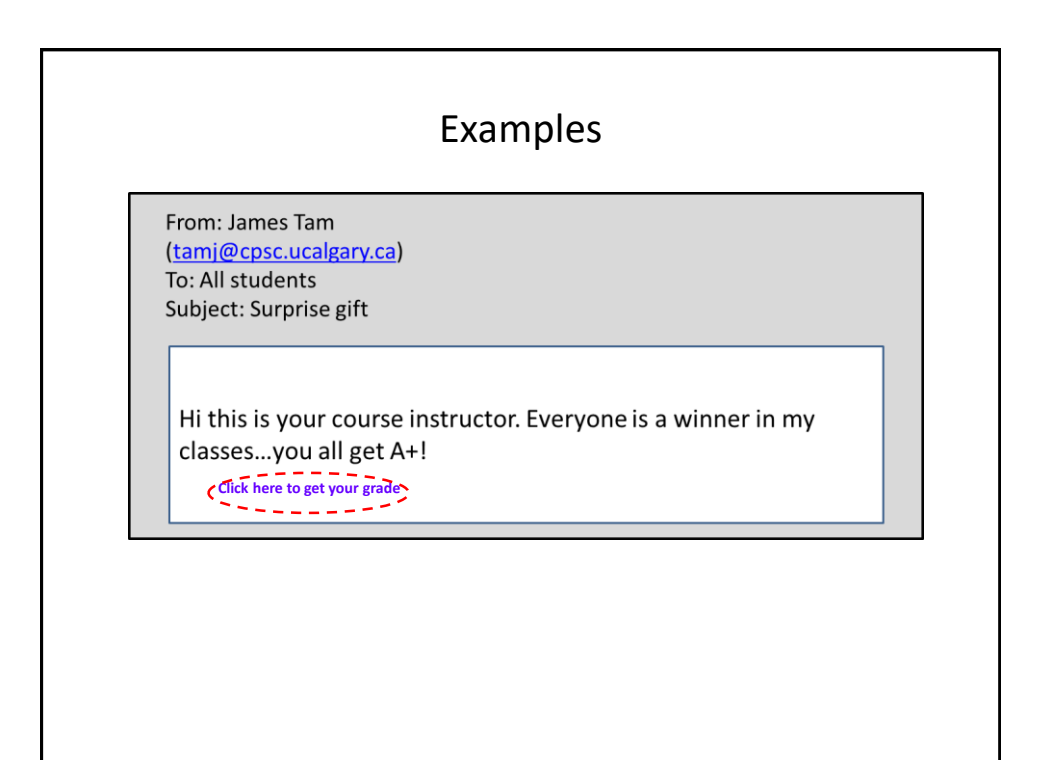

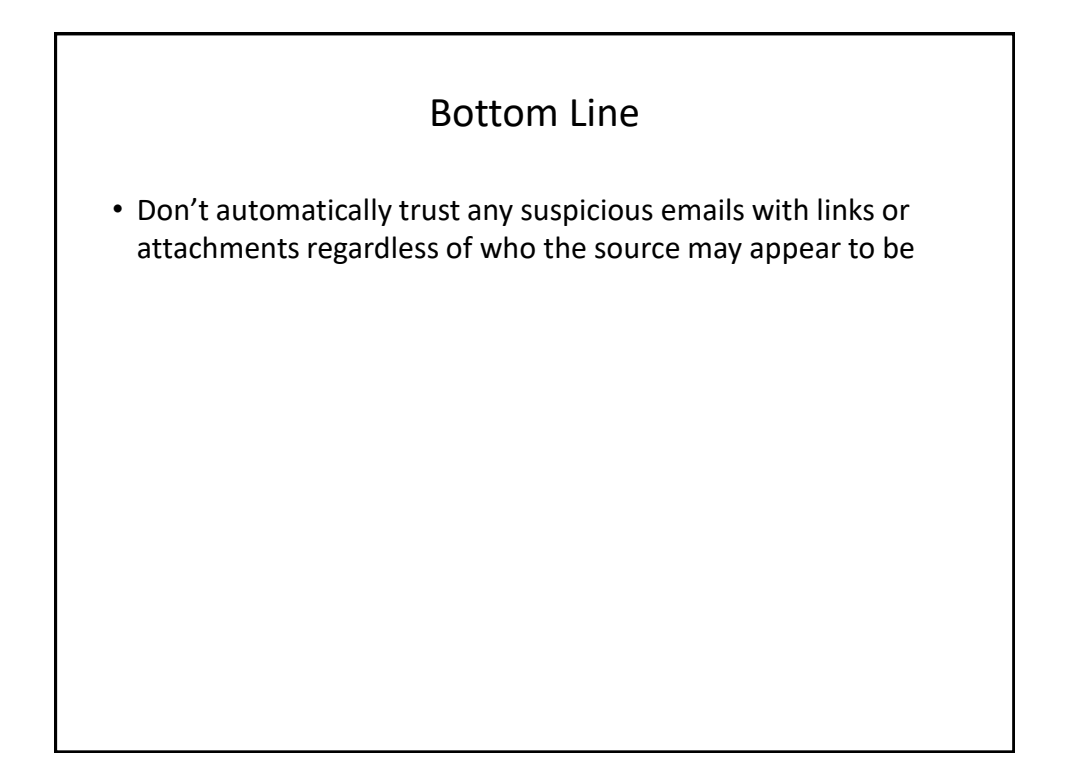

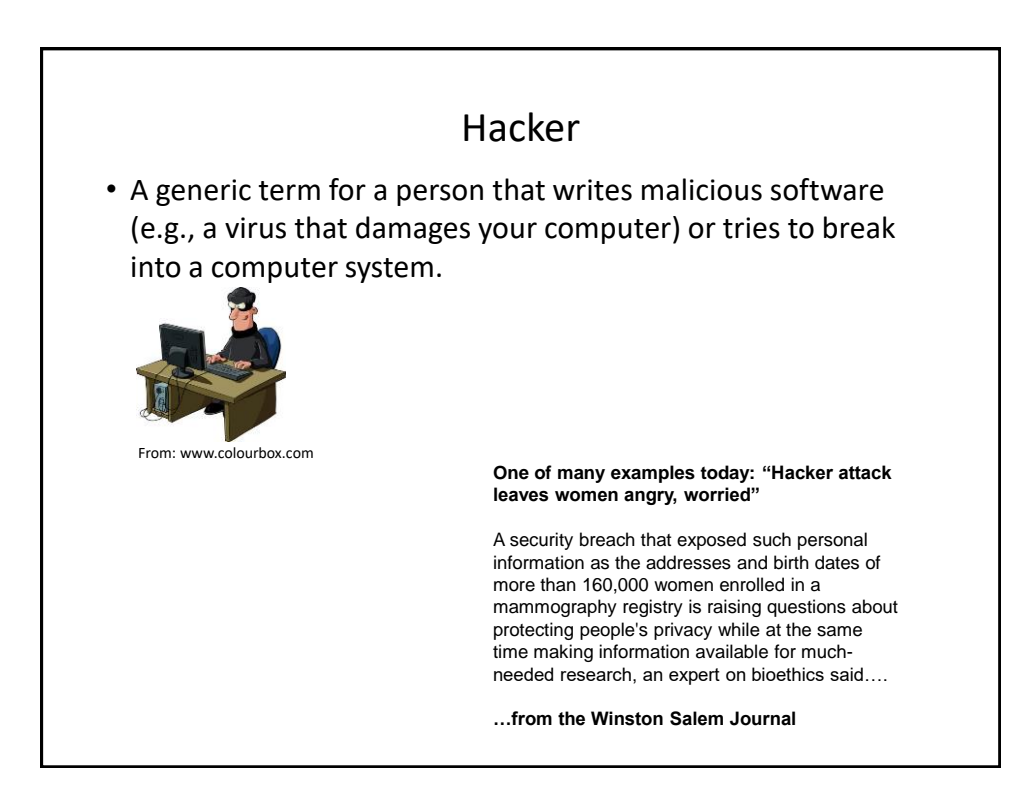

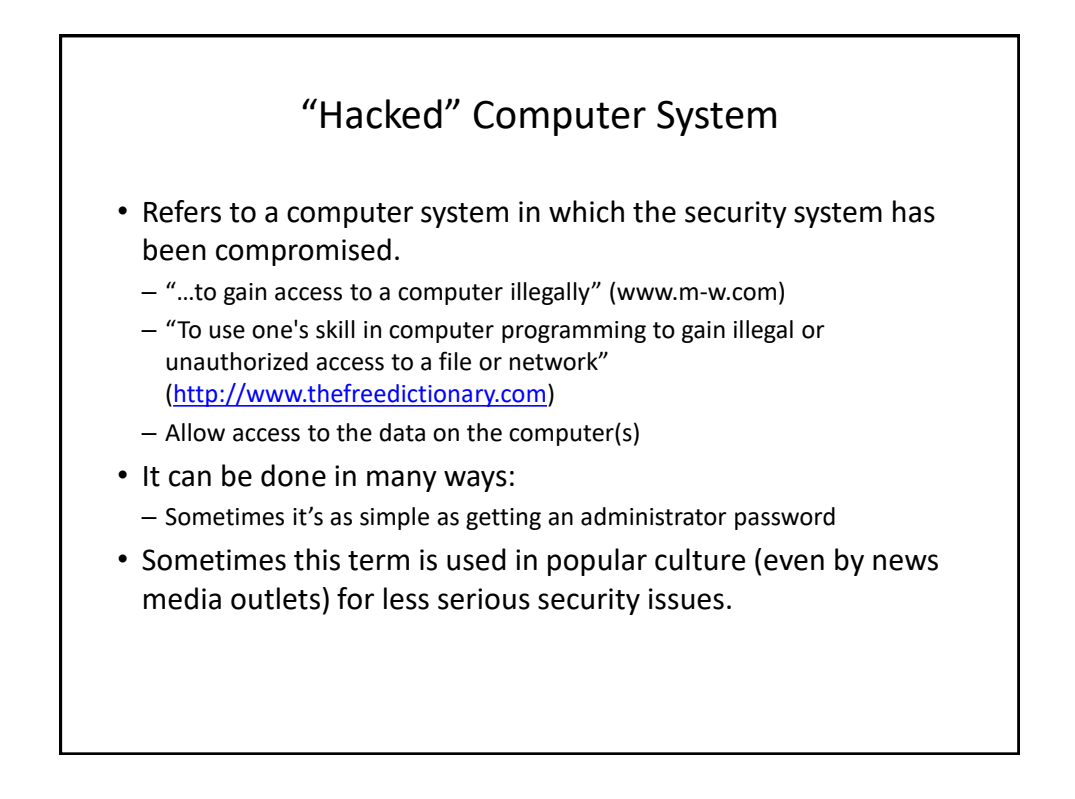

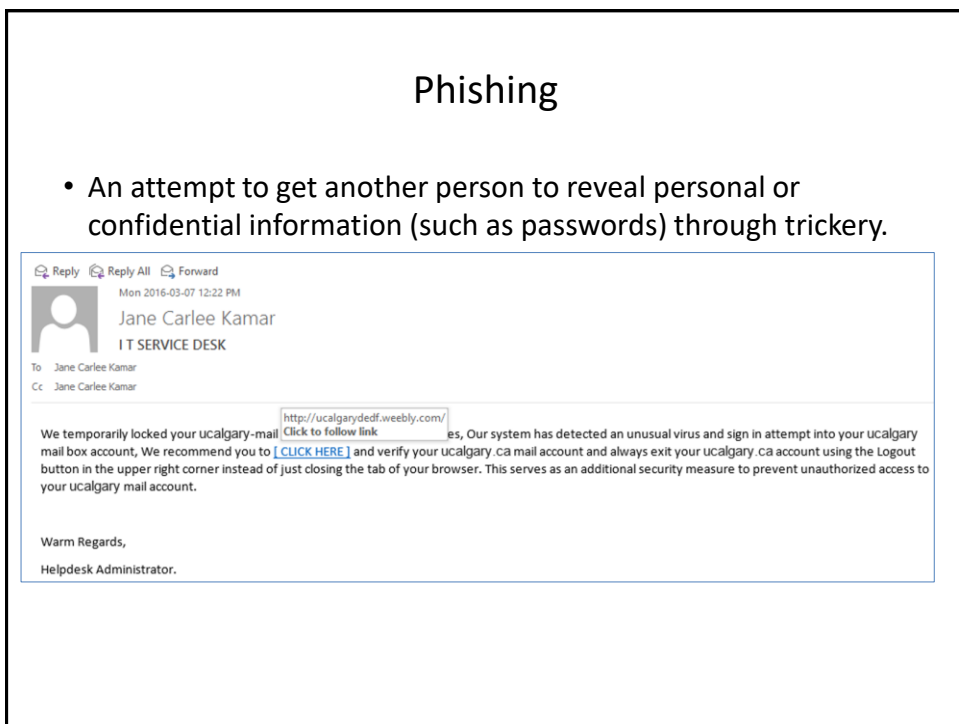

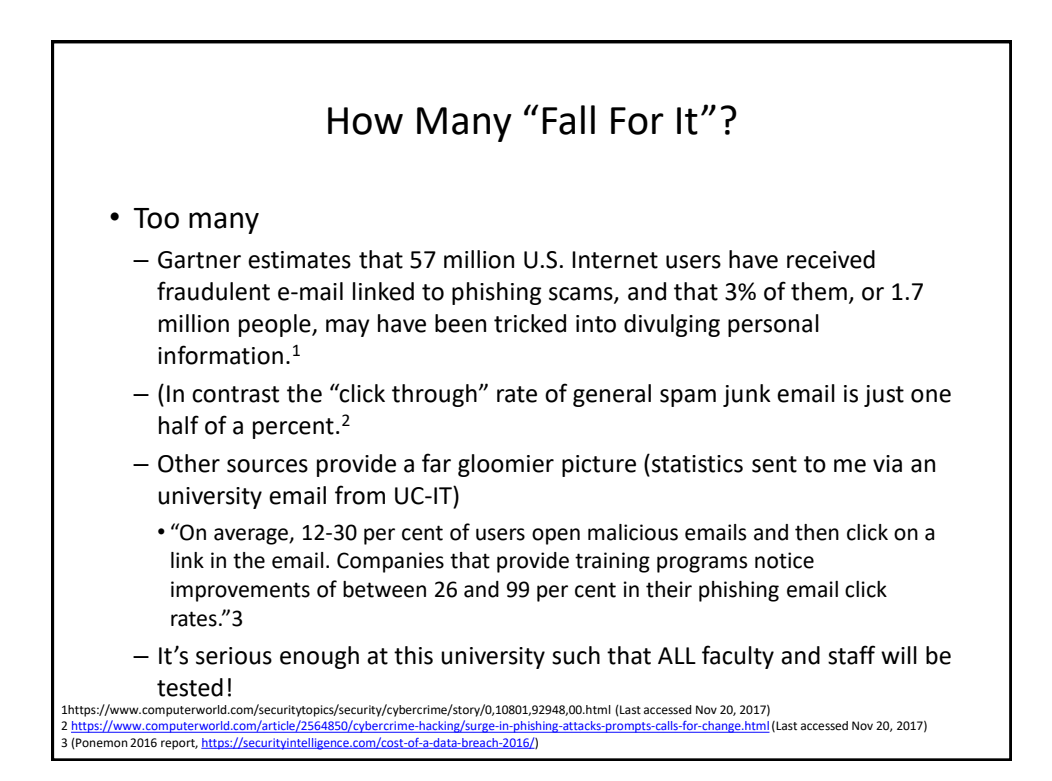

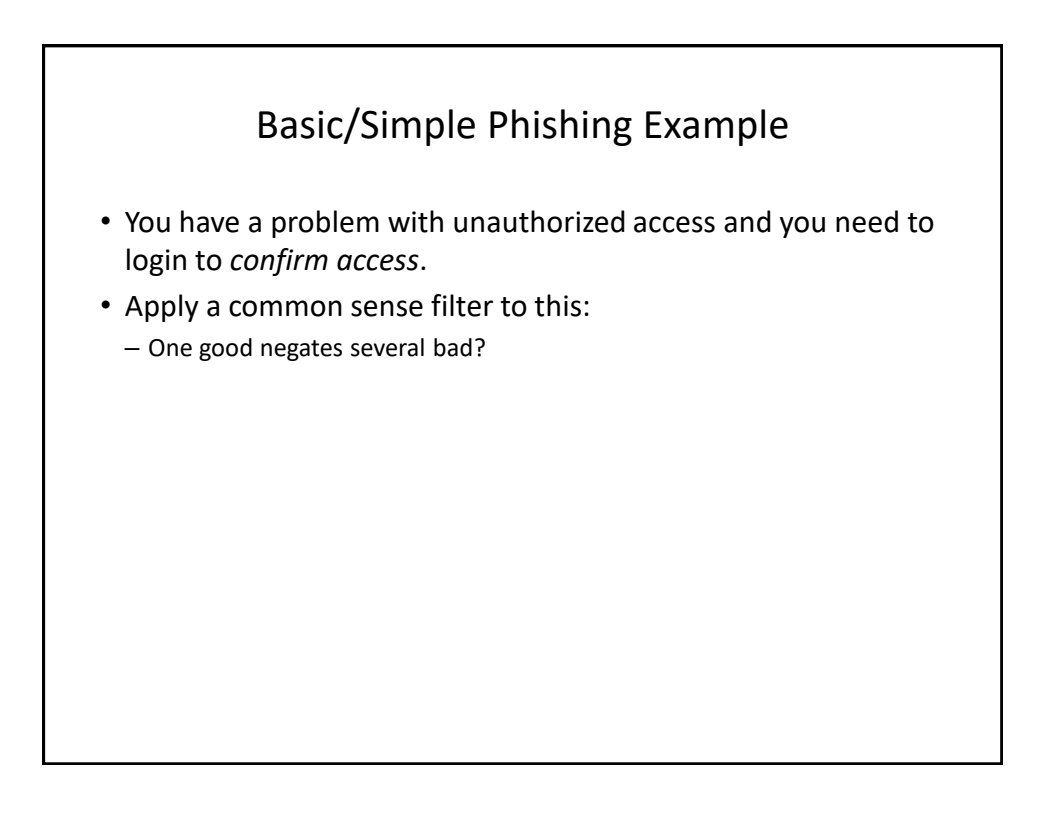

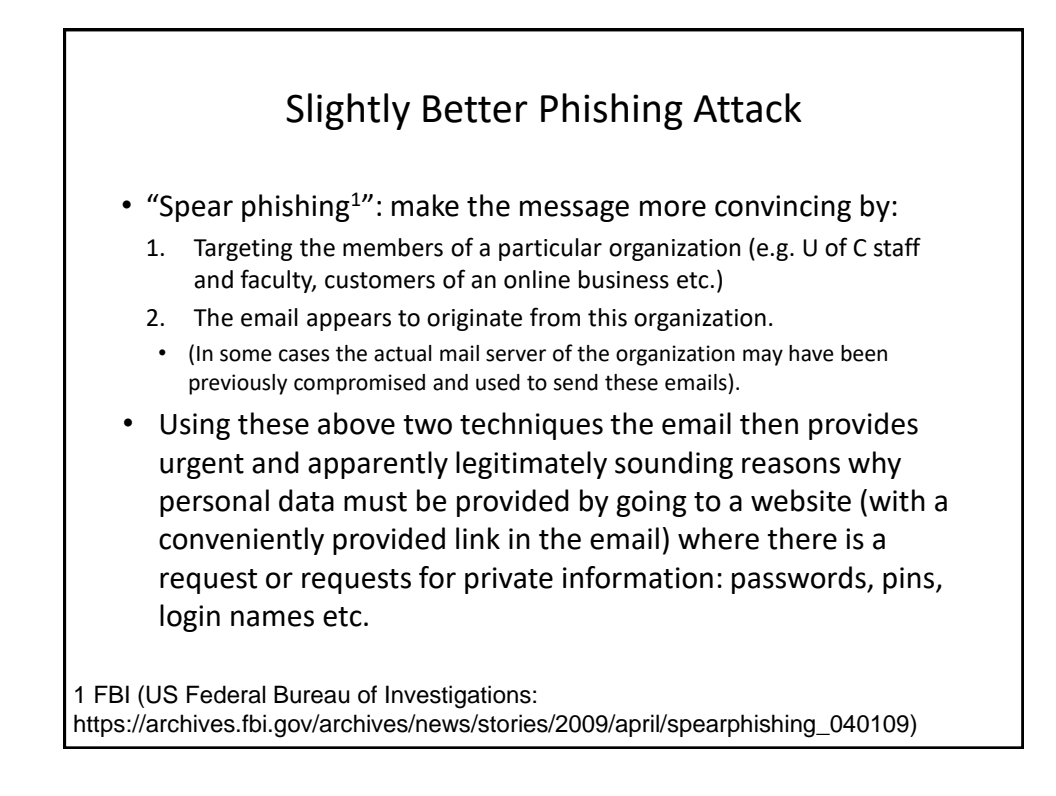

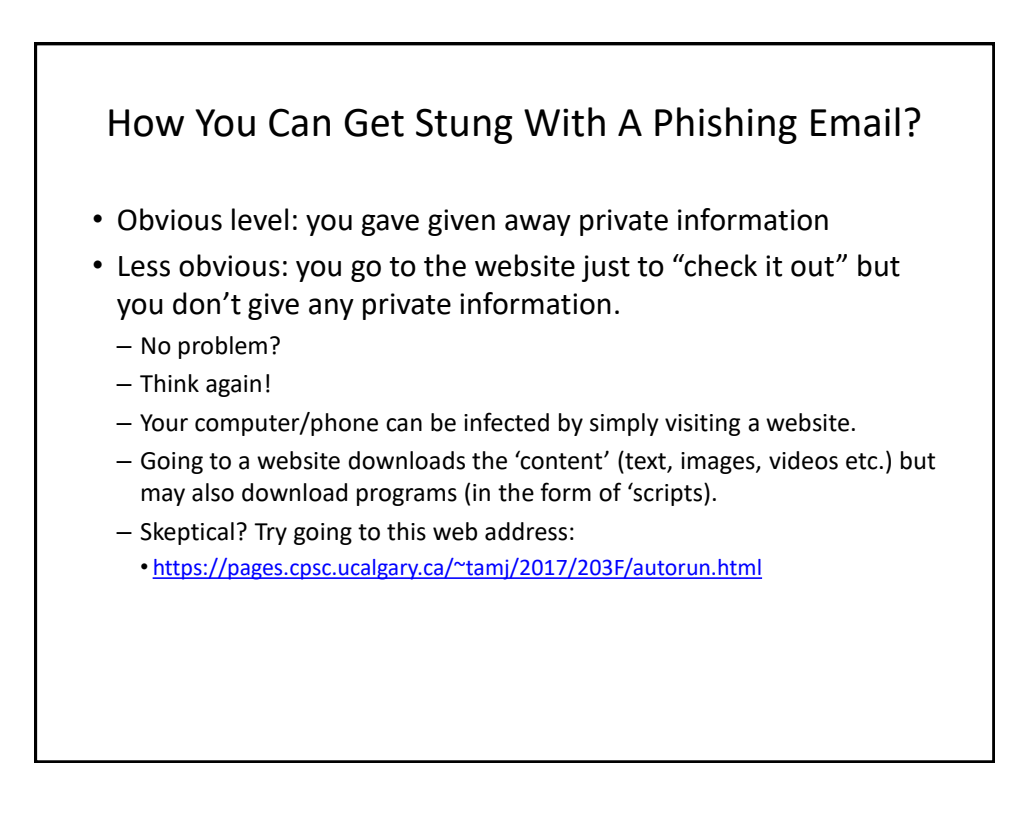

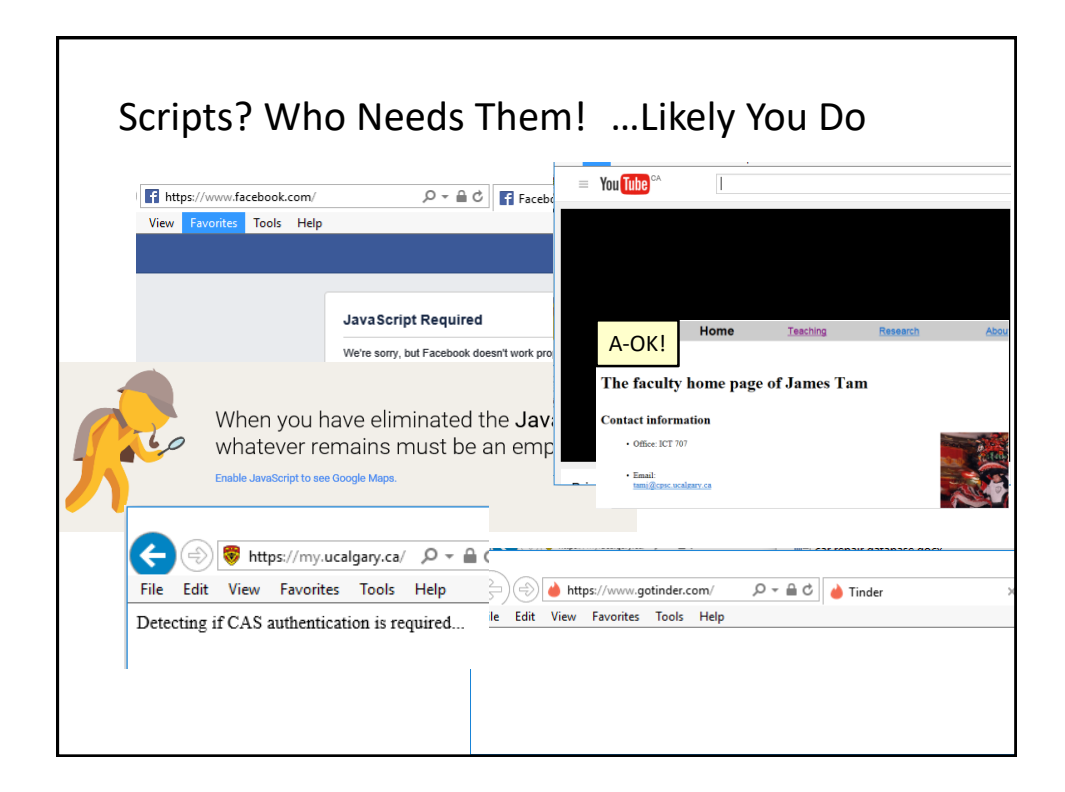

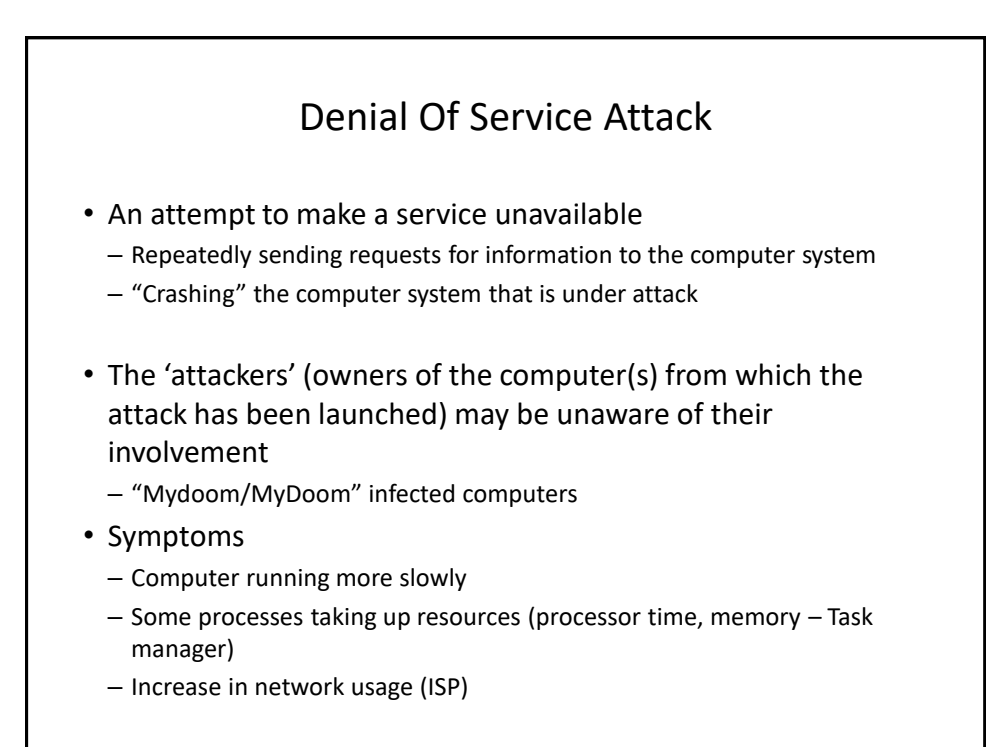

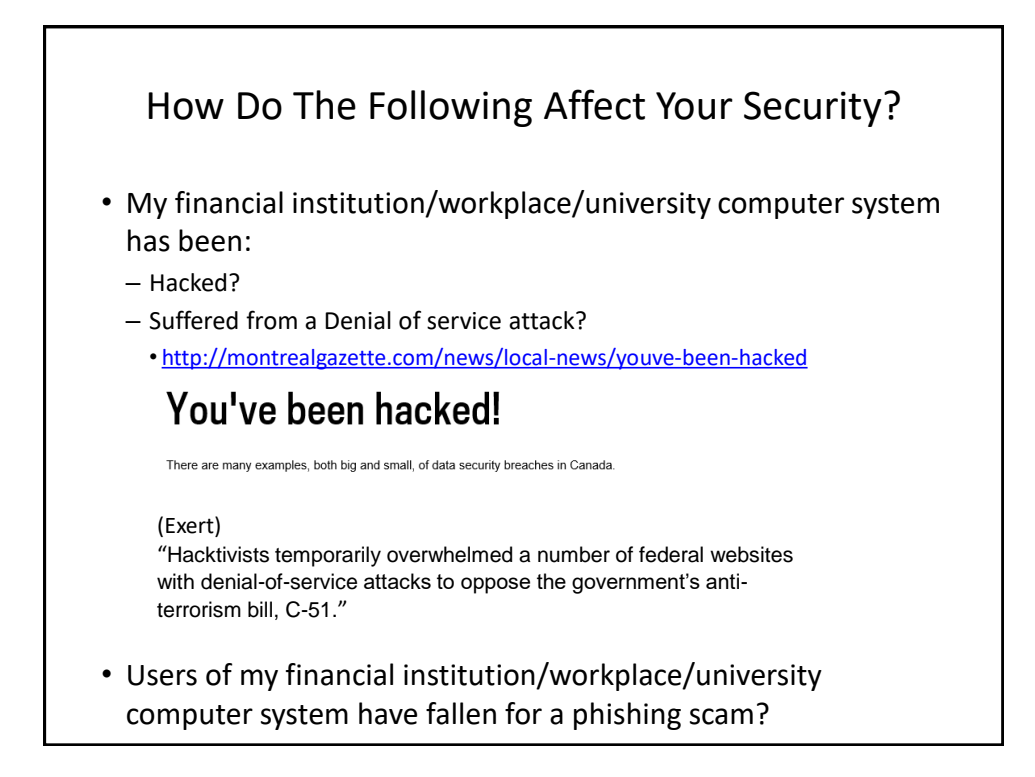

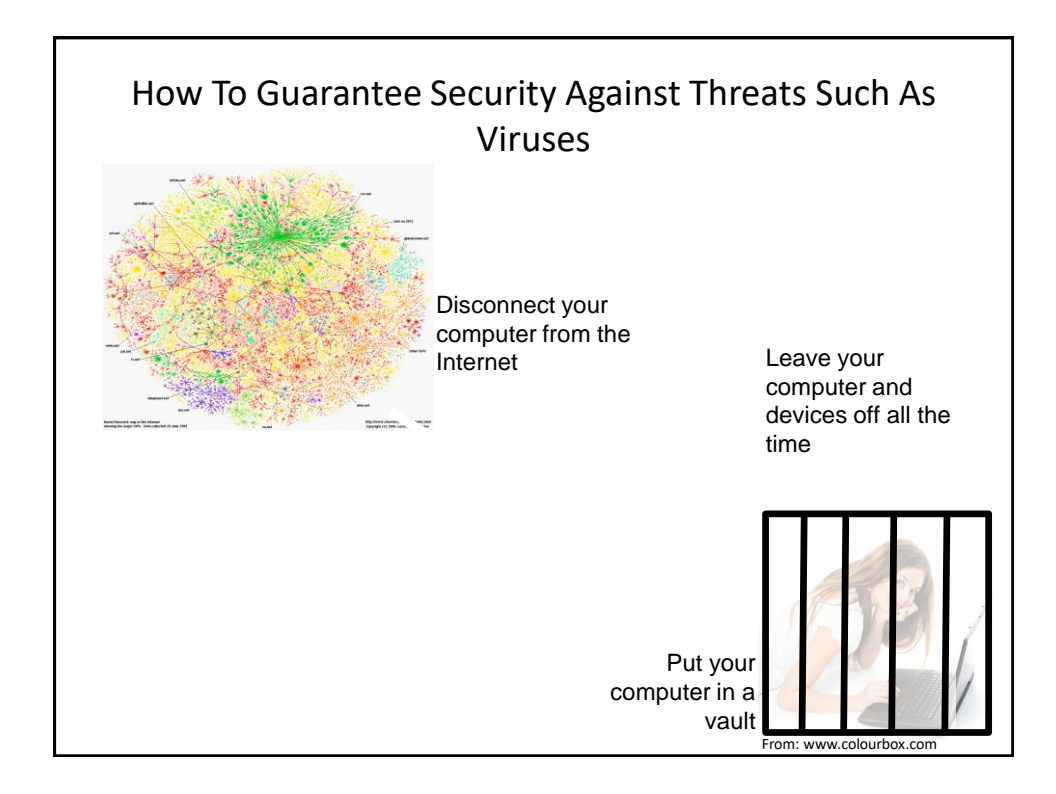

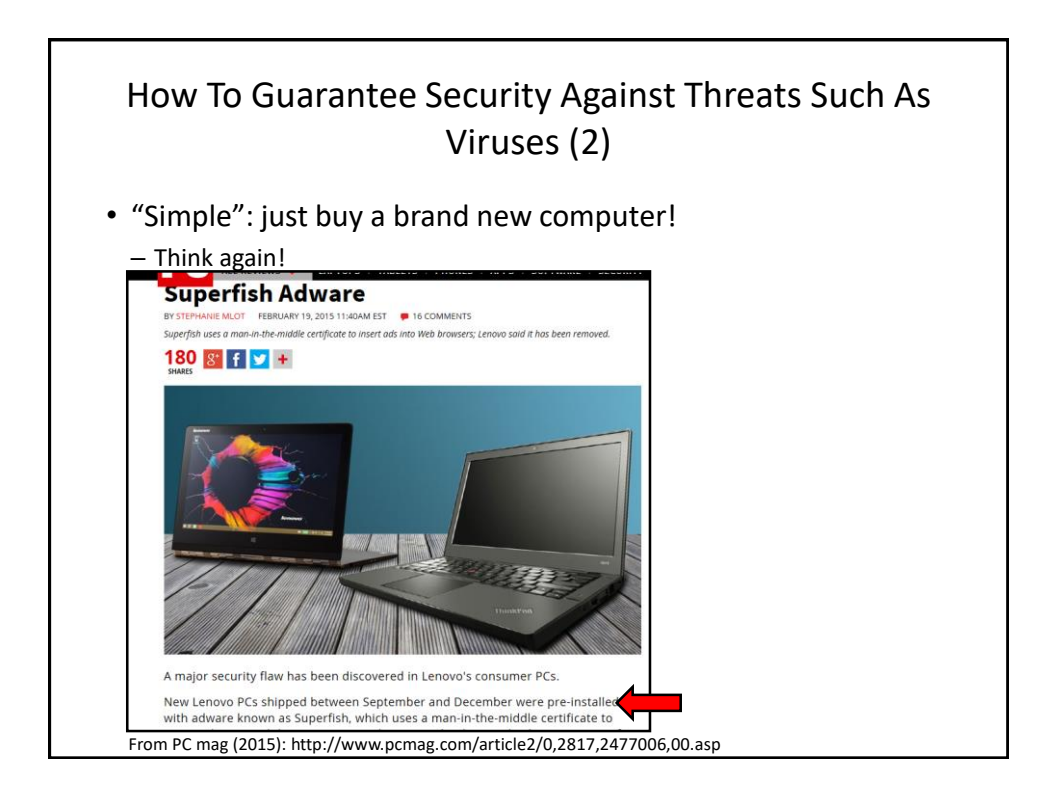

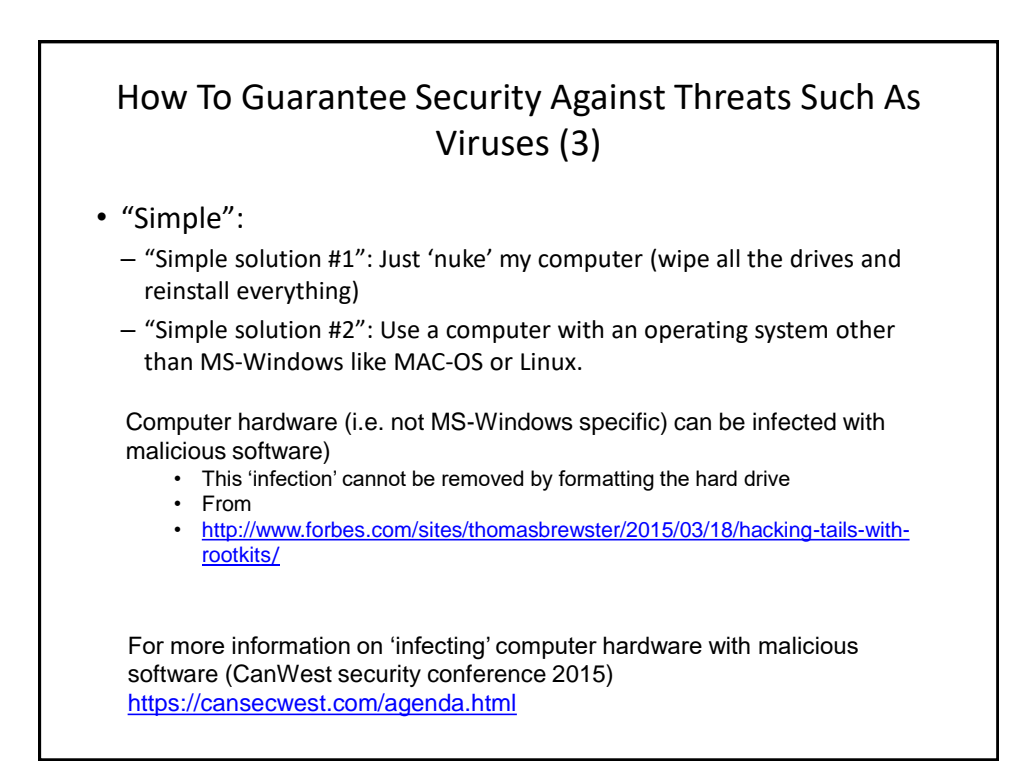

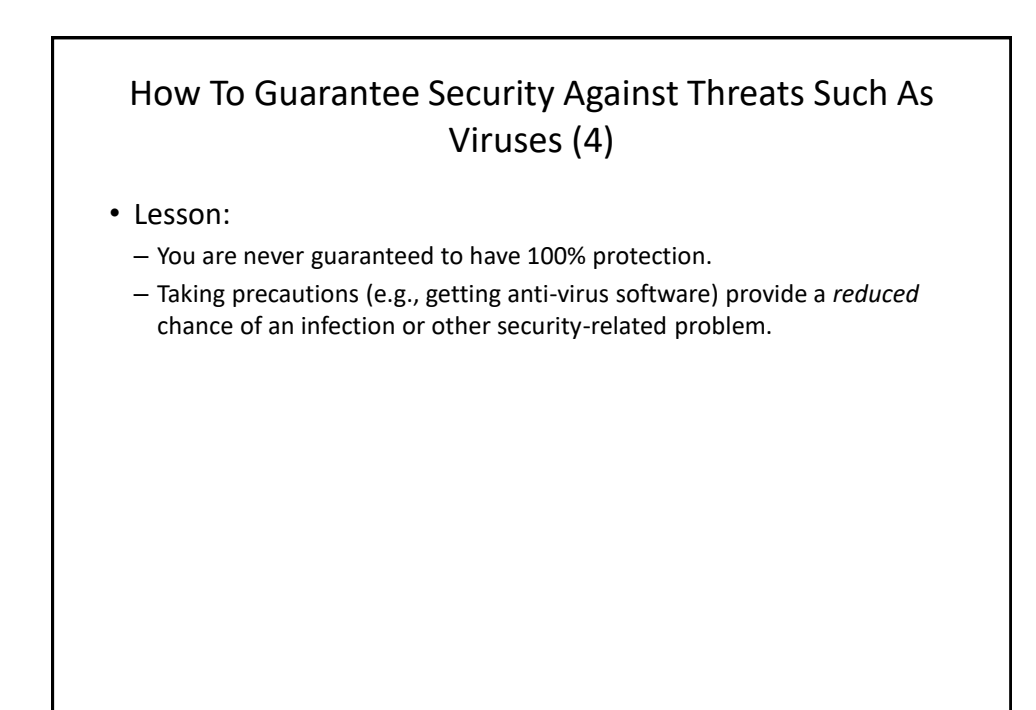

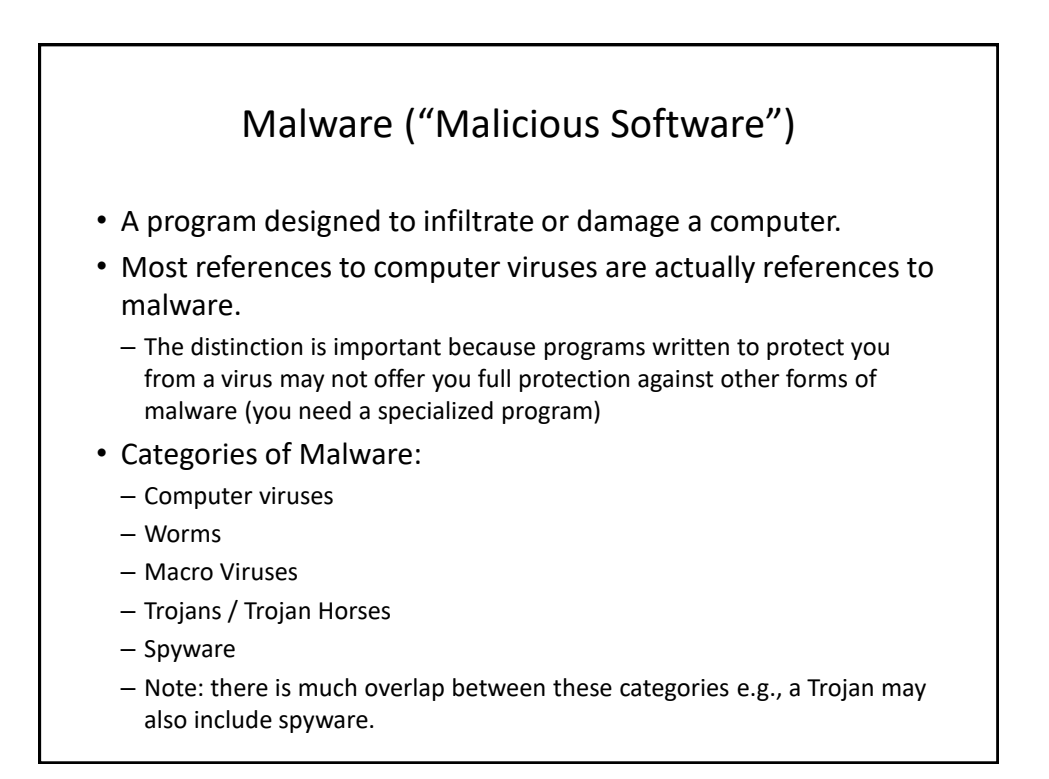

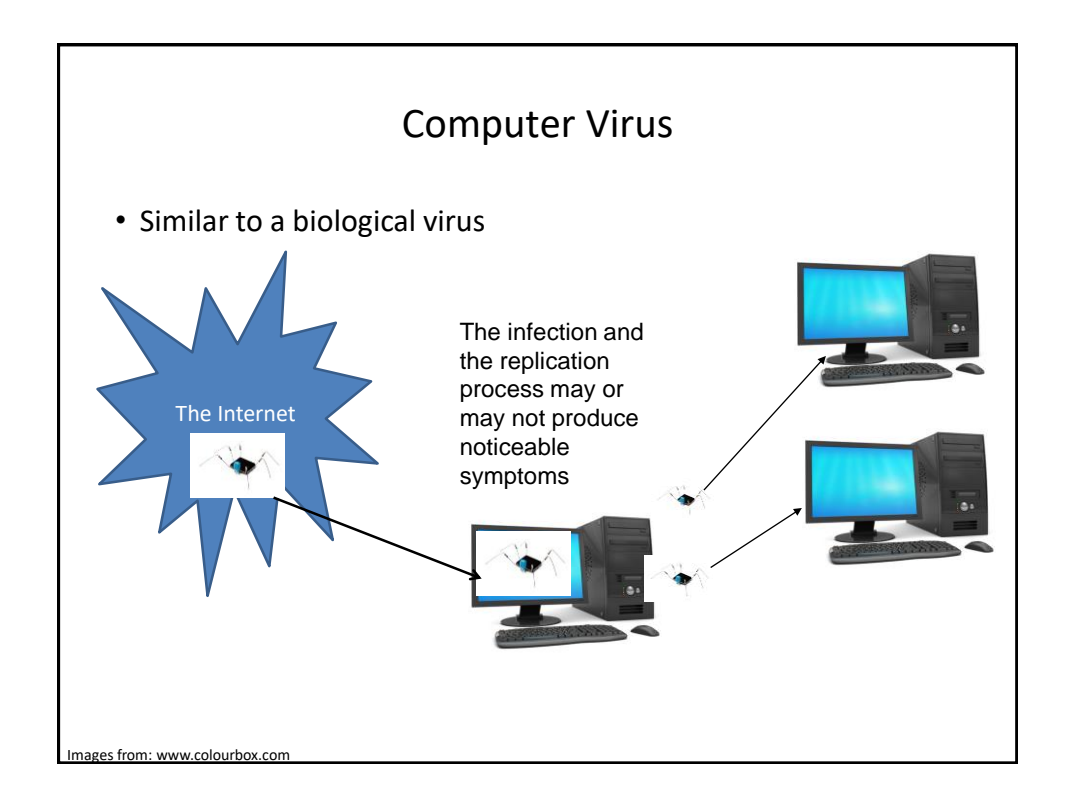

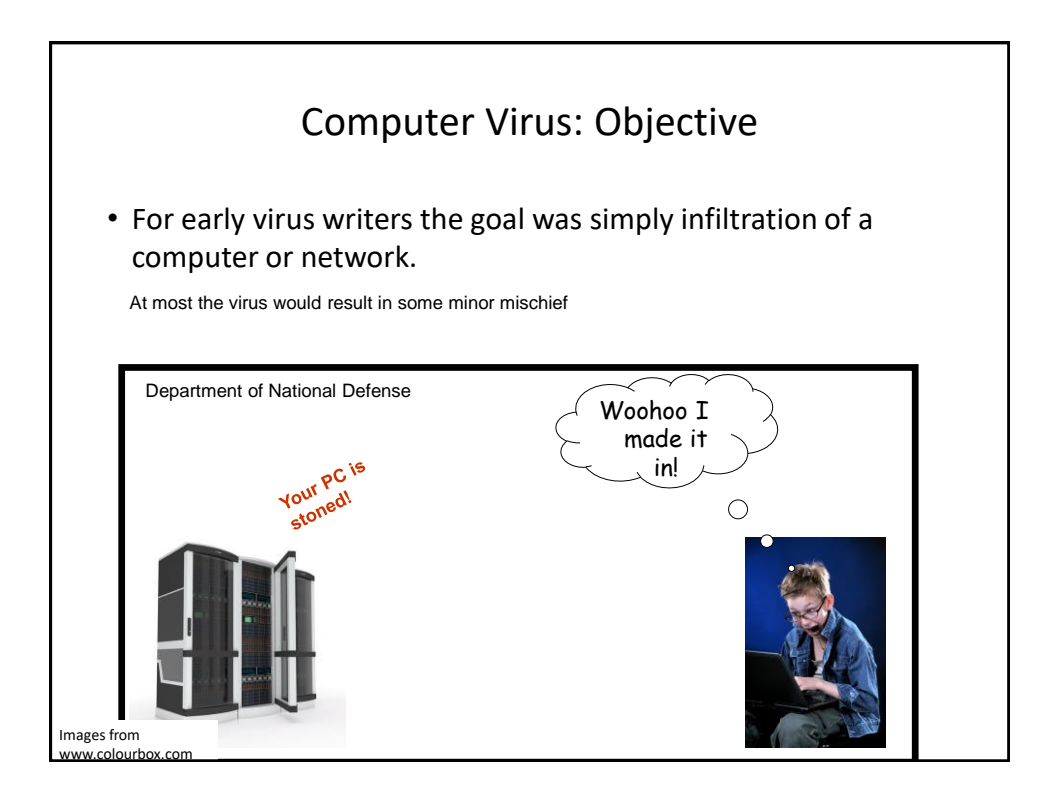

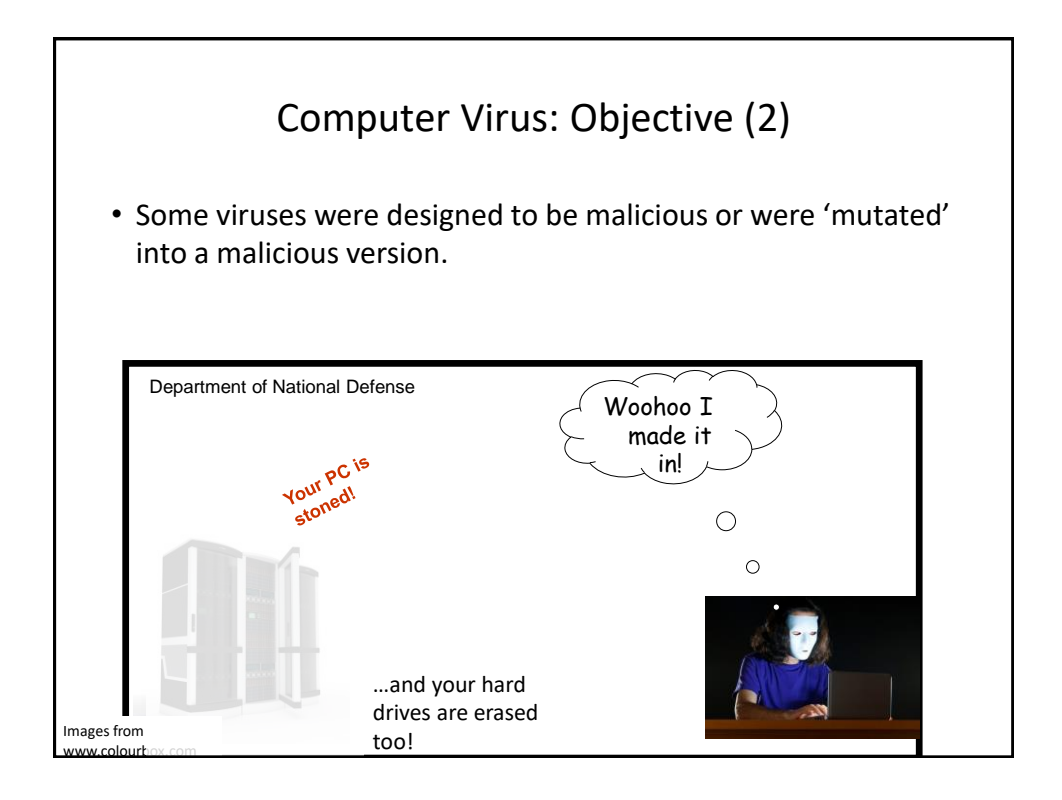

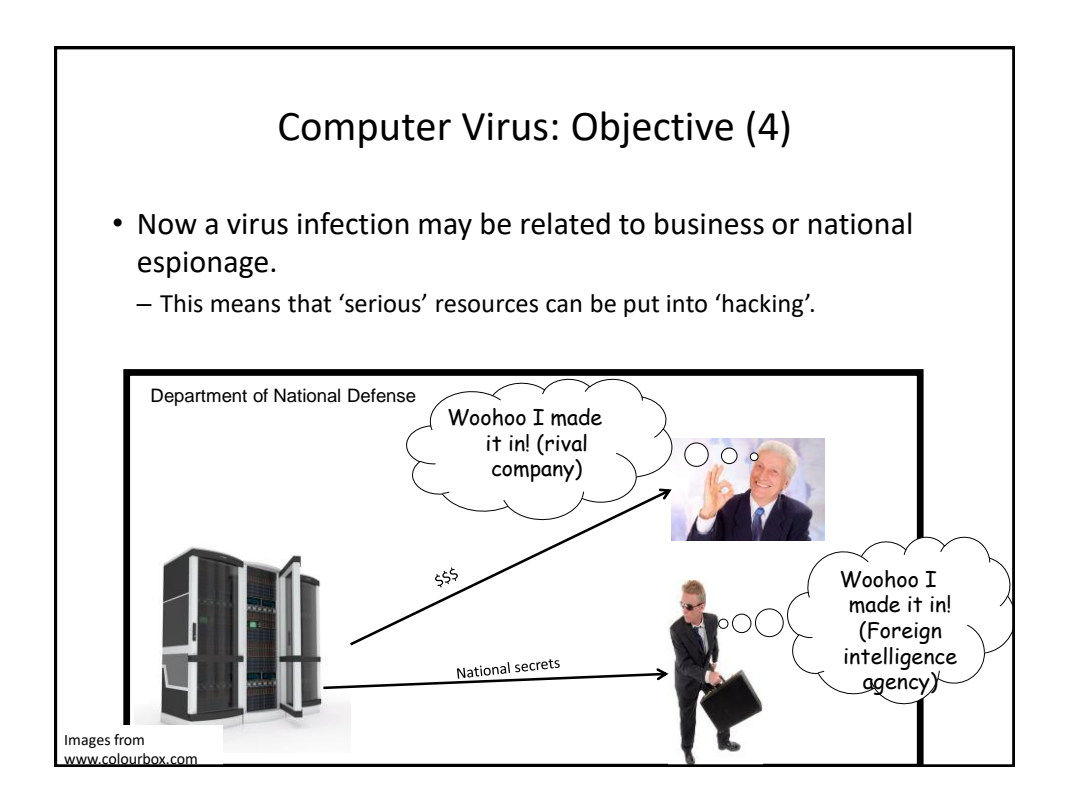

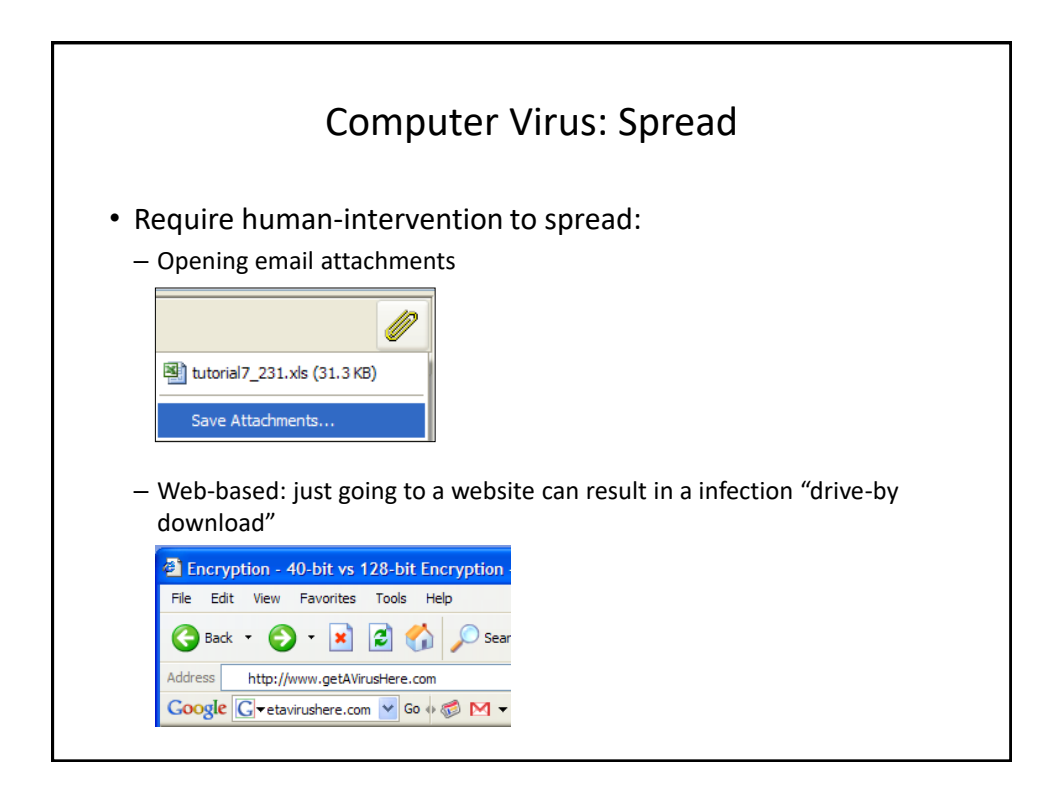

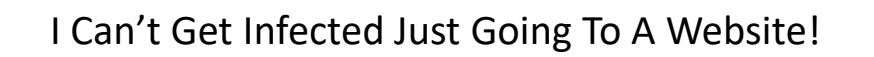

– Don't believe you can infected, remember this one: • <https://pages.cpsc.ucalgary.ca/~tamj/2017/203F/autorun.html>

## **"Top 10 Celebs [JT: Searching For Info. About Them] Most Likely To Give You A Computer Virus"<sup>1</sup>**

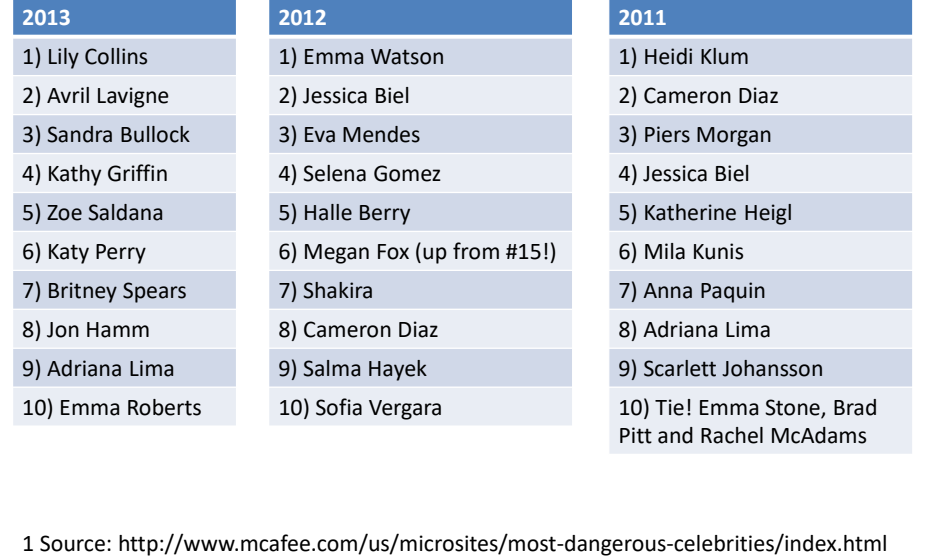

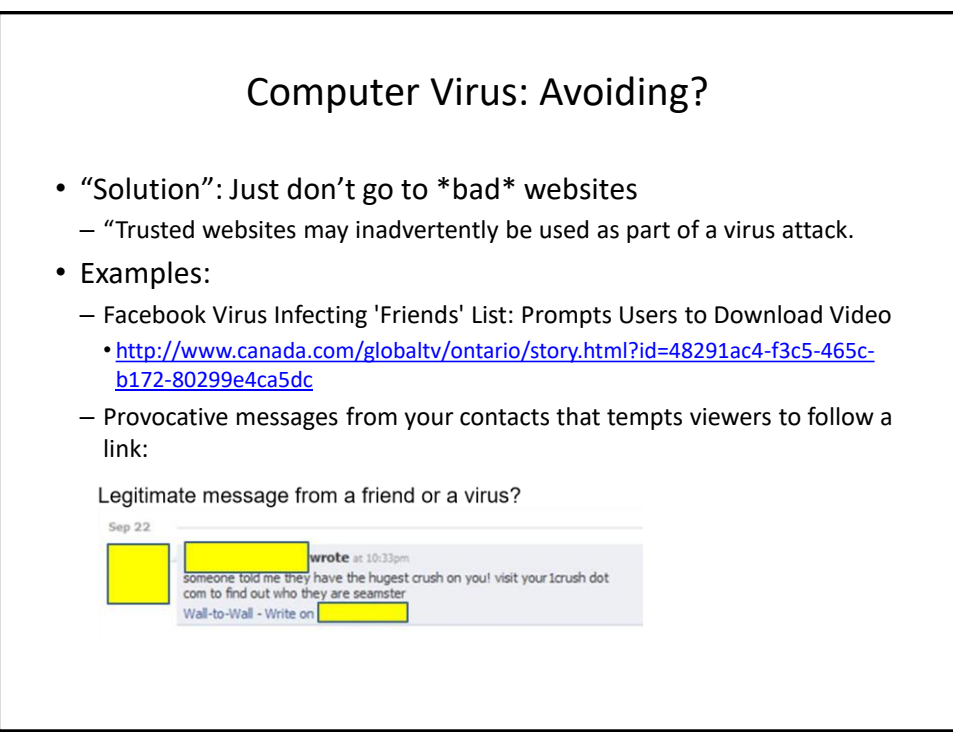

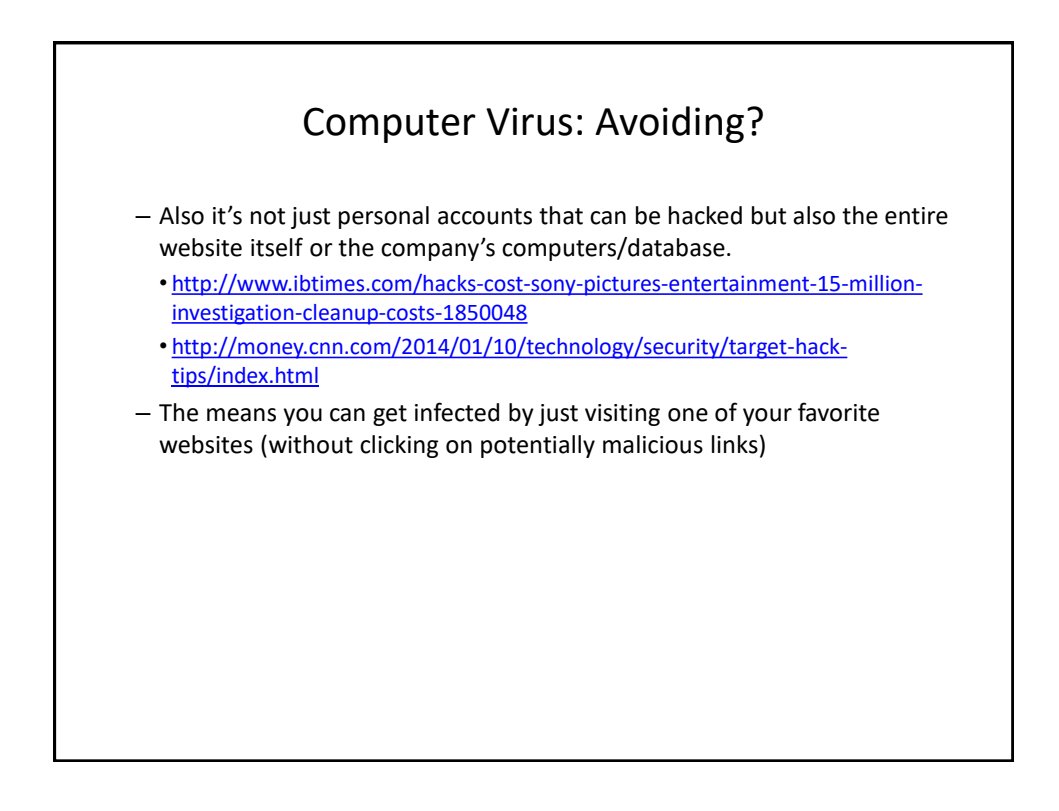

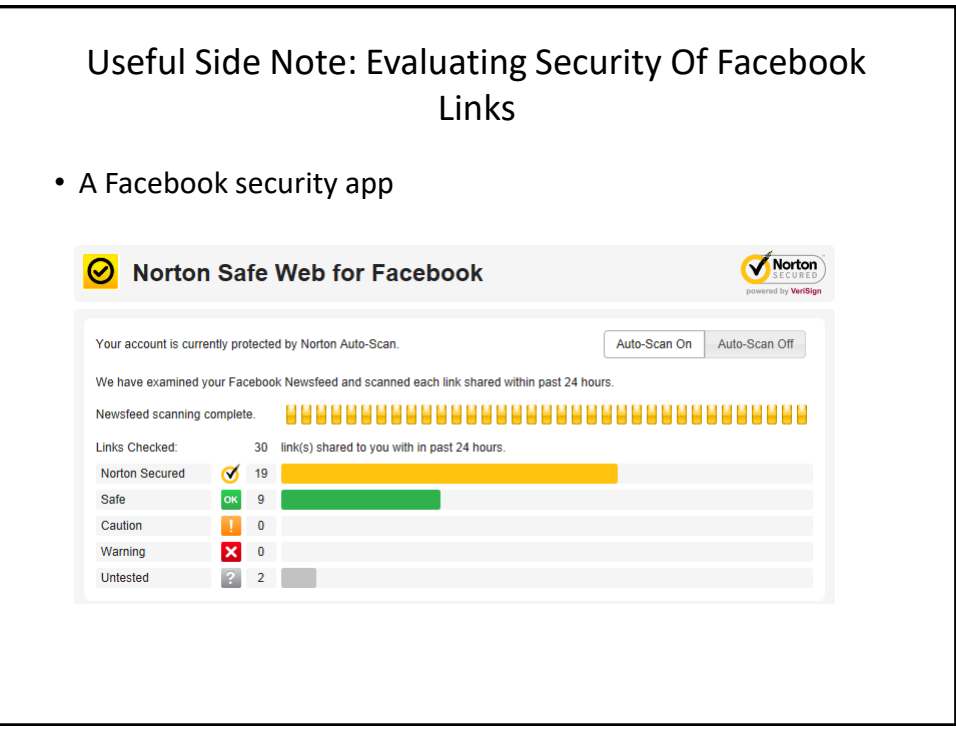

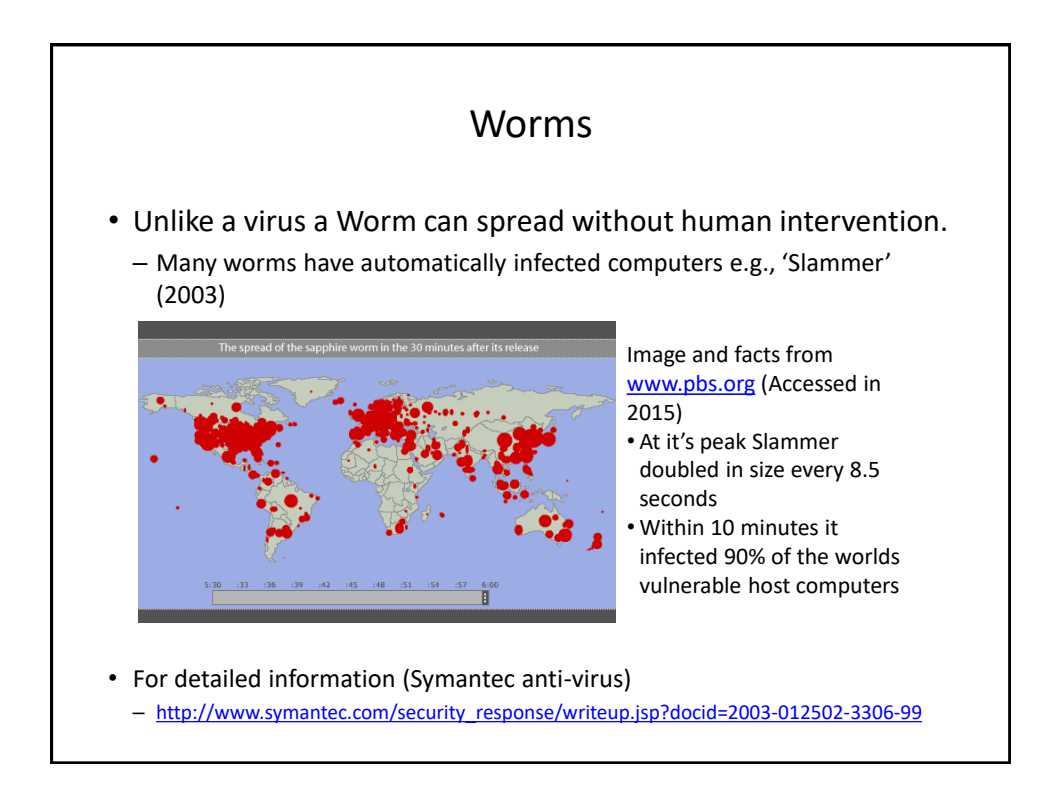

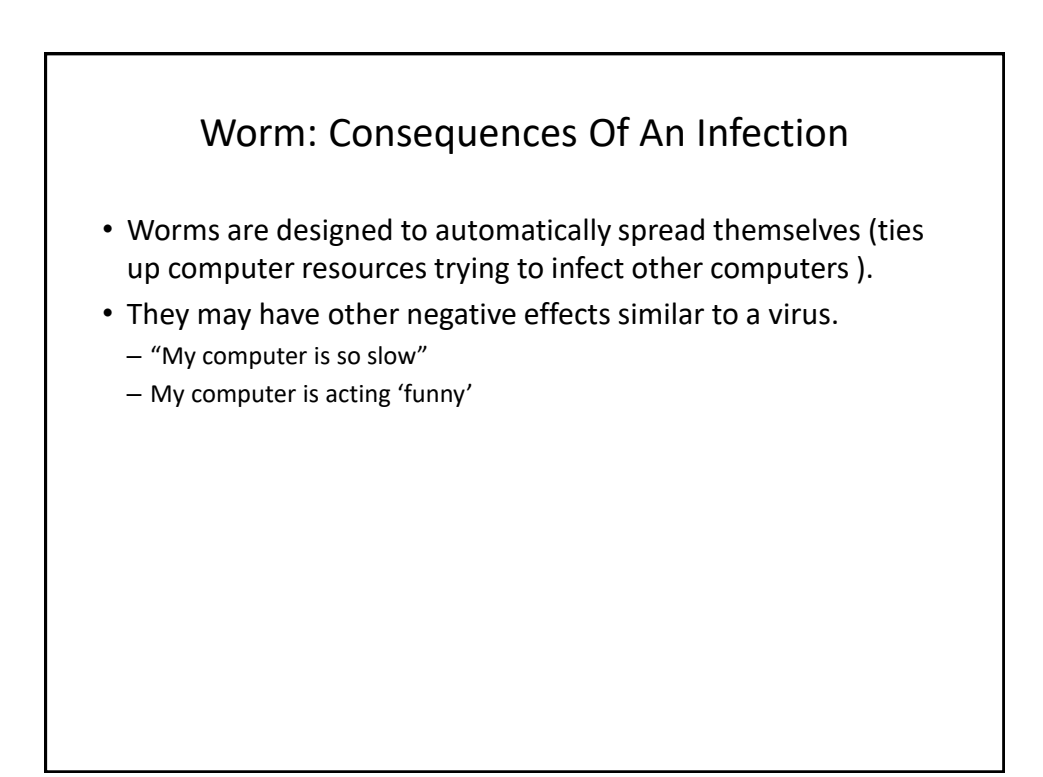

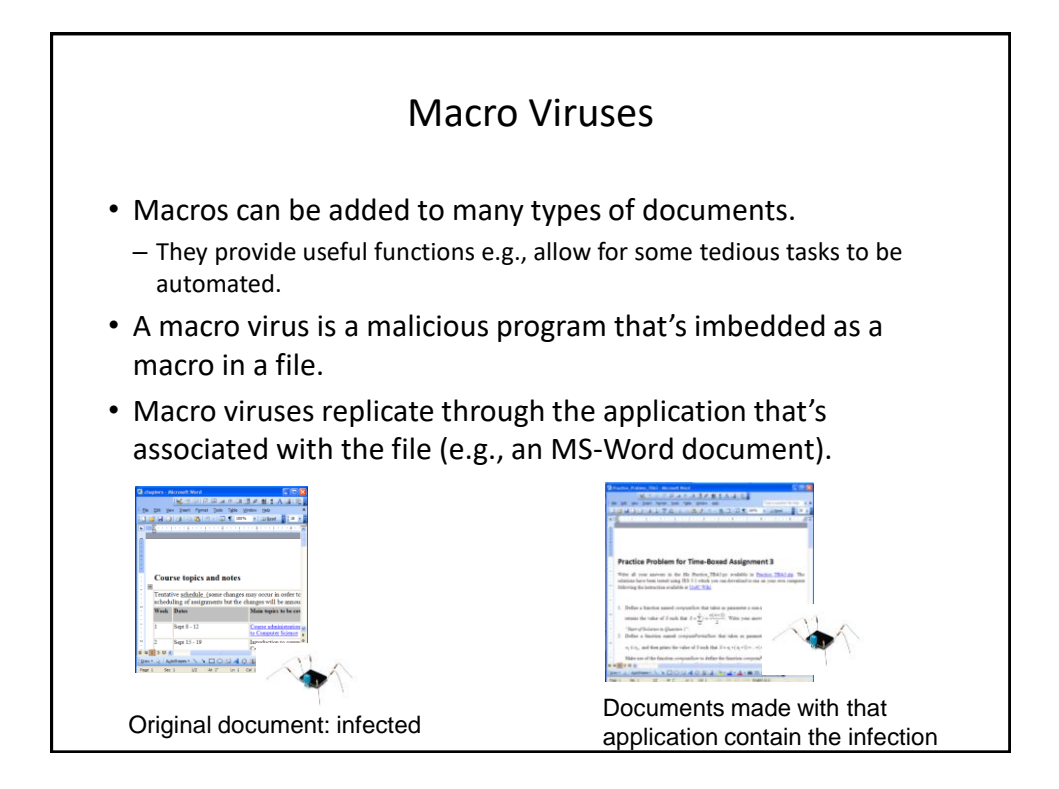

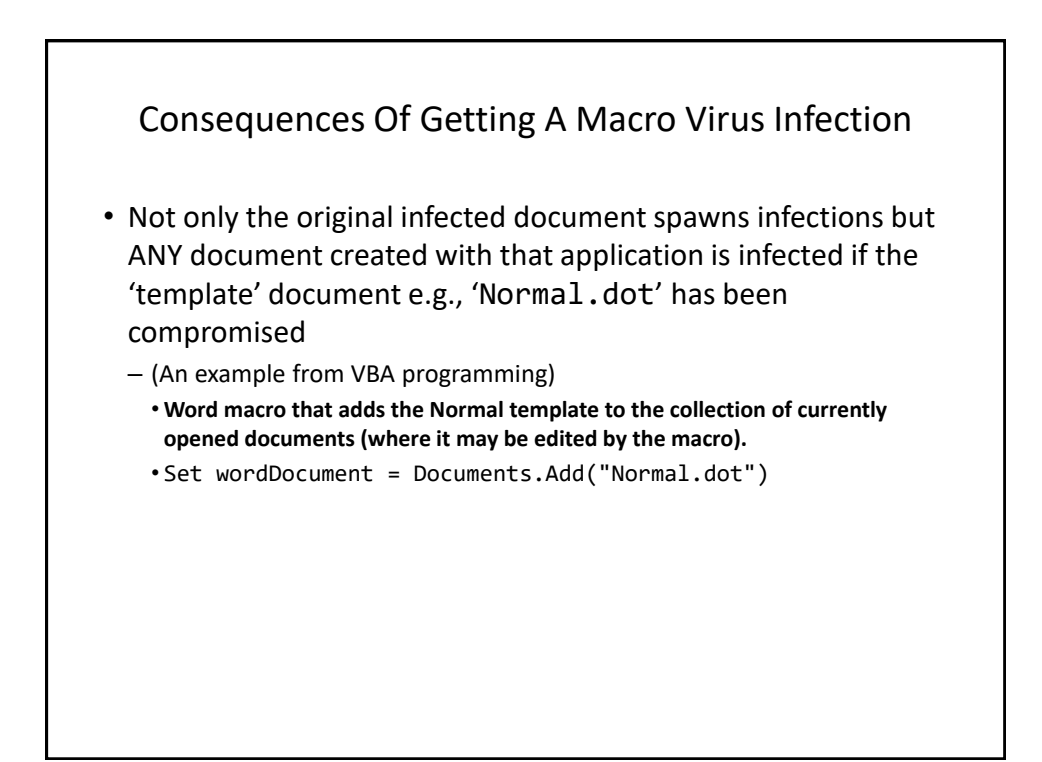

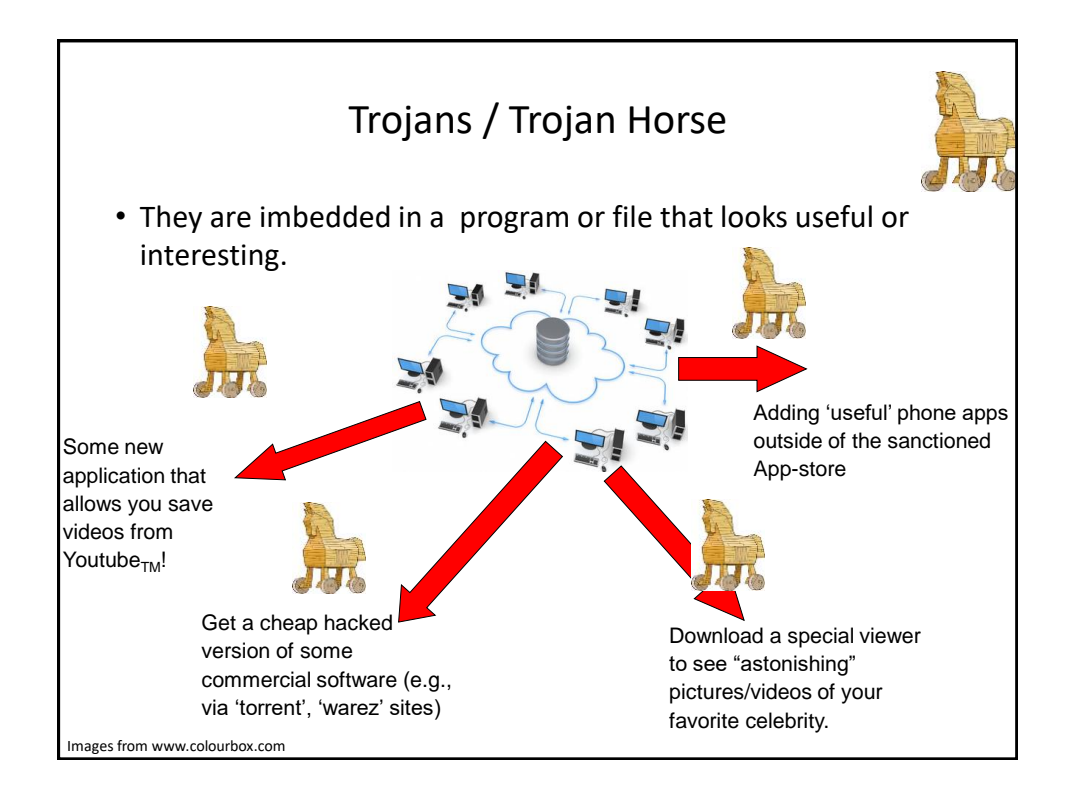

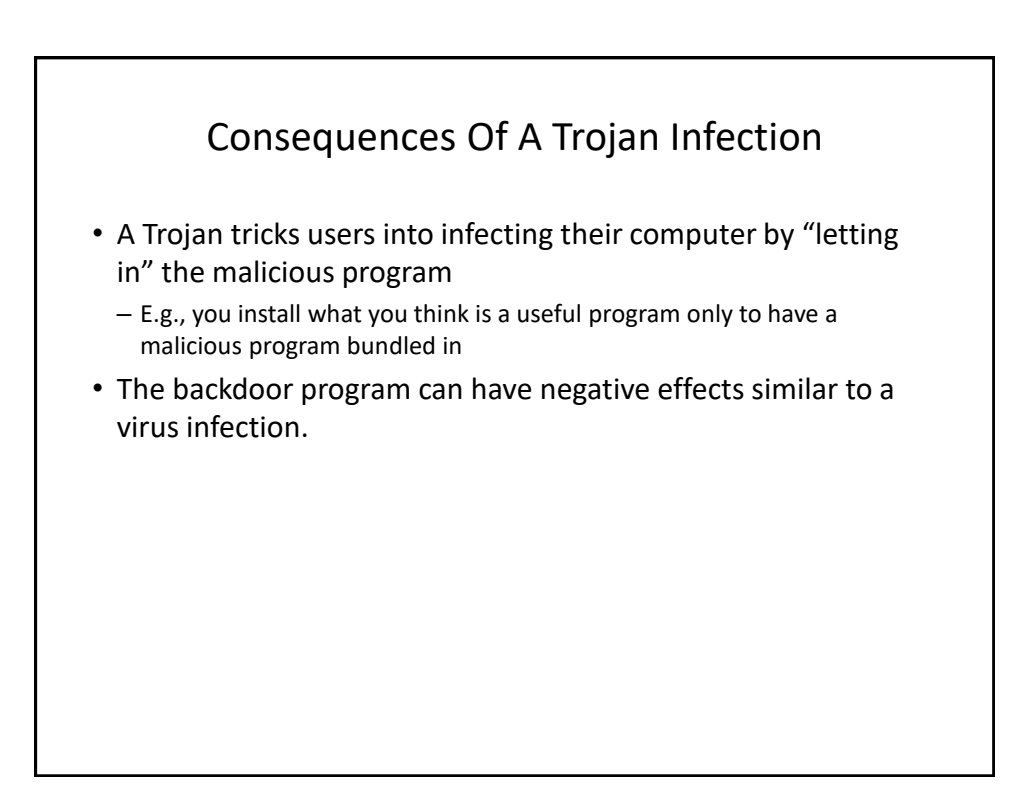

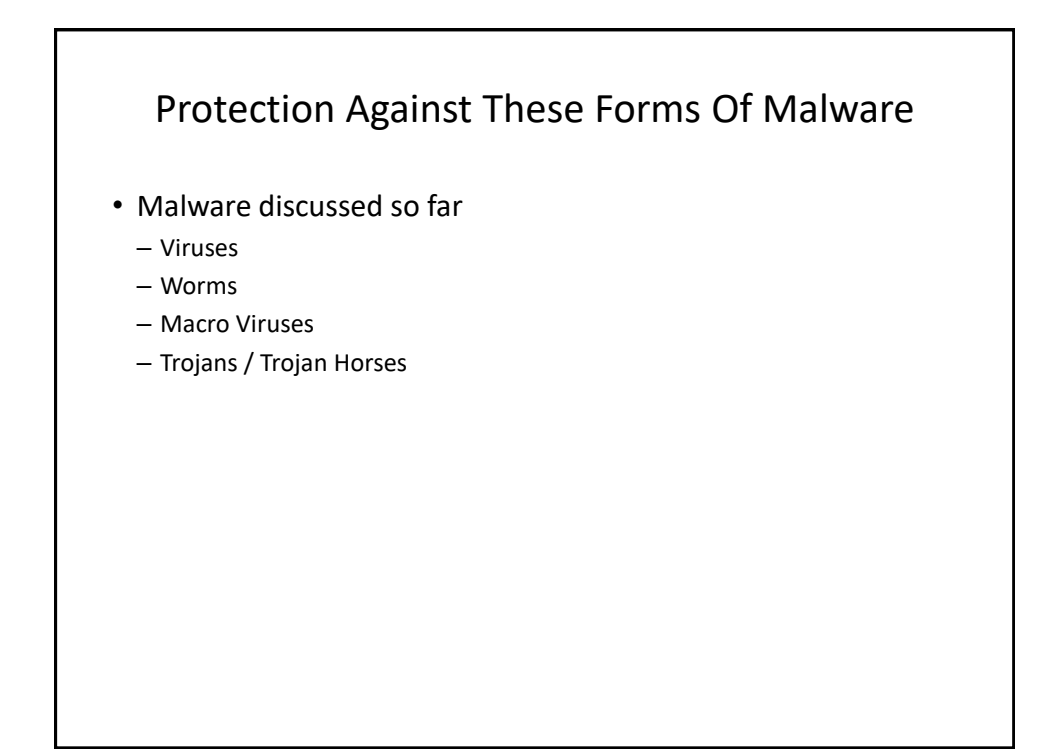

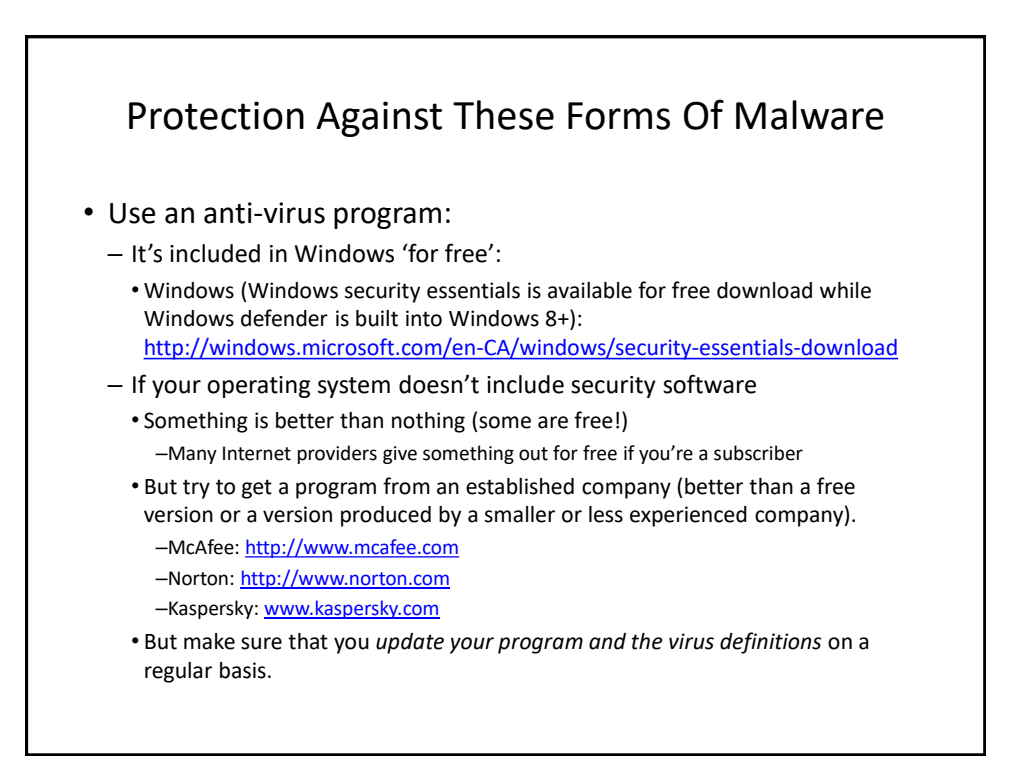

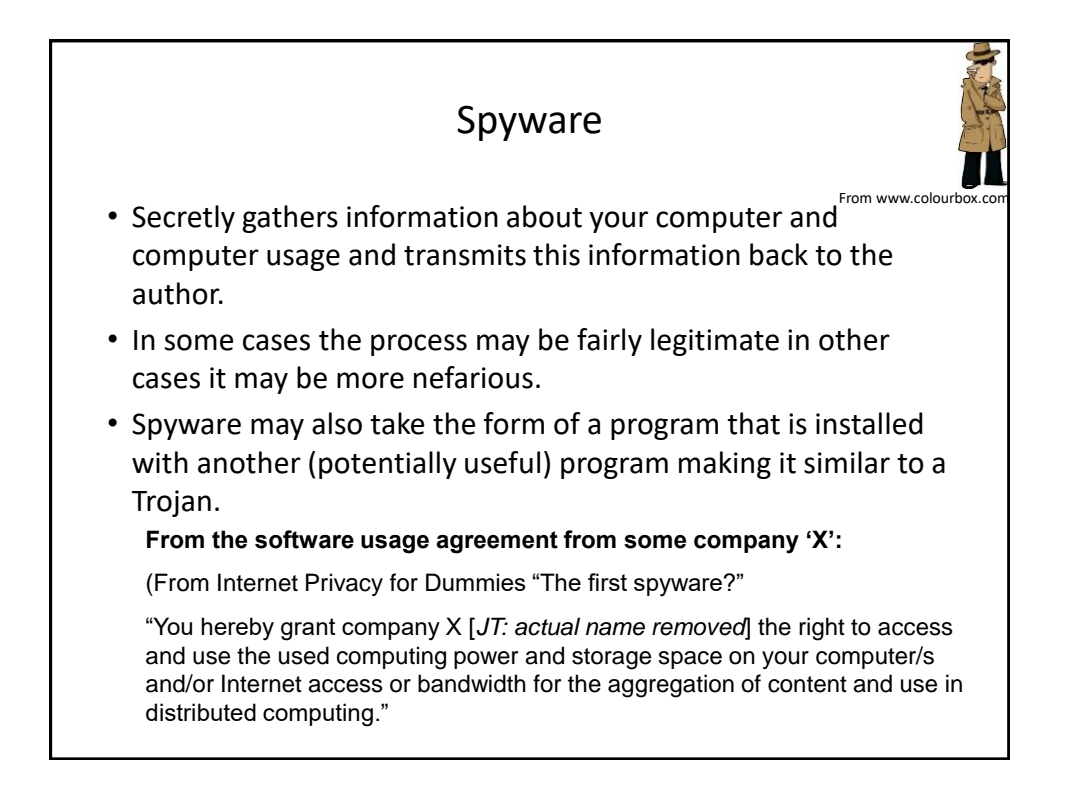

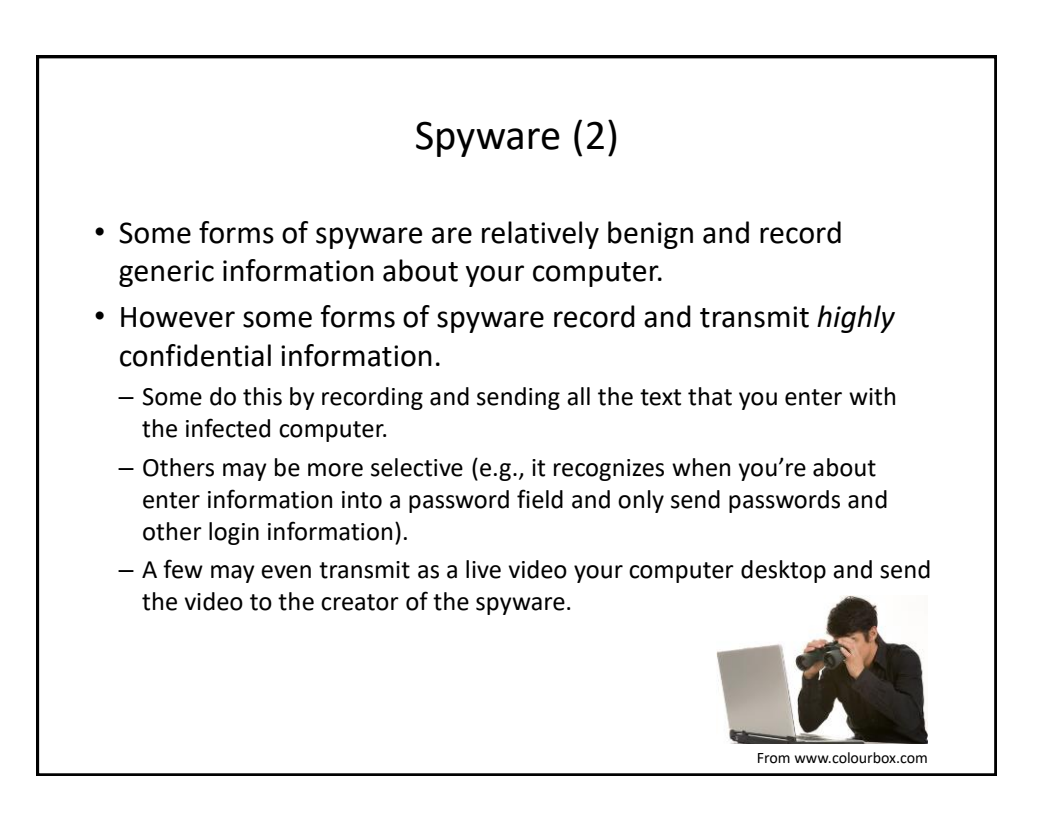

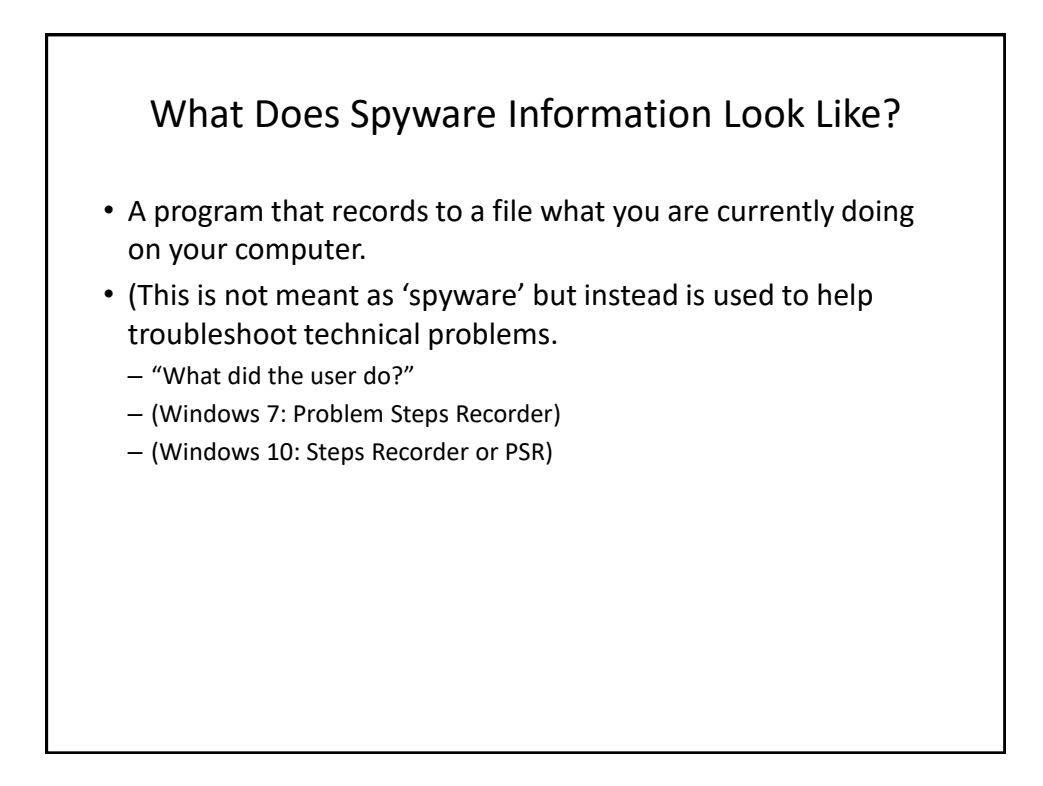

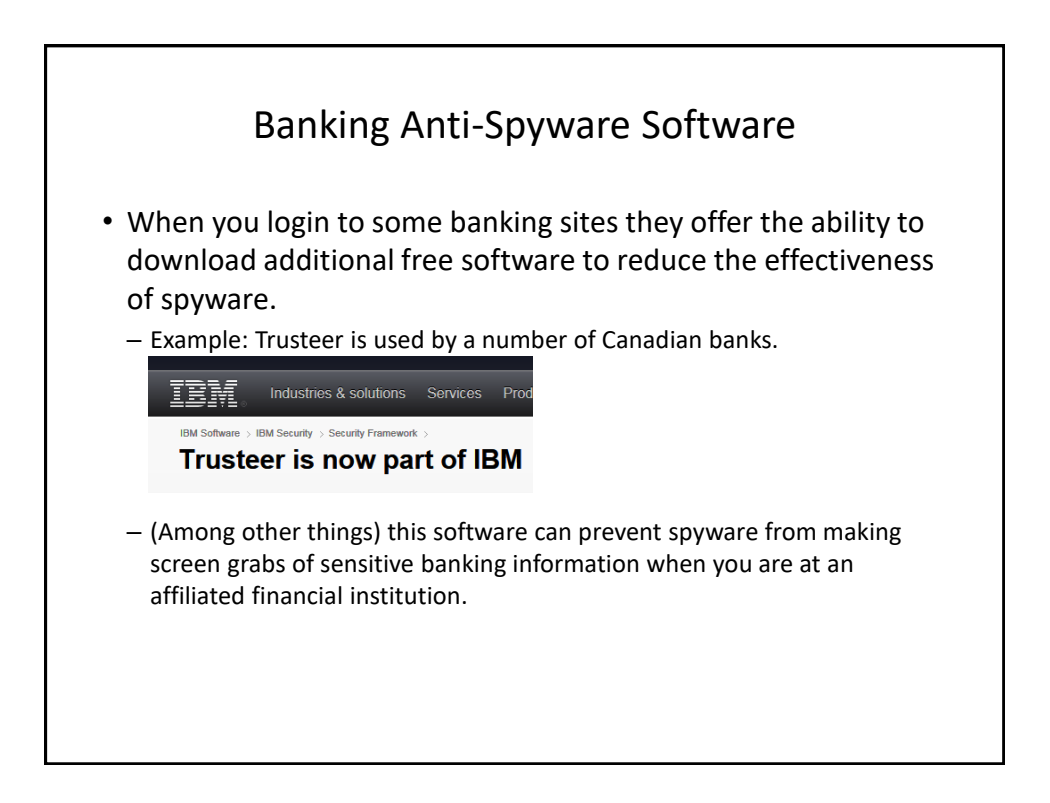

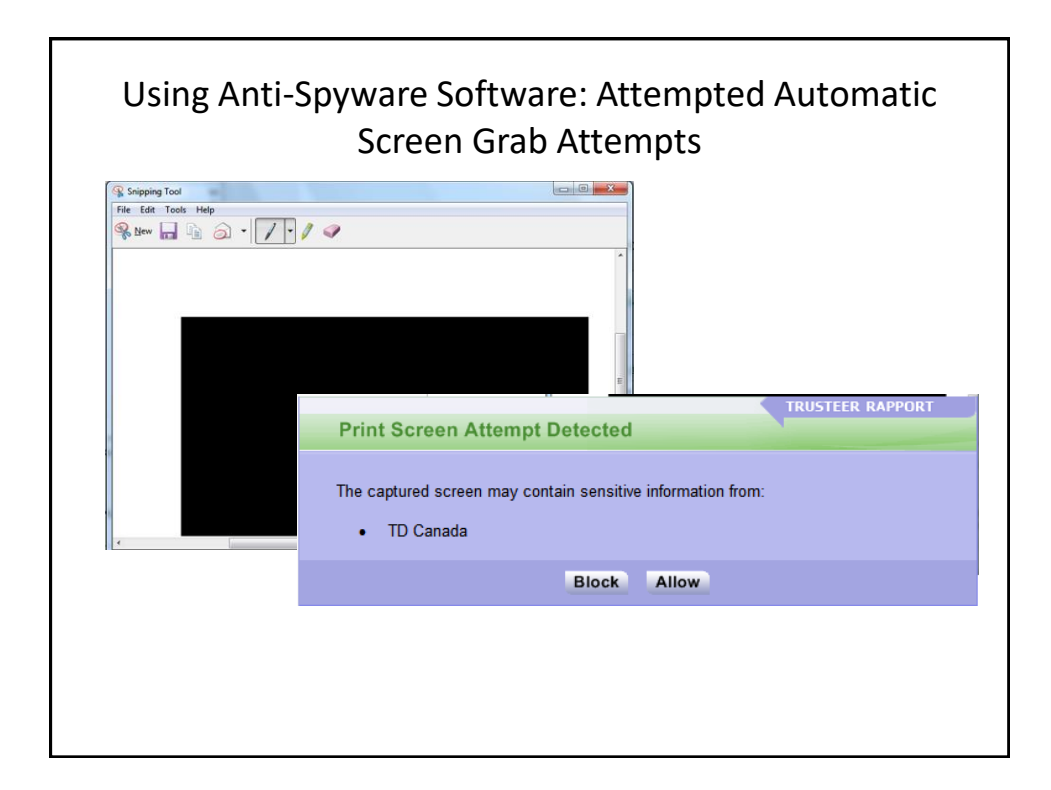

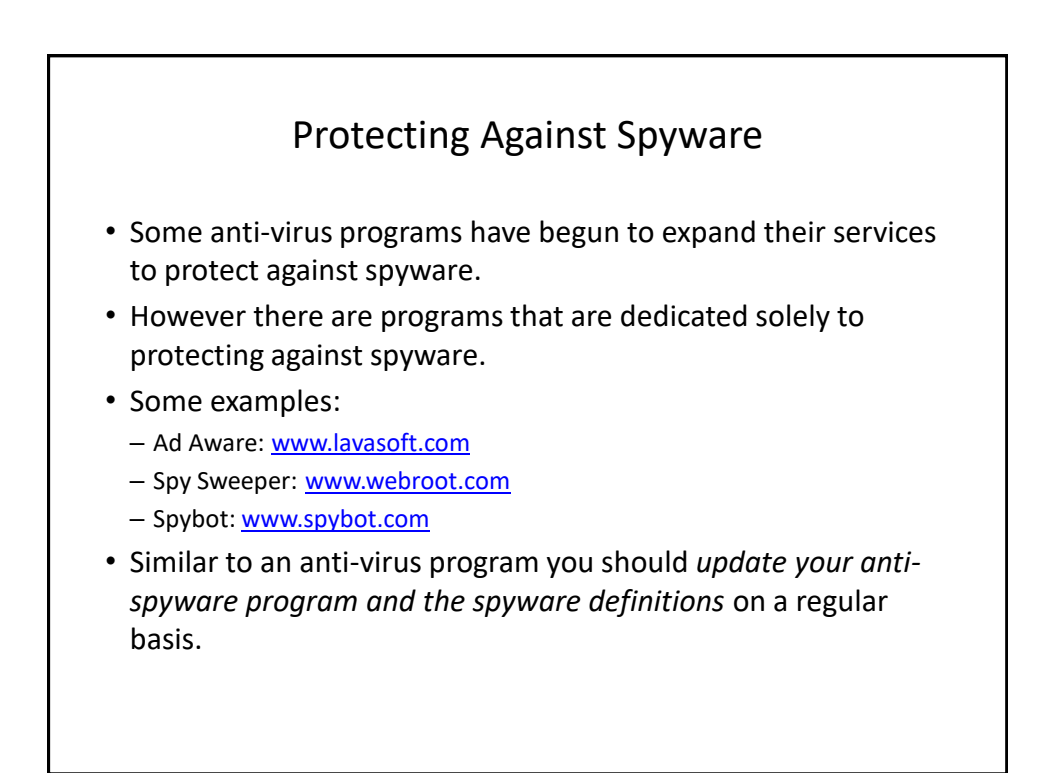

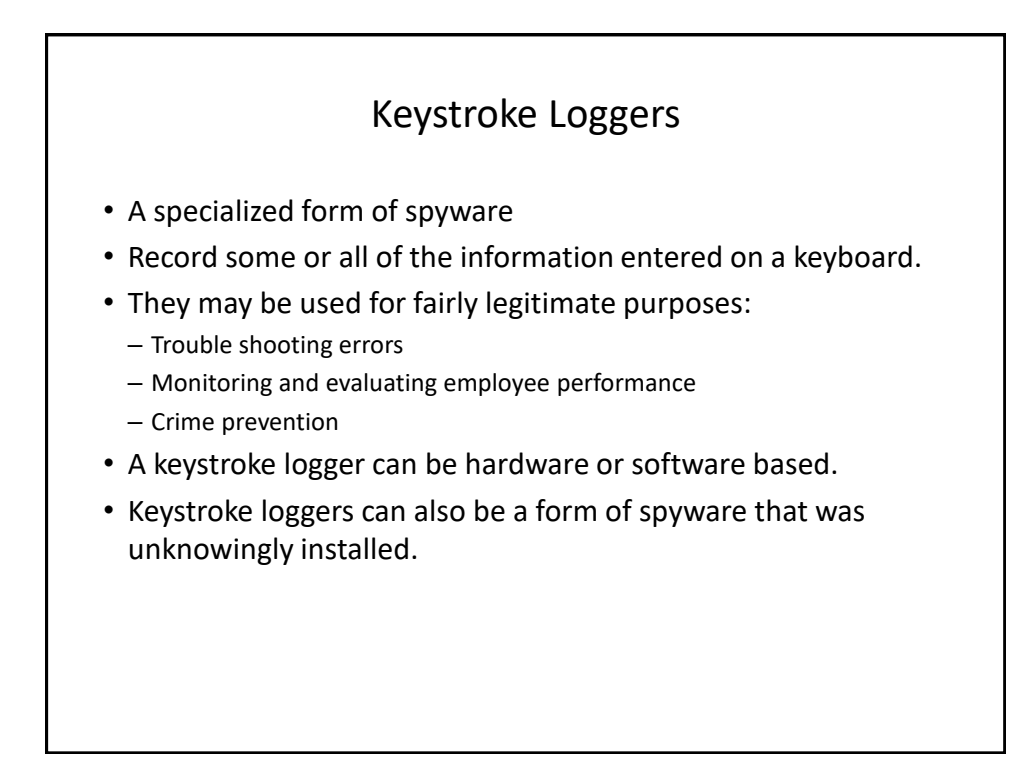

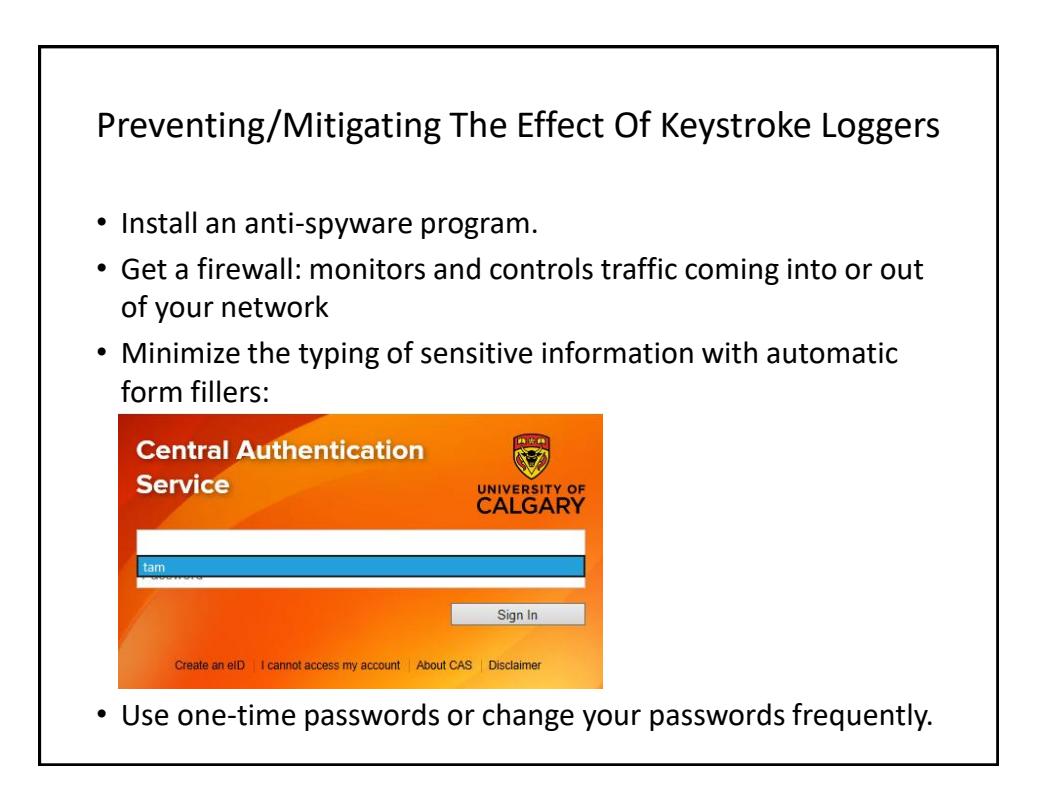

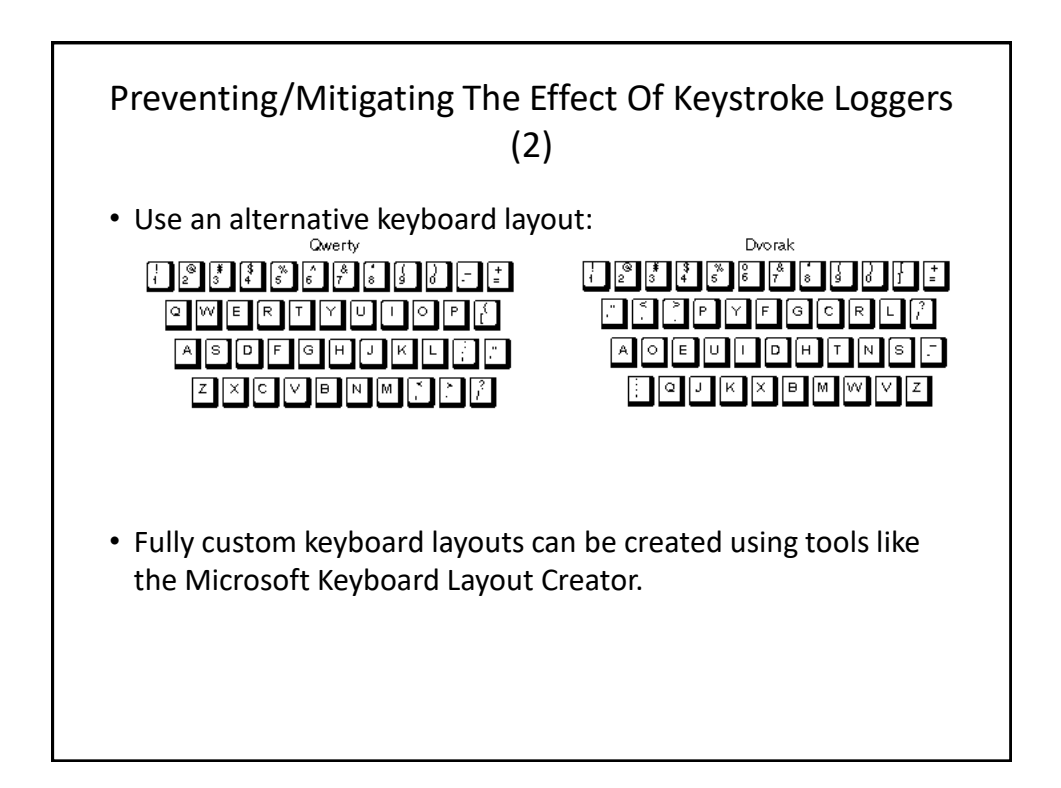

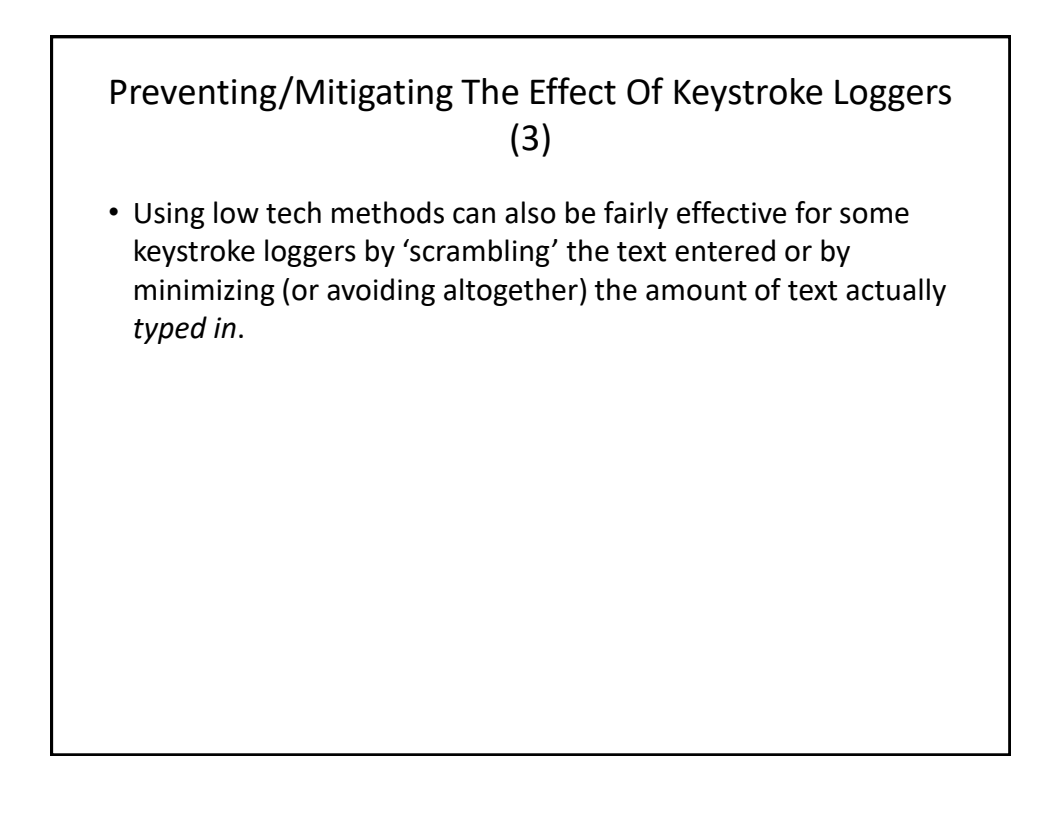

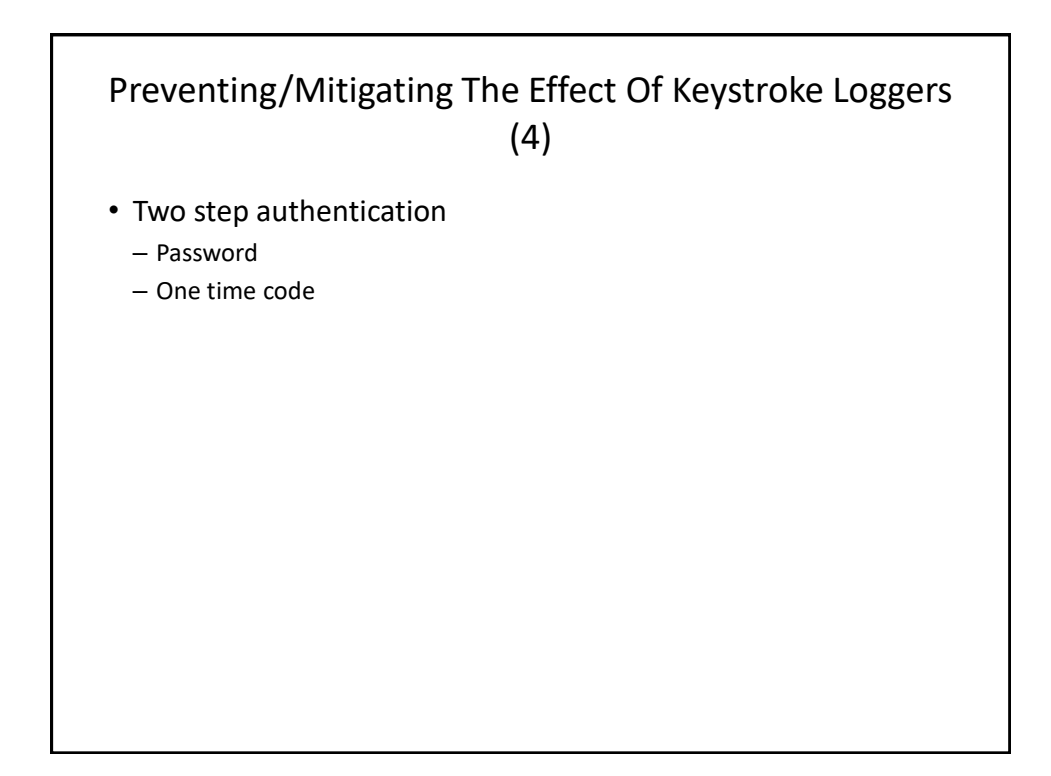

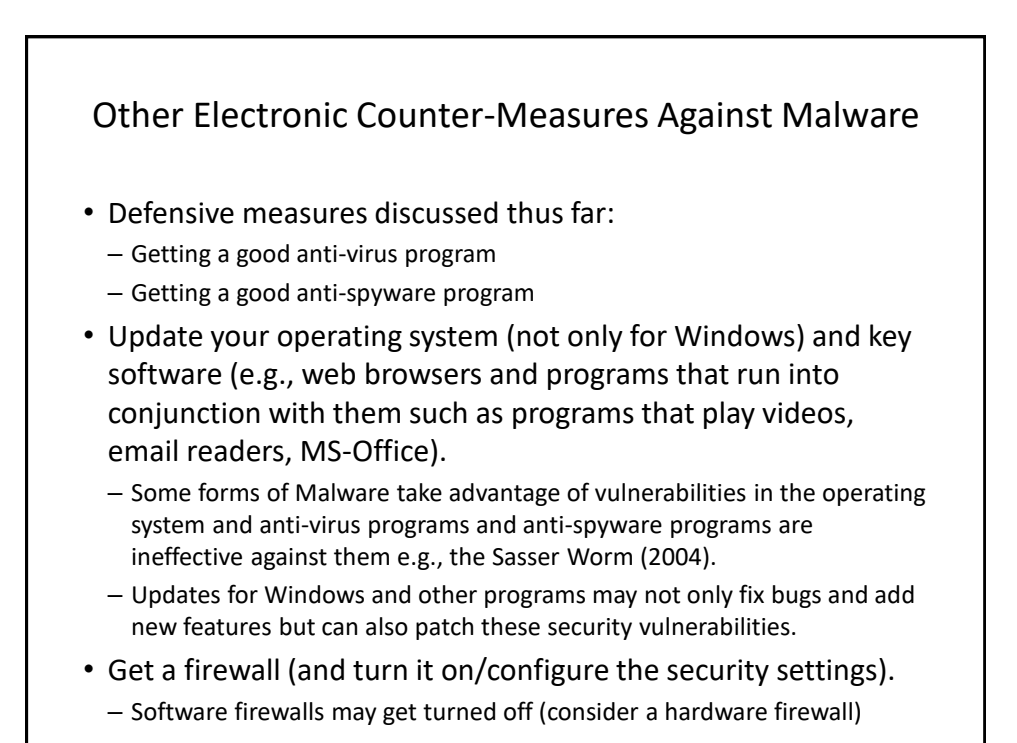

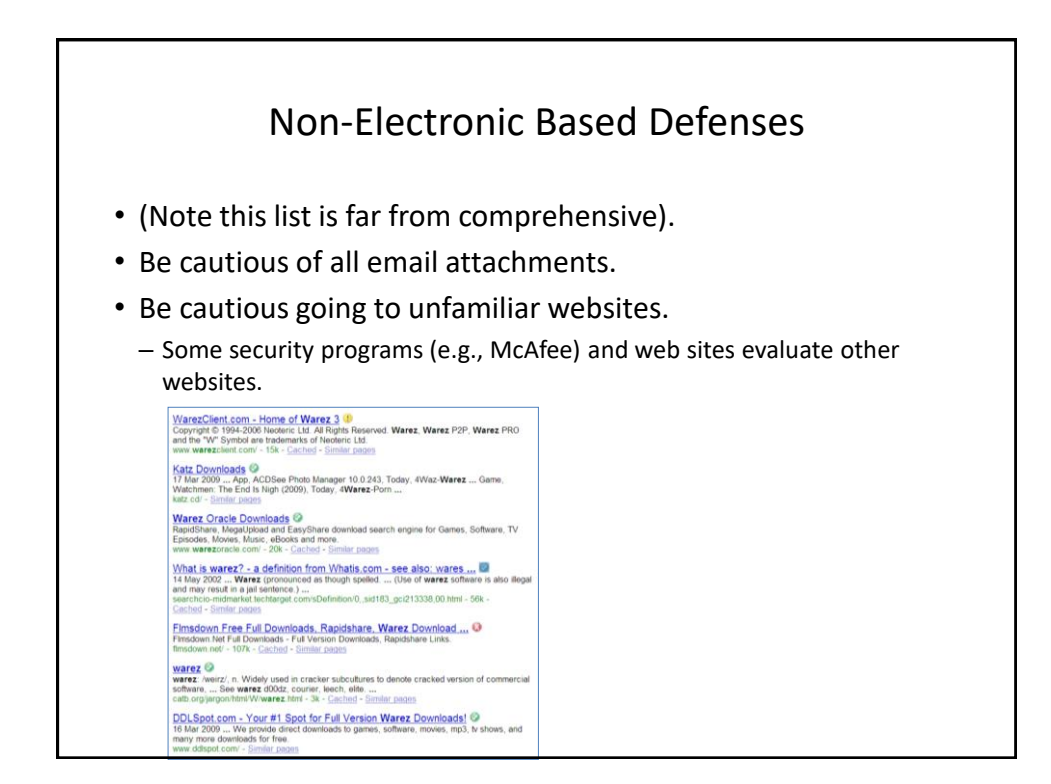

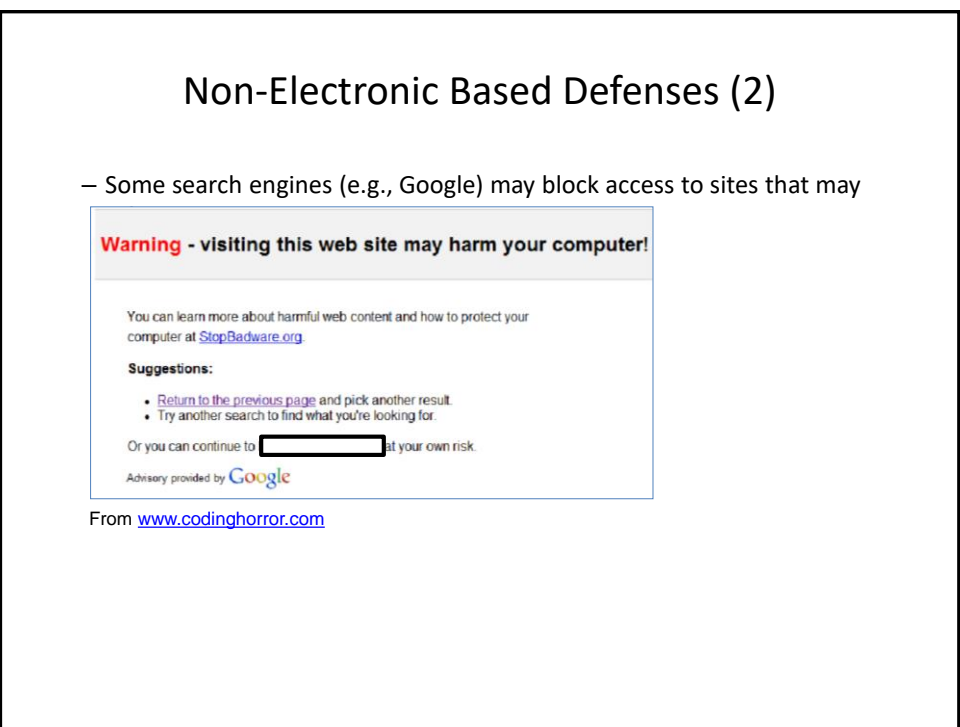

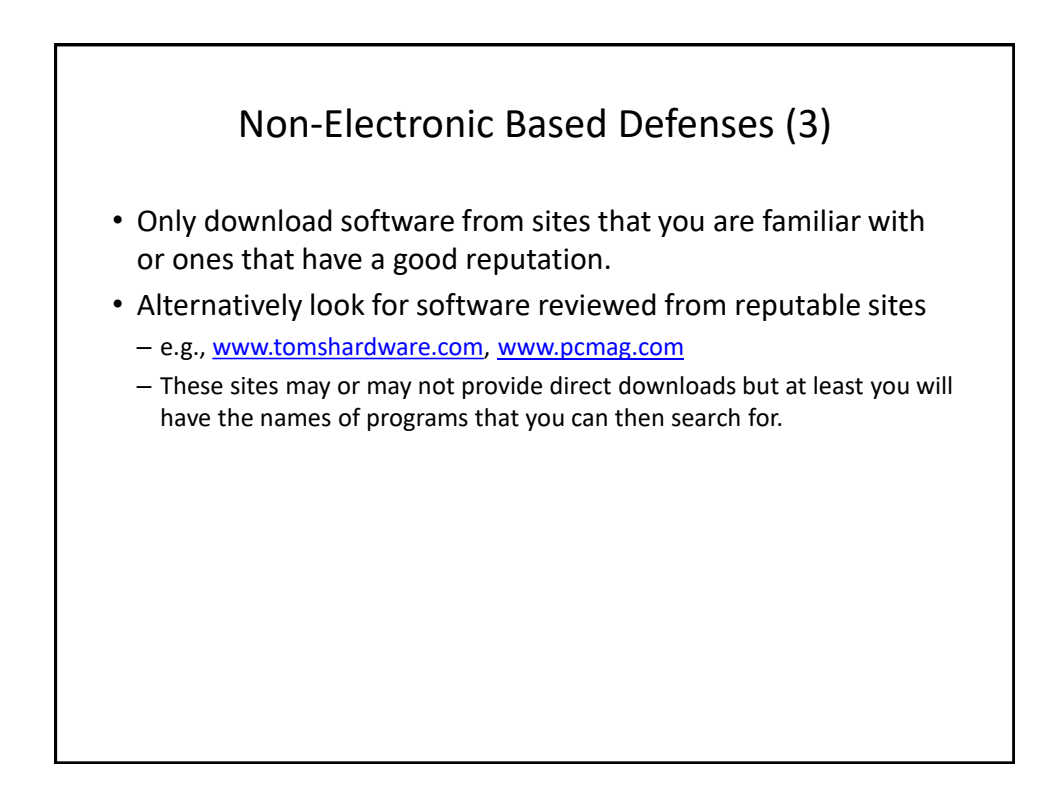

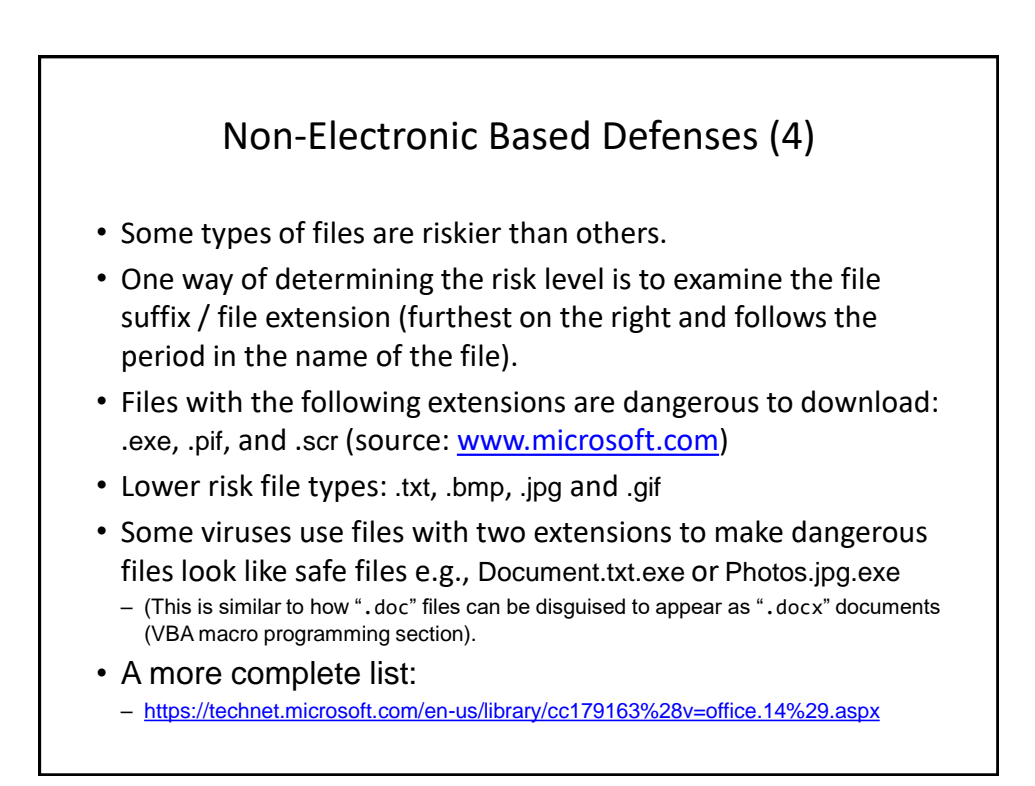

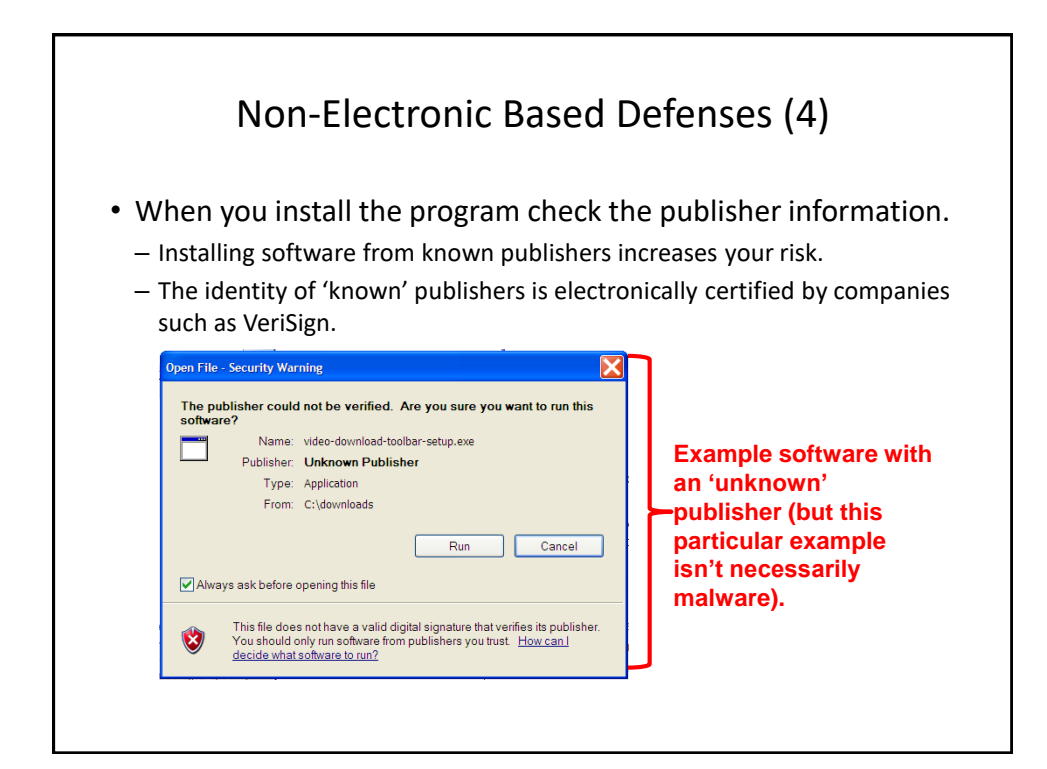

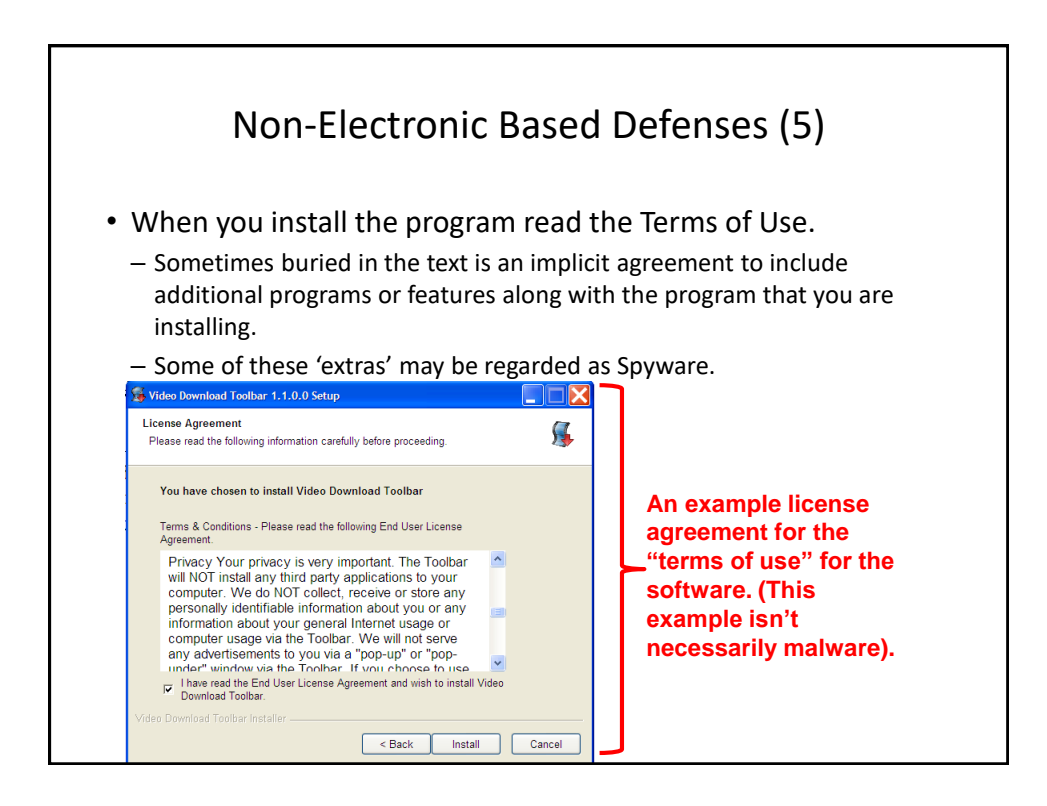

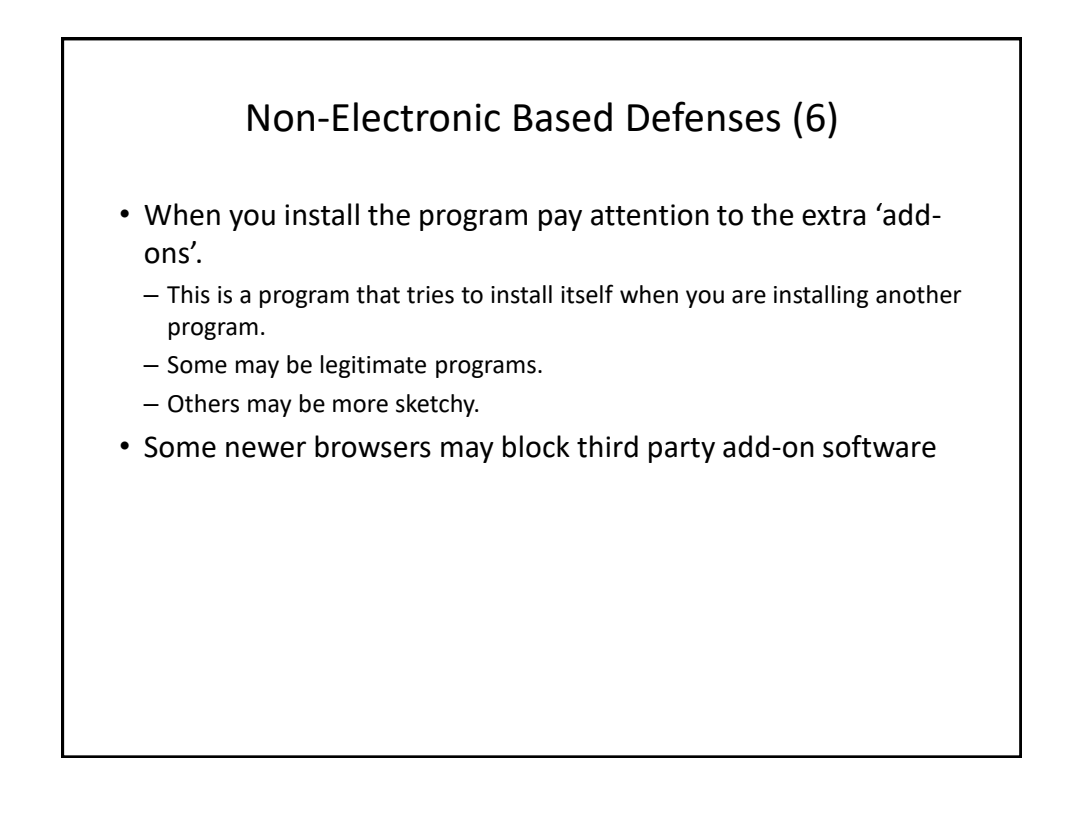

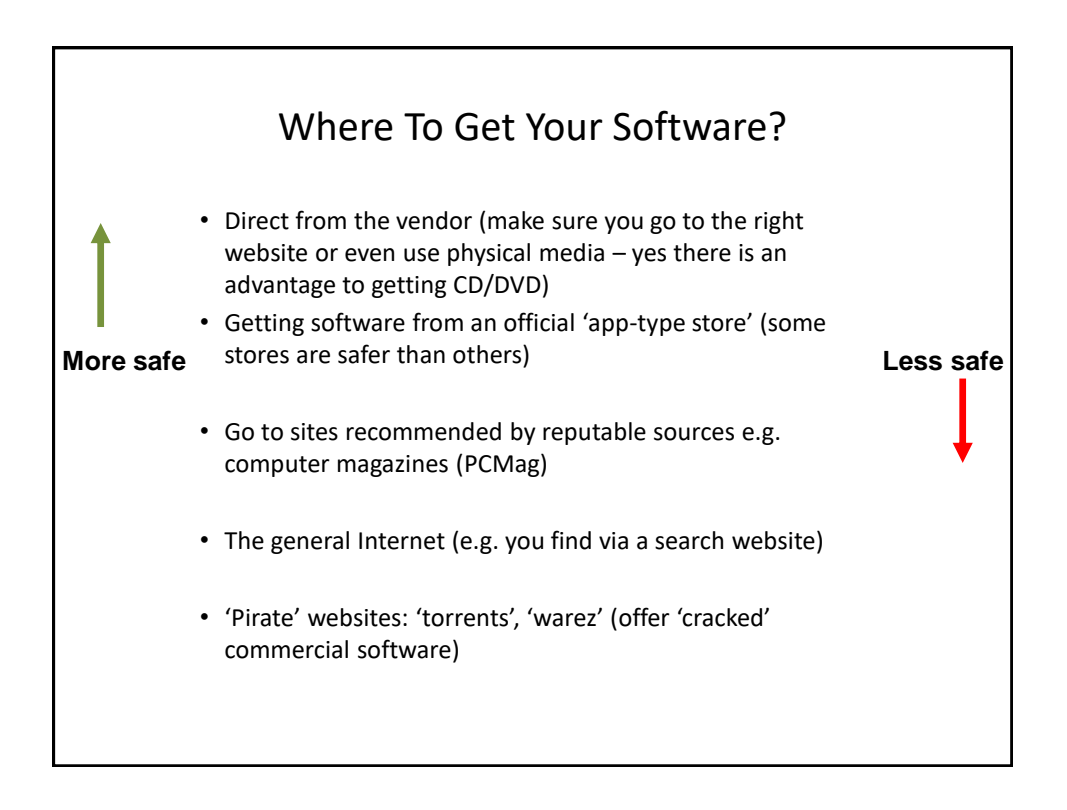

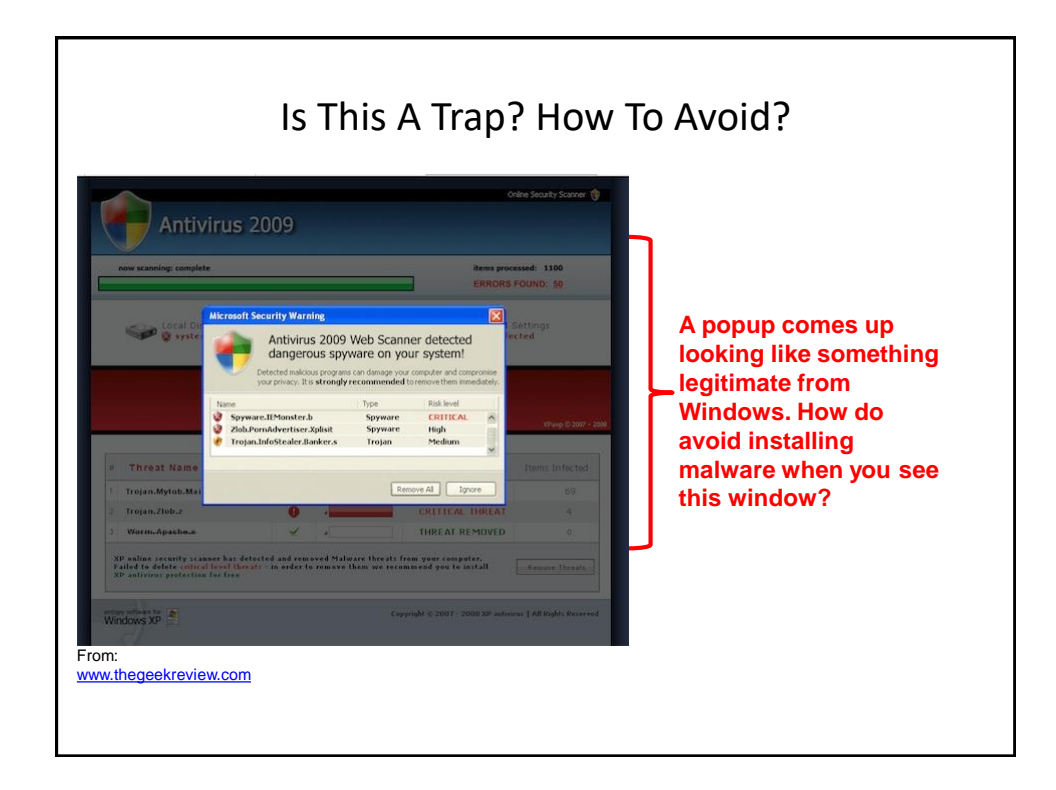

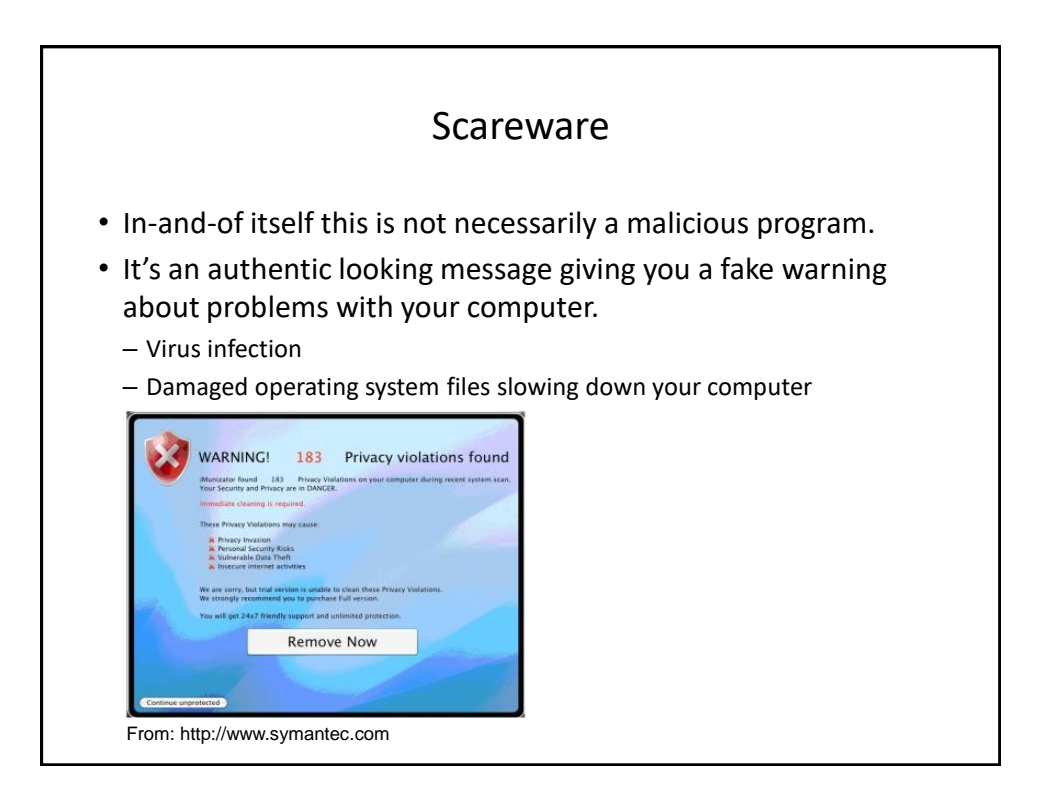

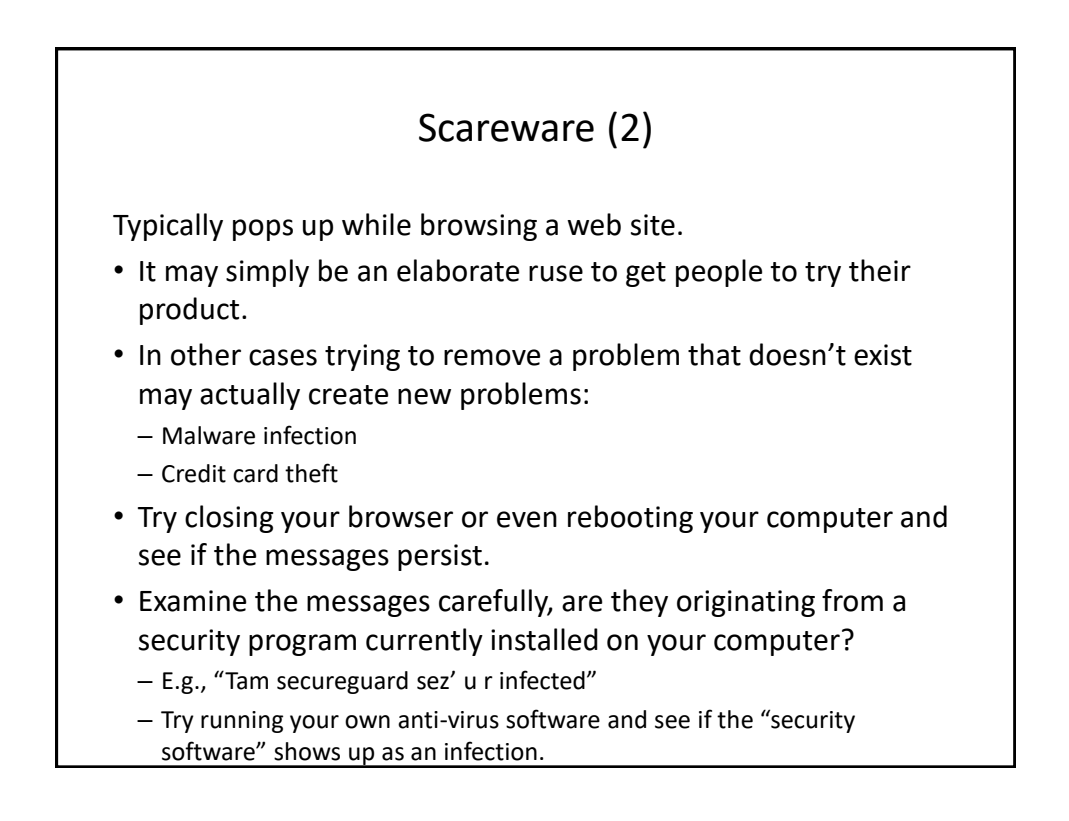

## Information On Avoiding Scareware Pitfalls • Example tips (From Microsoft): – Promises of money for little or no effort. – Deals that sound too good to be true. – Alarmist messages and threats of account closures. • Check the return email address • Don't click on the links provided to 'fix' the problem • Use common sense e.g., would a computer tech administrator require personal information to 'verify your email account information' – Requests to donate to a charitable organization after a disaster that has been in the news. •Just donate directly via the website rather than using the email – Bad grammar and misspellings. • For more information: – <http://www.microsoft.com/security/pc-security/antivirus-rogue.aspx>

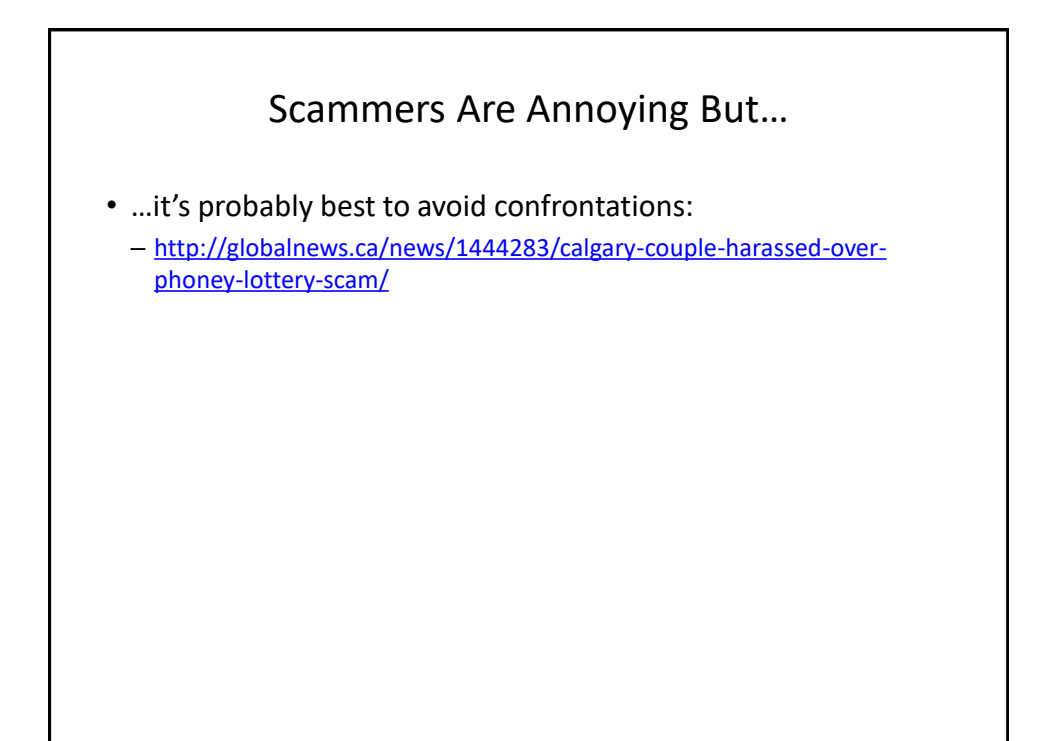

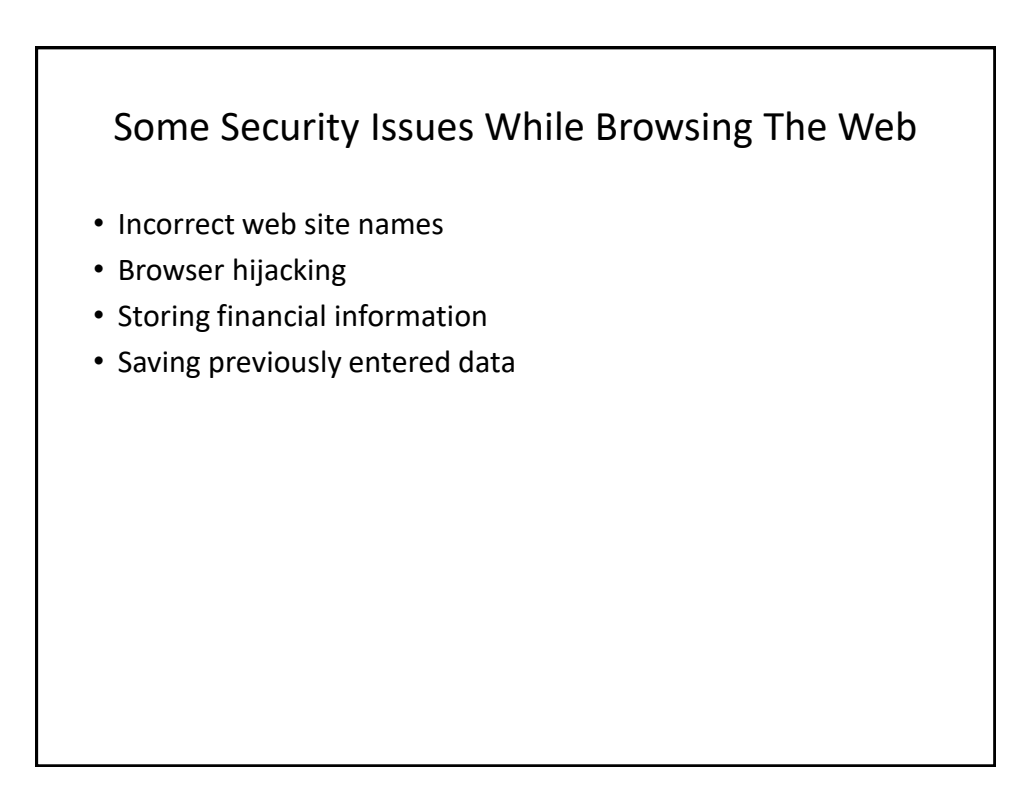

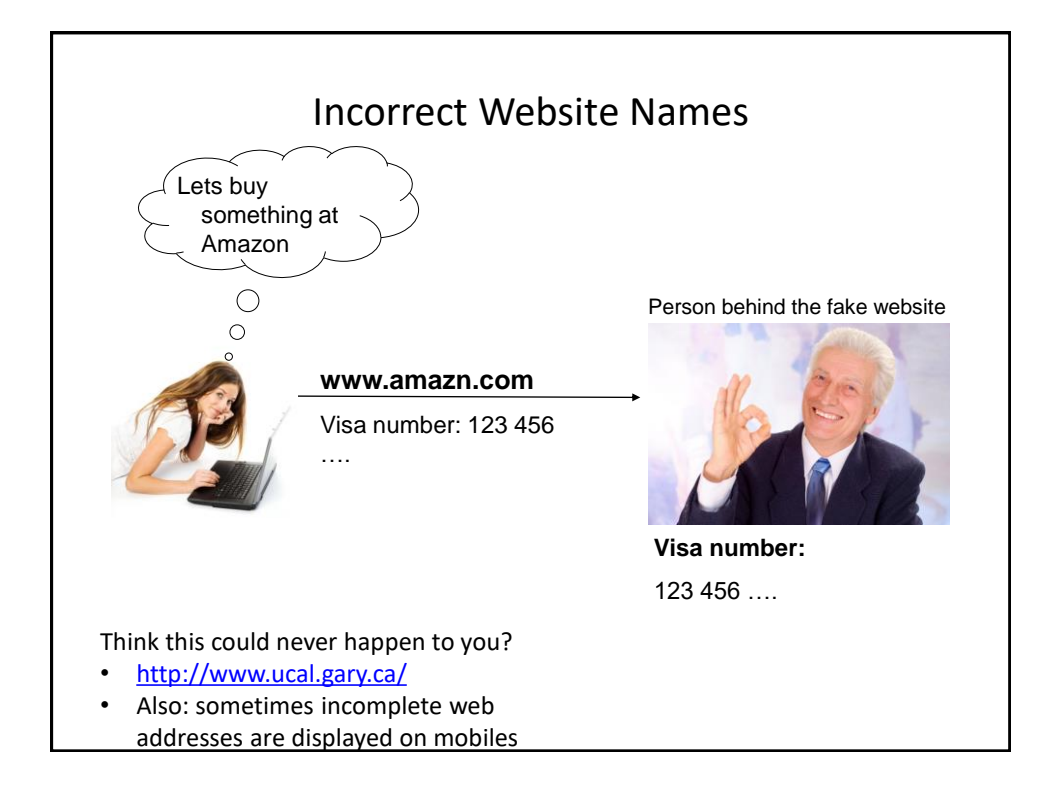

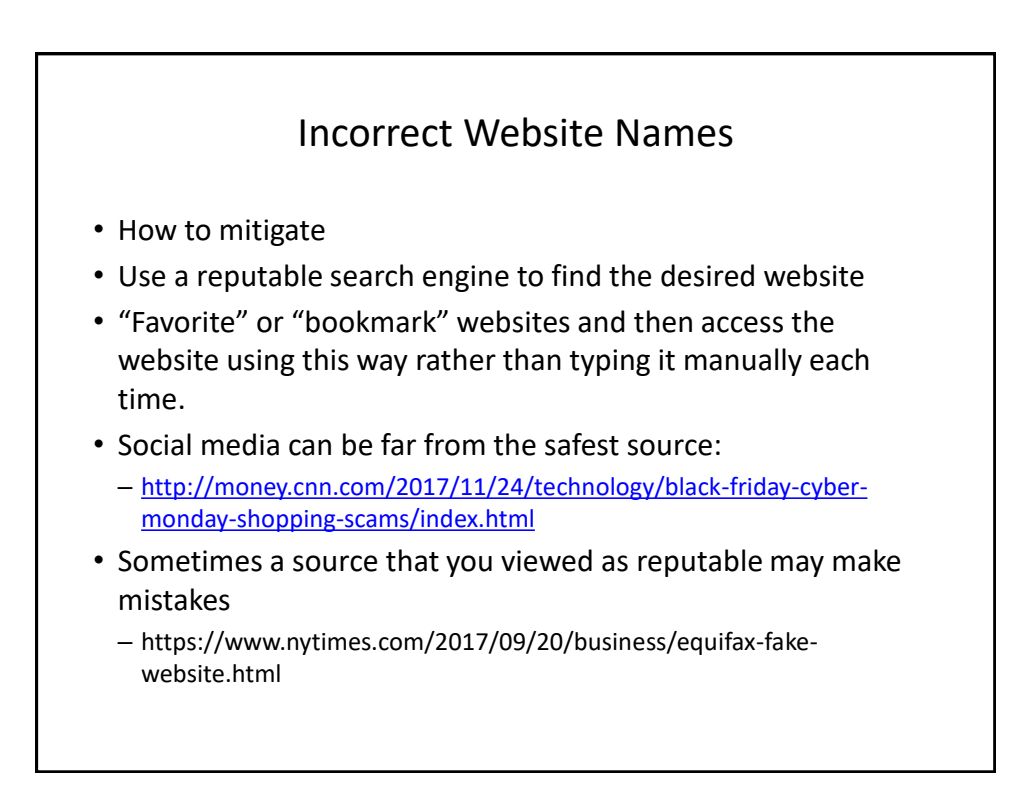

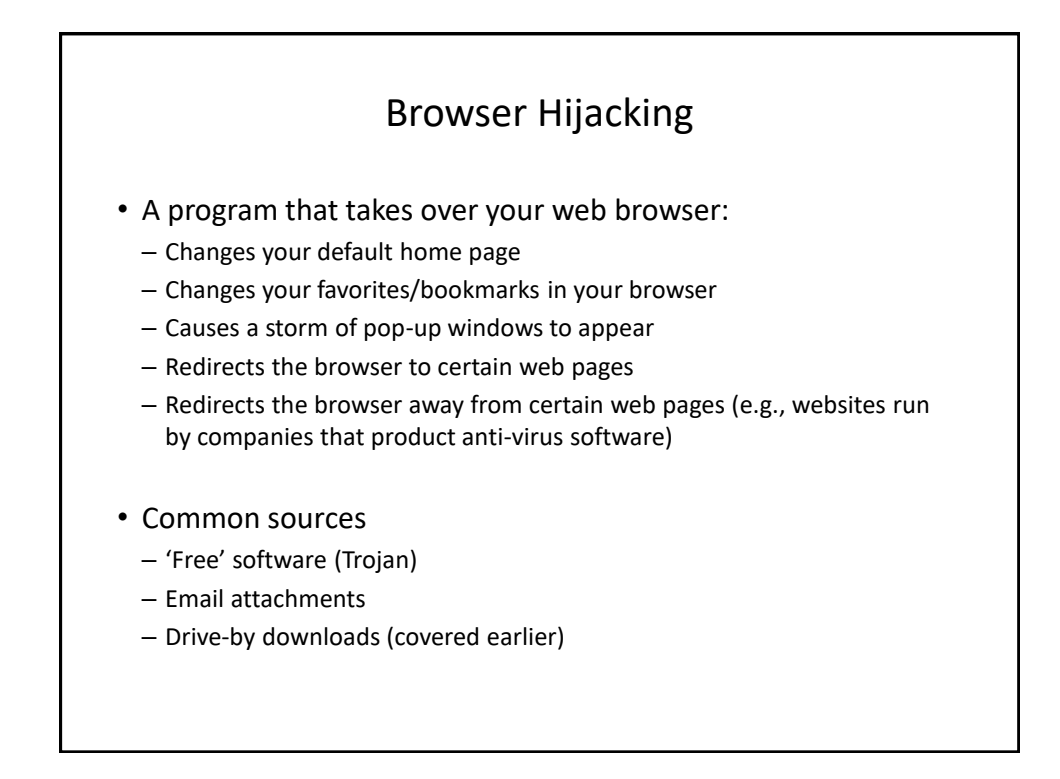

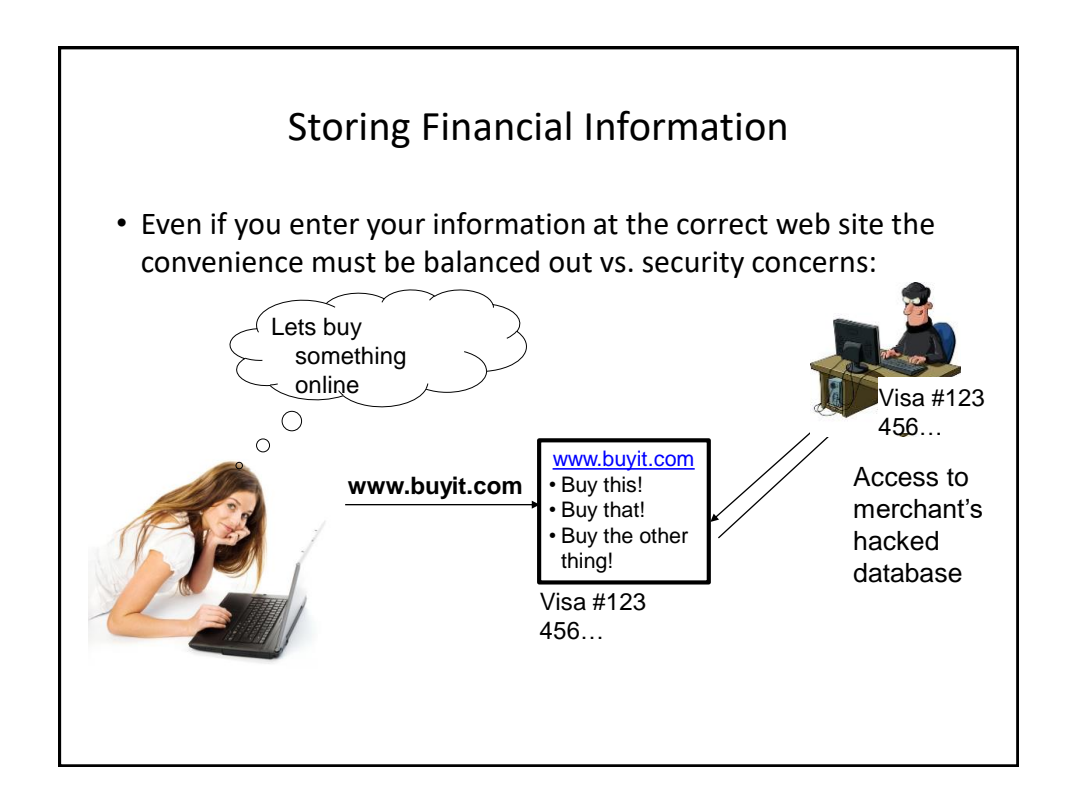

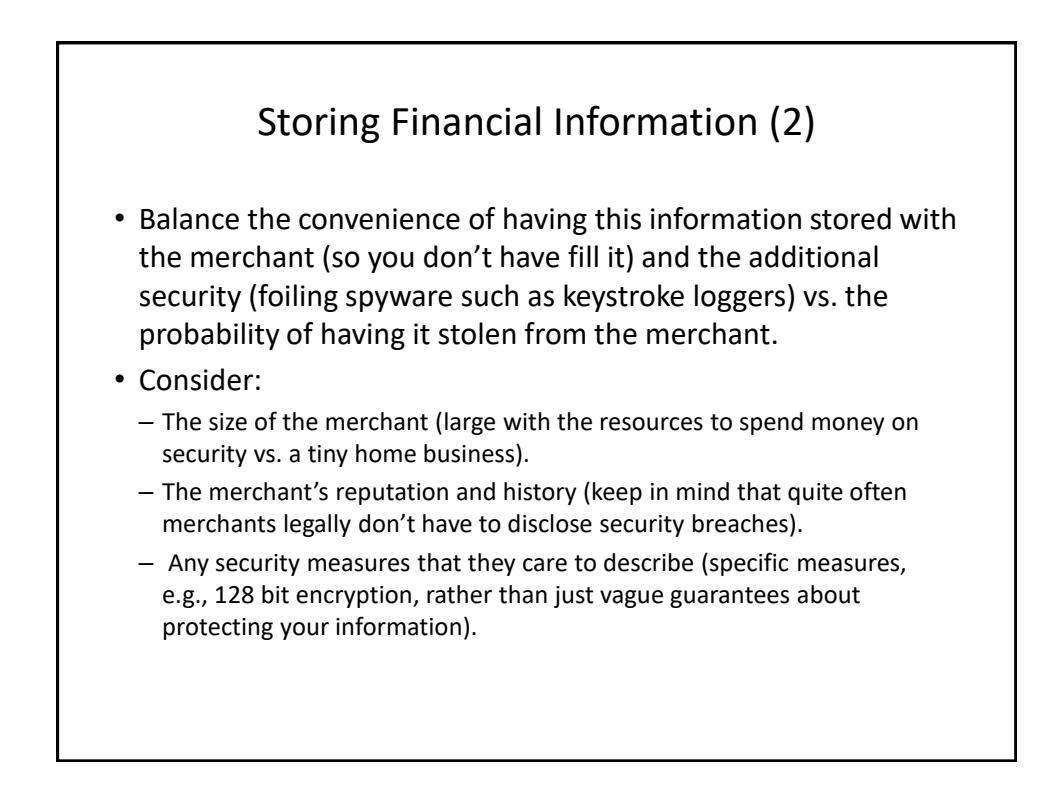

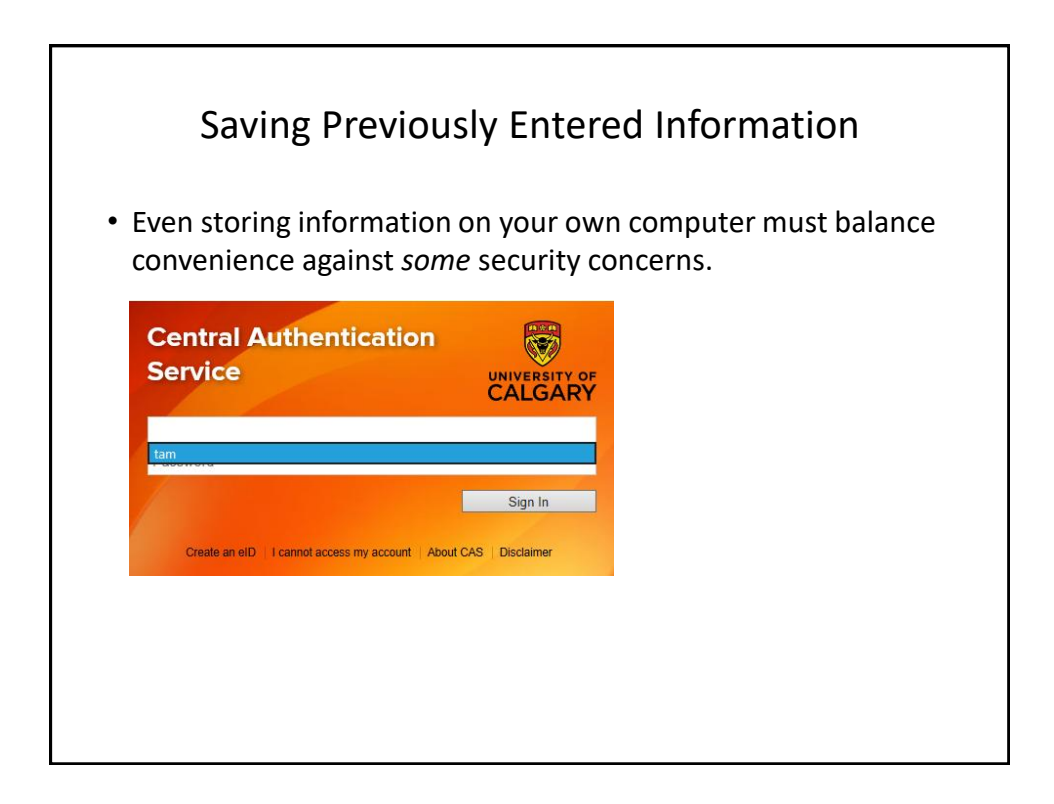

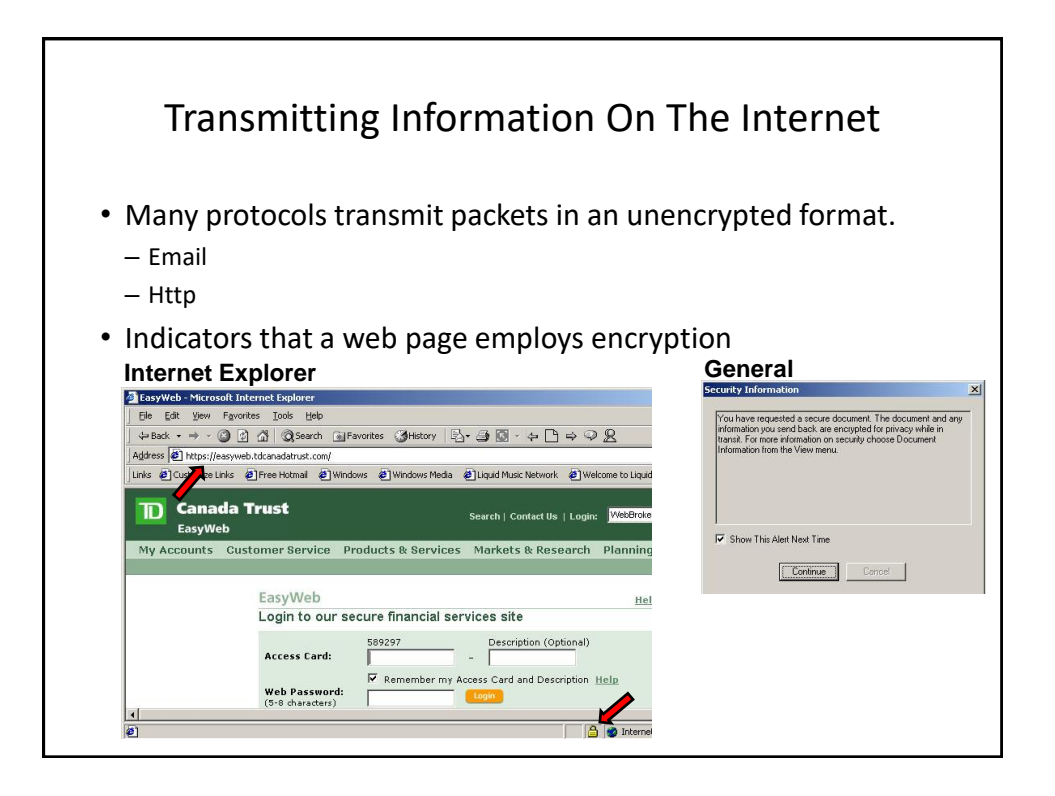

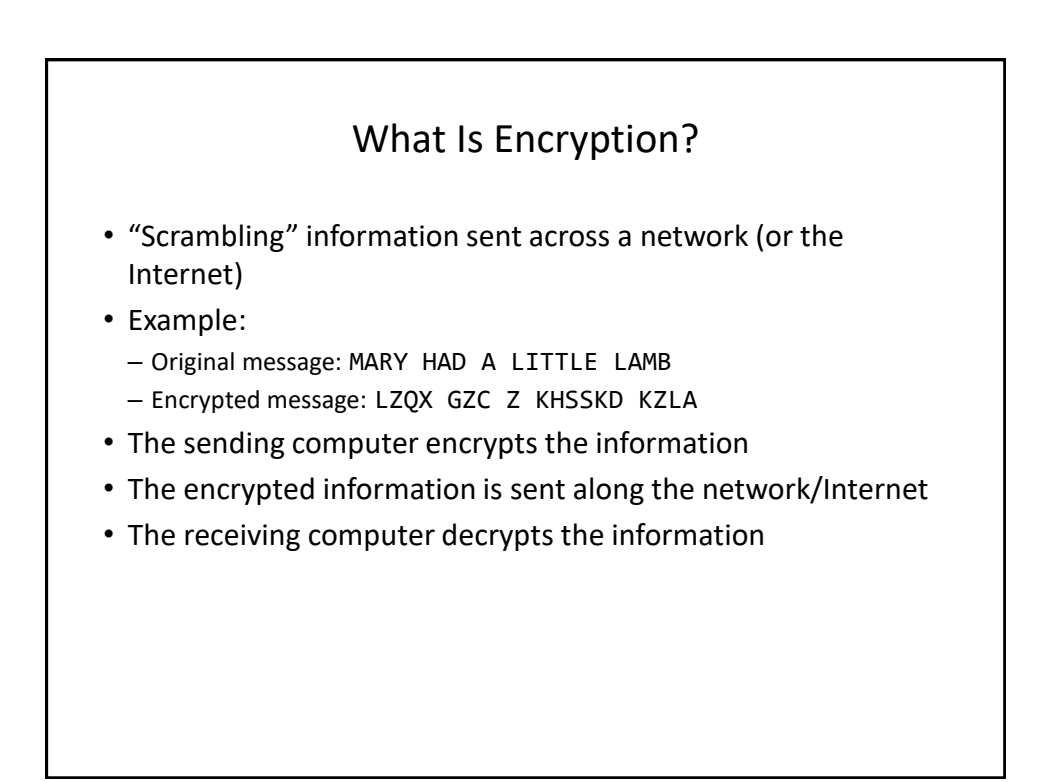

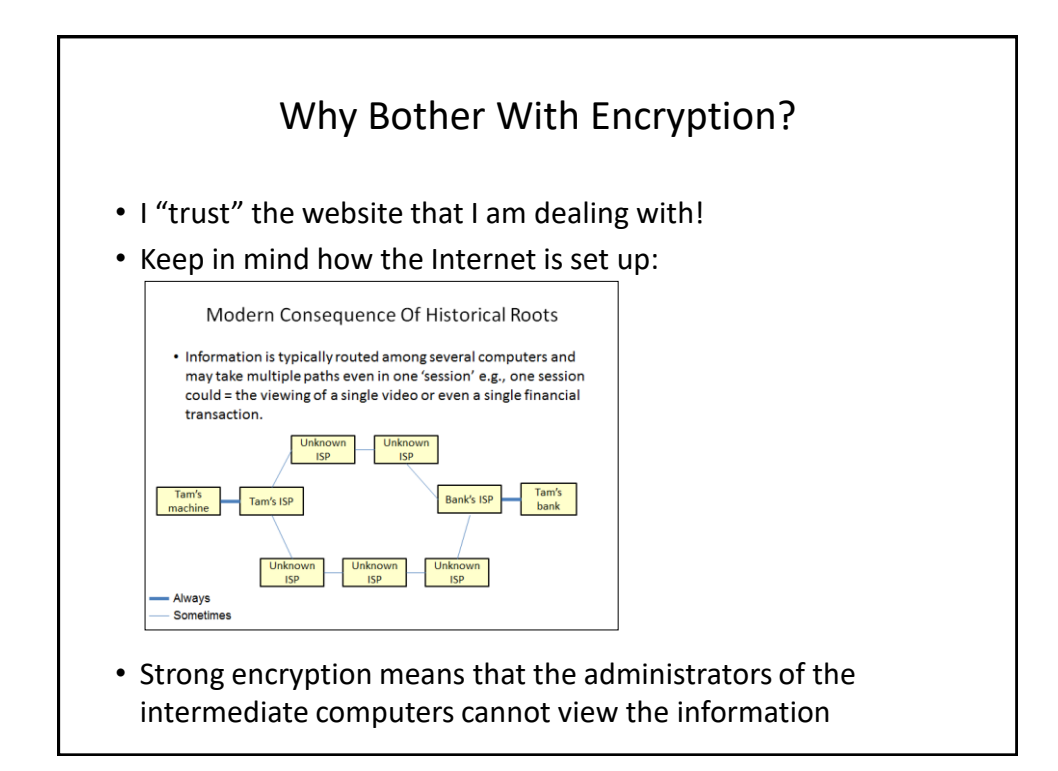

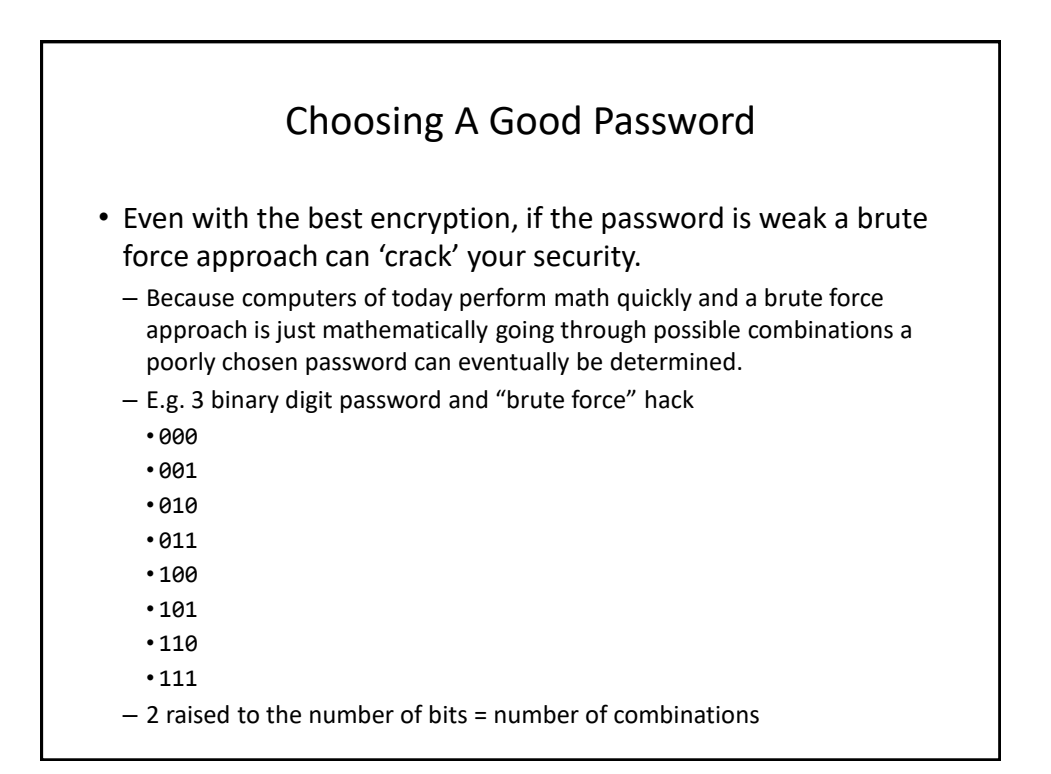

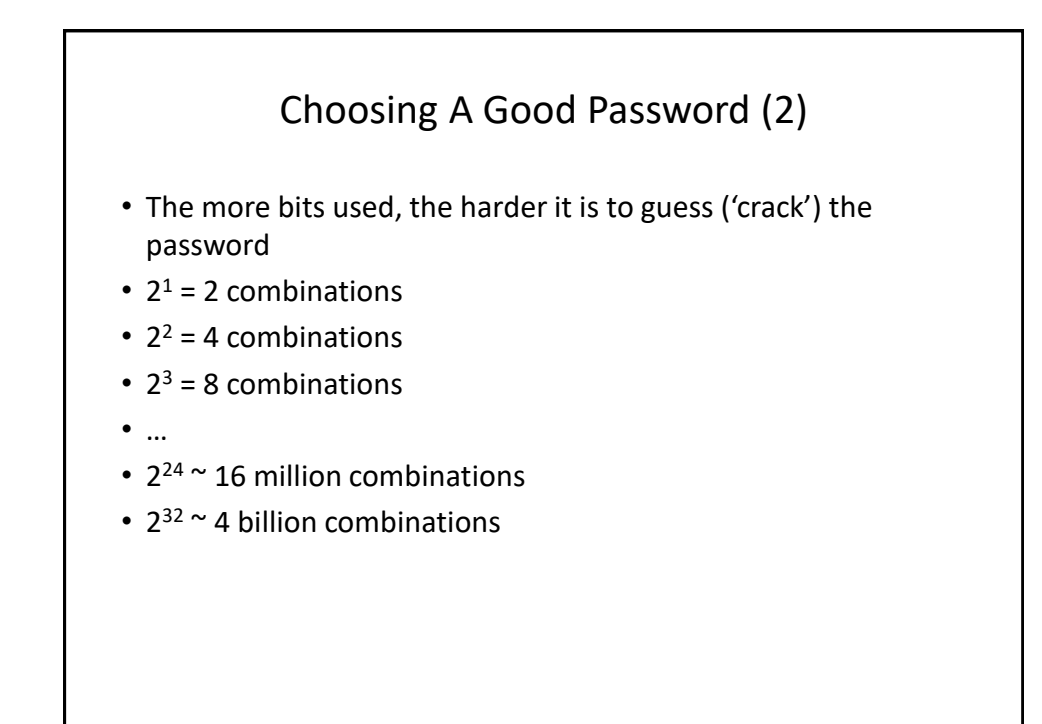

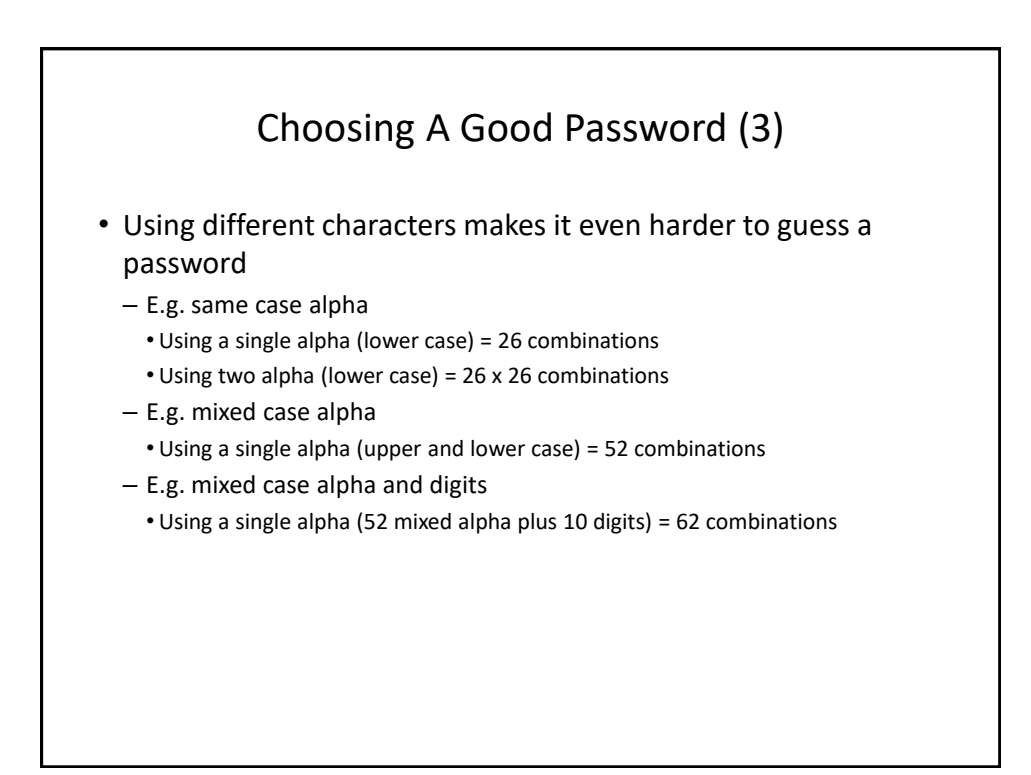

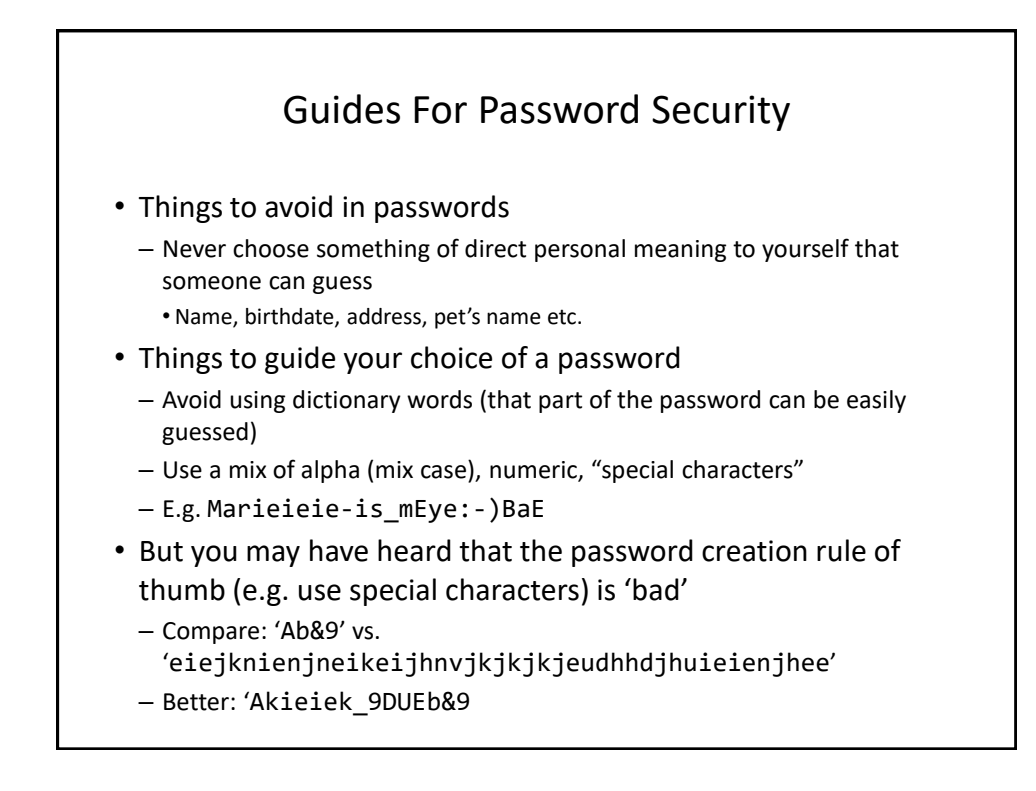

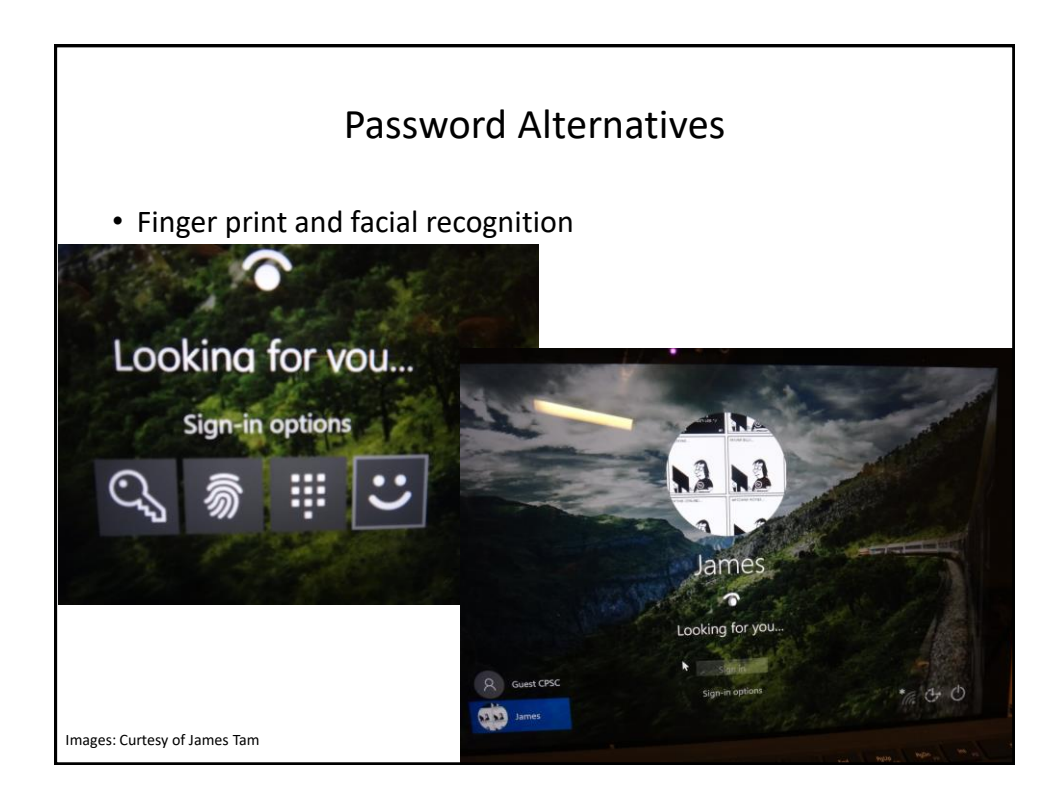

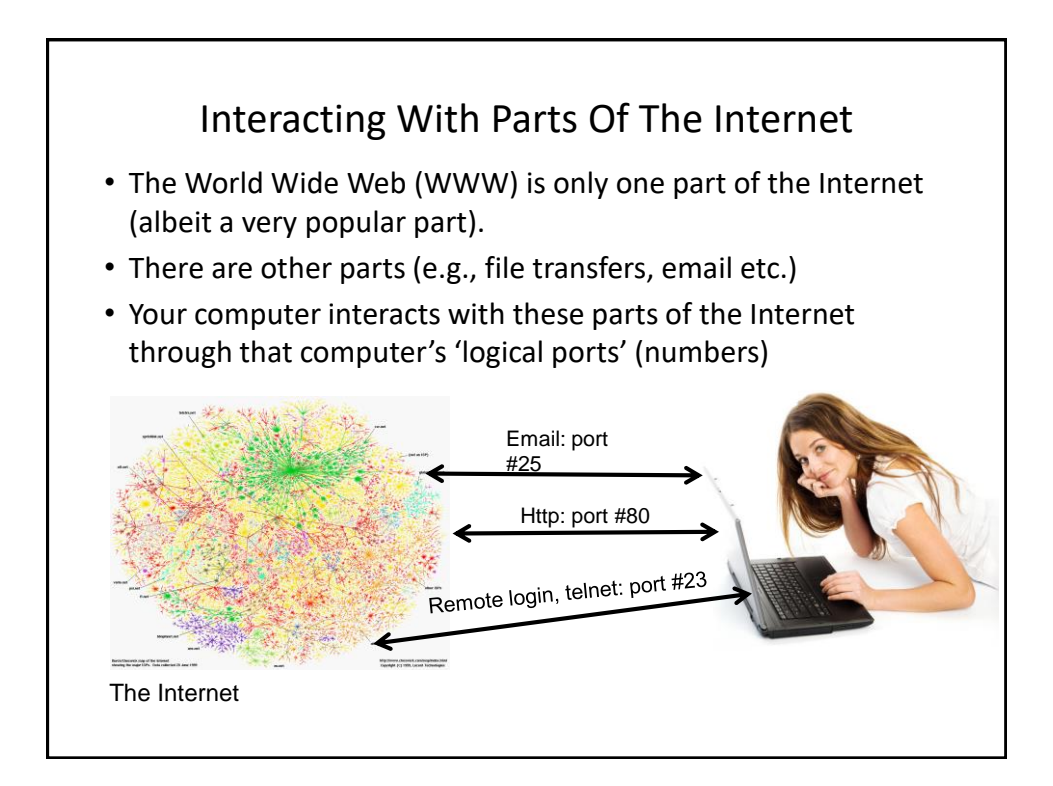

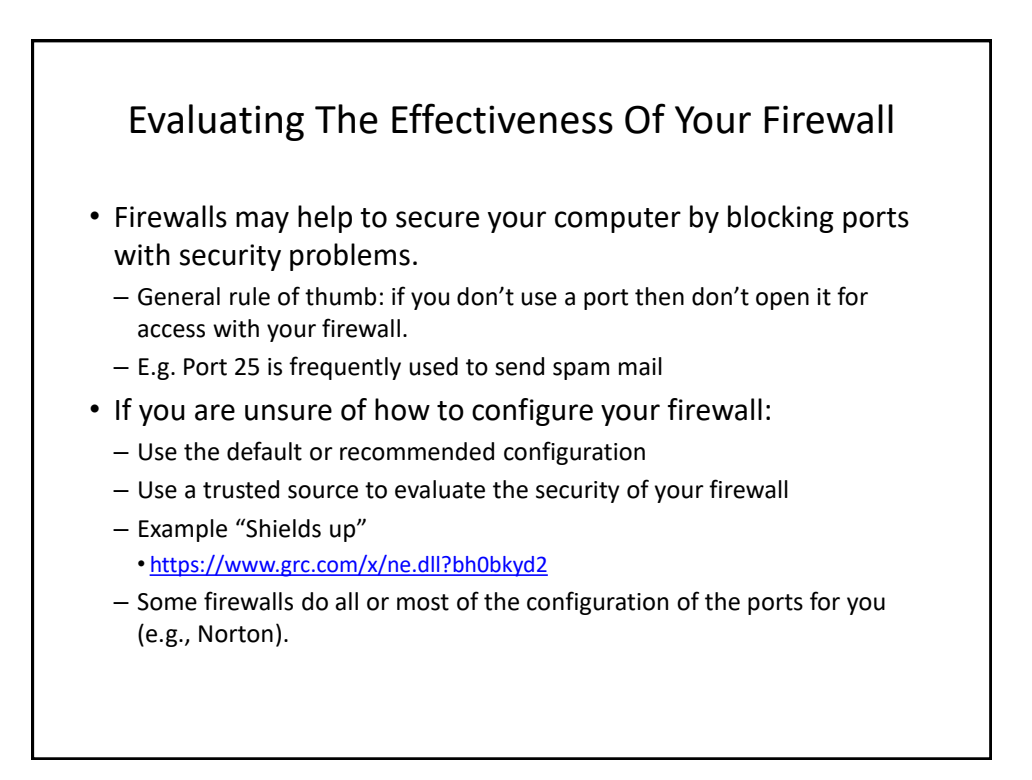

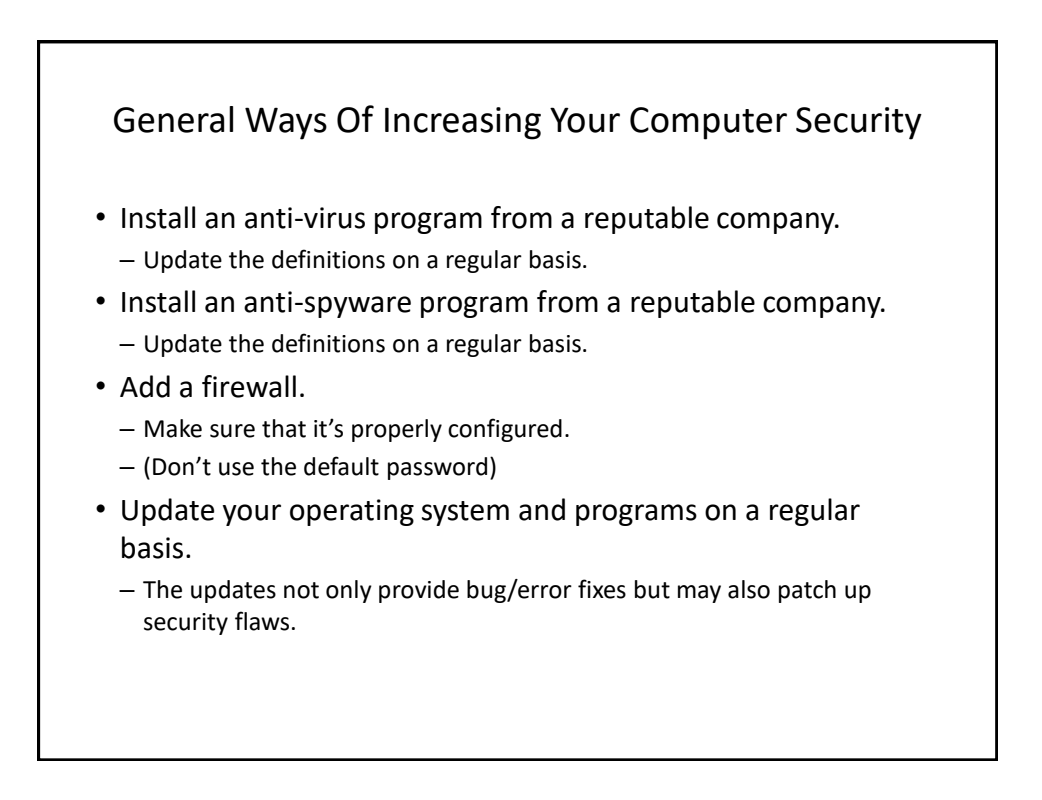

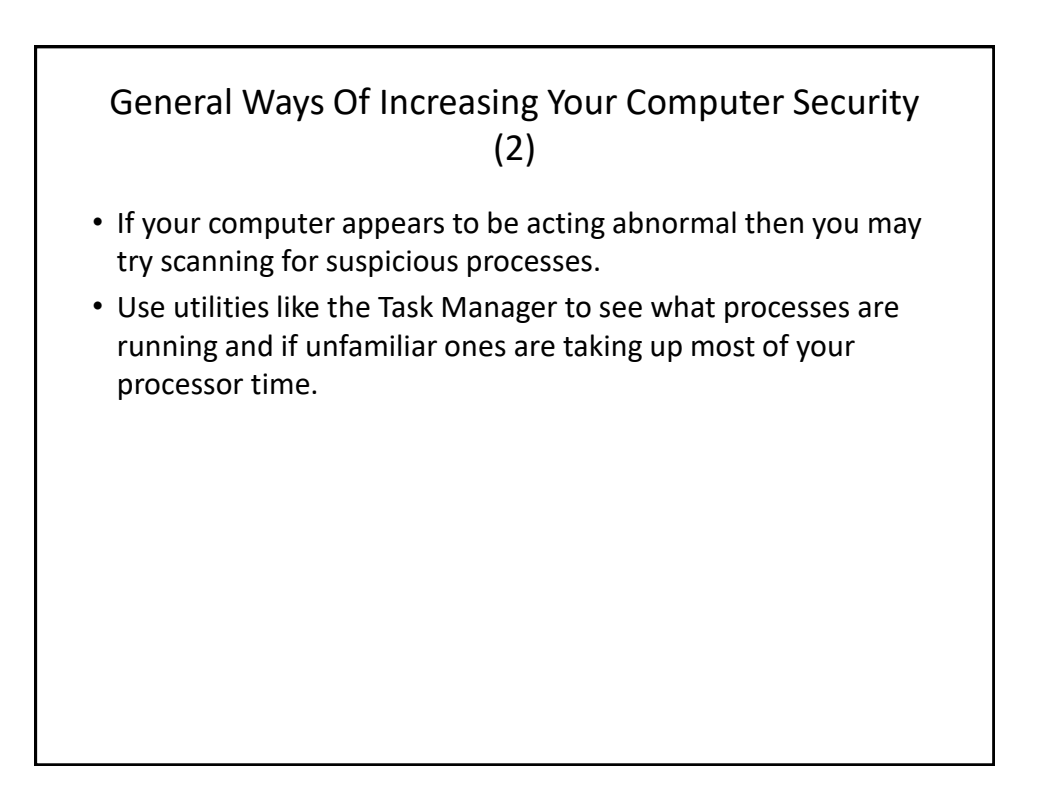

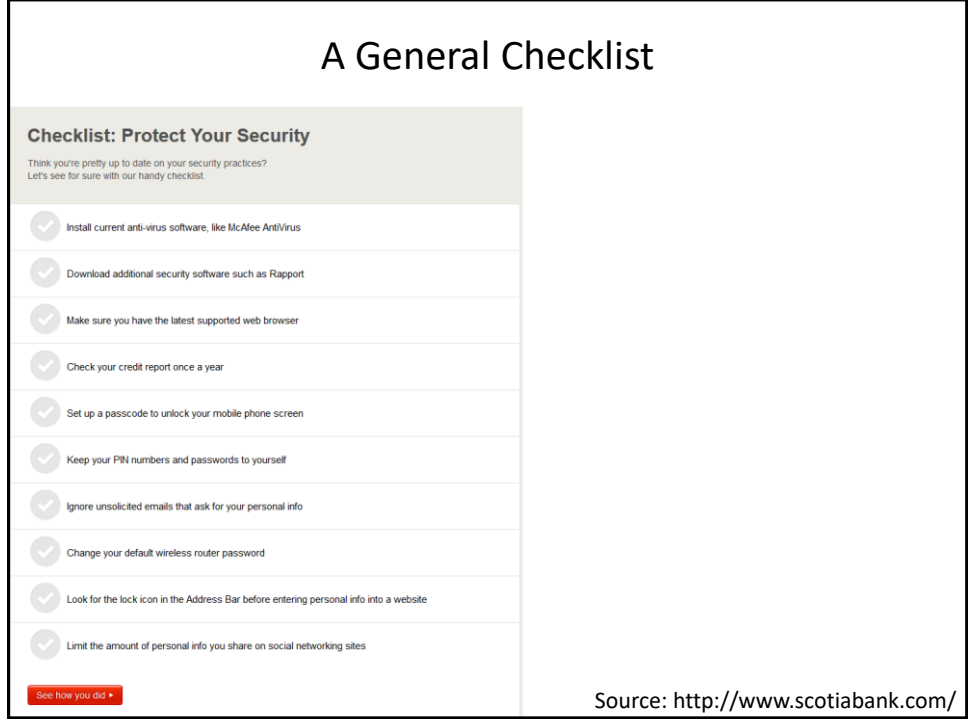

#### Things To Do If Your Computer Appears To Be Running 'Funny'

- 1. Update security software
- 2. Update virus definitions
- 3. Run security software (Complete steps 1 & 2) **before** #3
- 4. Start up the Task manager and look for unusual processess running and/or ones that are taking up many system resources
- 5. Look at installed programs on control panel, sort by date and look at programs installed around or after you noticed things going weird
- 6. Look at browser "extensions" (Microsoft)/"add-ons" (Firefox)/"plug-ins" (Chrome)

(Of course your problem could be caused by faulty hardware or software).

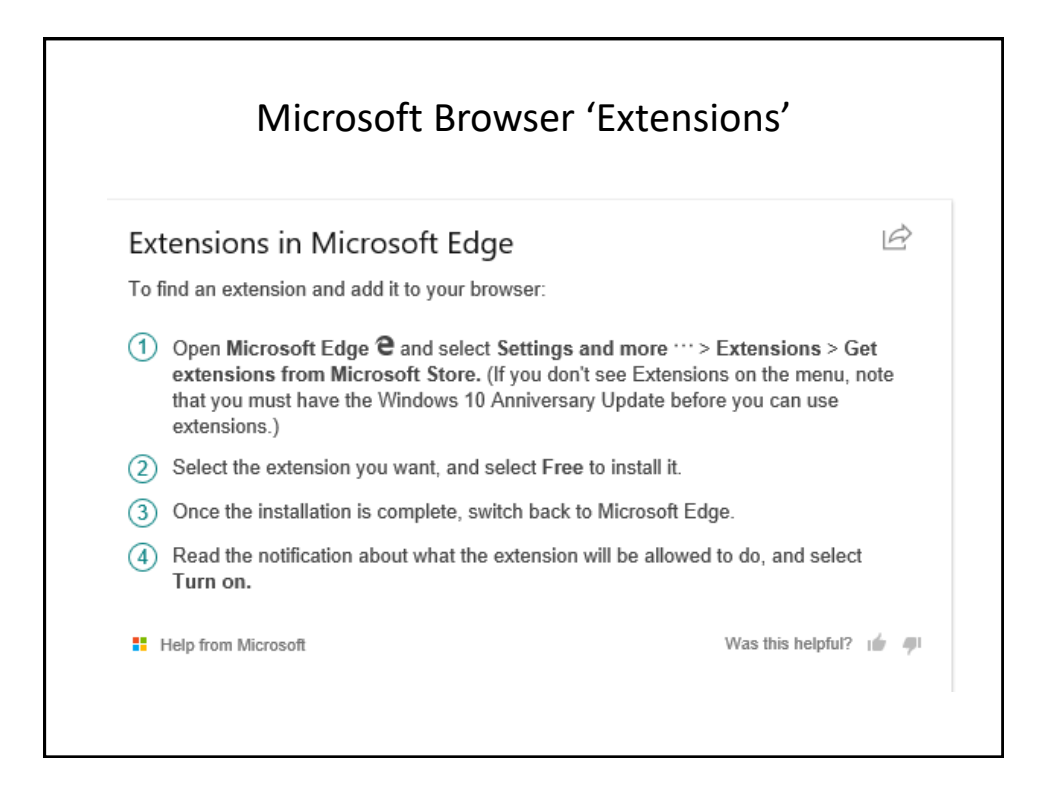

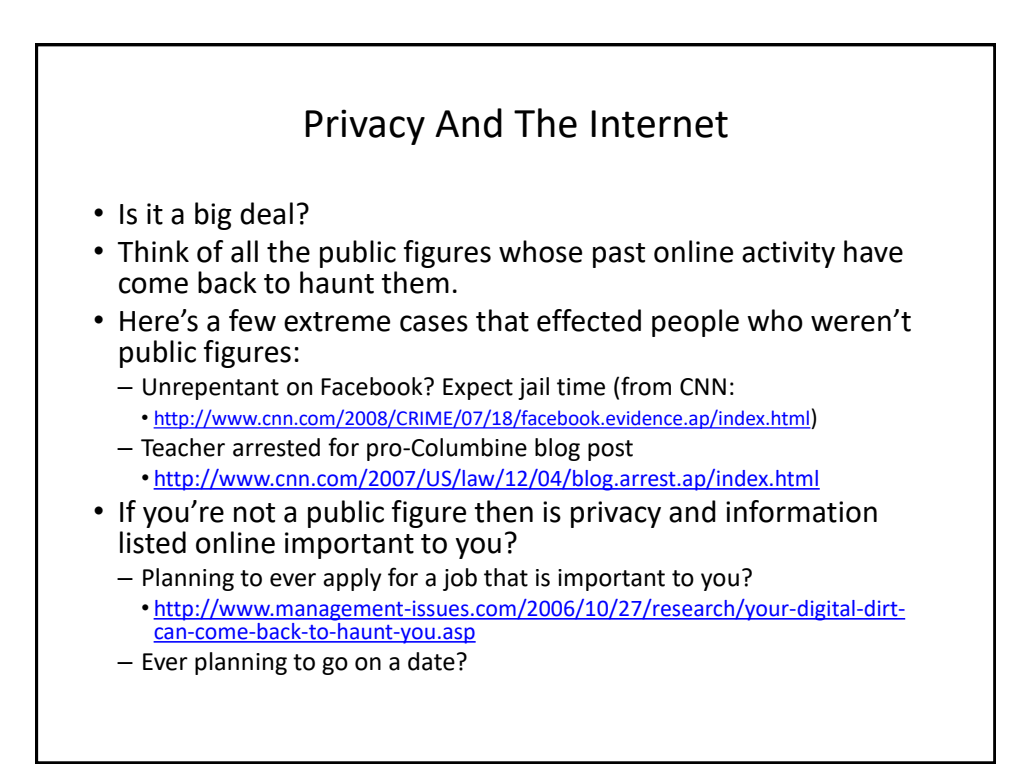

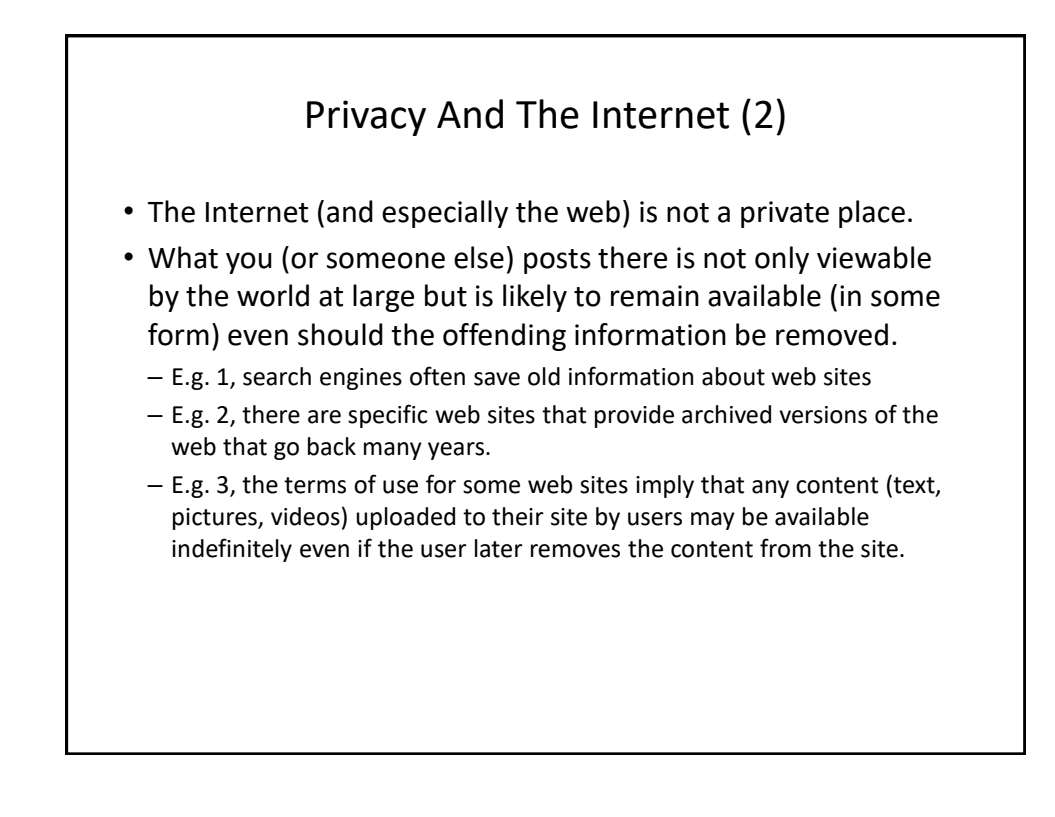

# Posting Information

- While providing and sharing personal details is one of the main benefits of social networking sites such as Facebook, MySpace, Twitter etc. this must balanced out vs. the potential costs of providing too much information.
	- Providing too information about your personal details may make you a target of identity theft.
	- It may also make it easier for direct marketers to target their wares (because they know your likes and dislikes).
	- There is also the possibility of becoming the target of crime.
- This isn't to say that you should never post anything online, just *think about the potential consequences*.
- Also pay attention to *what other people post* about you!
	- E.g., "Tagged" online images of you.
	- But reverse image searches are now possible (not tagged)

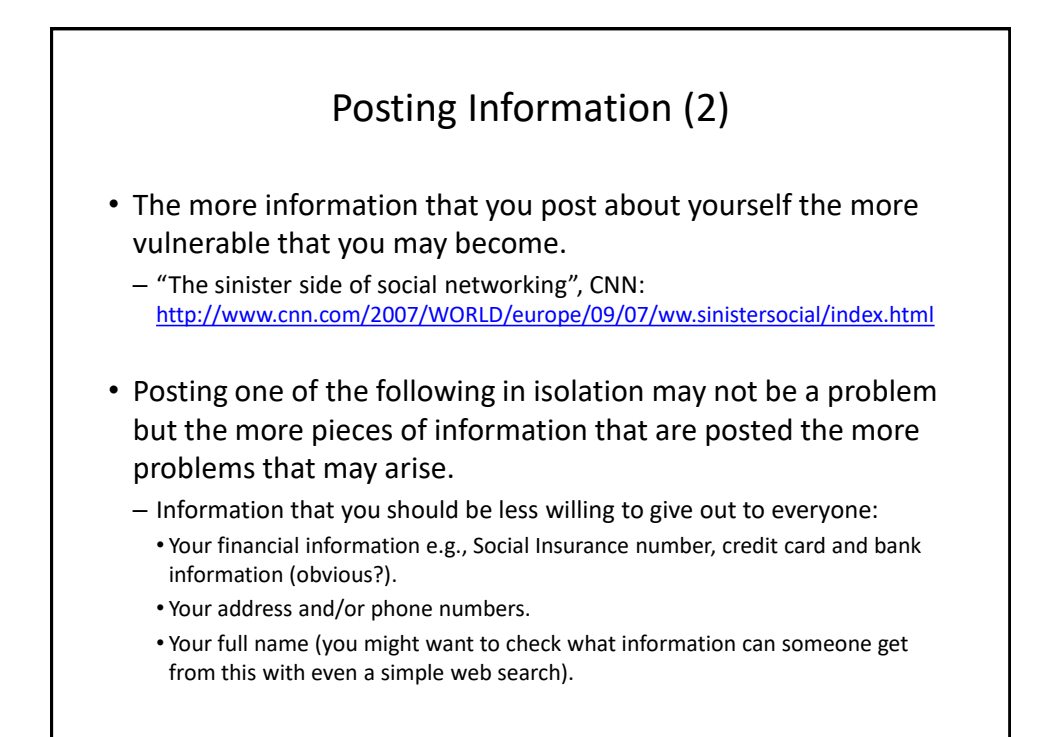

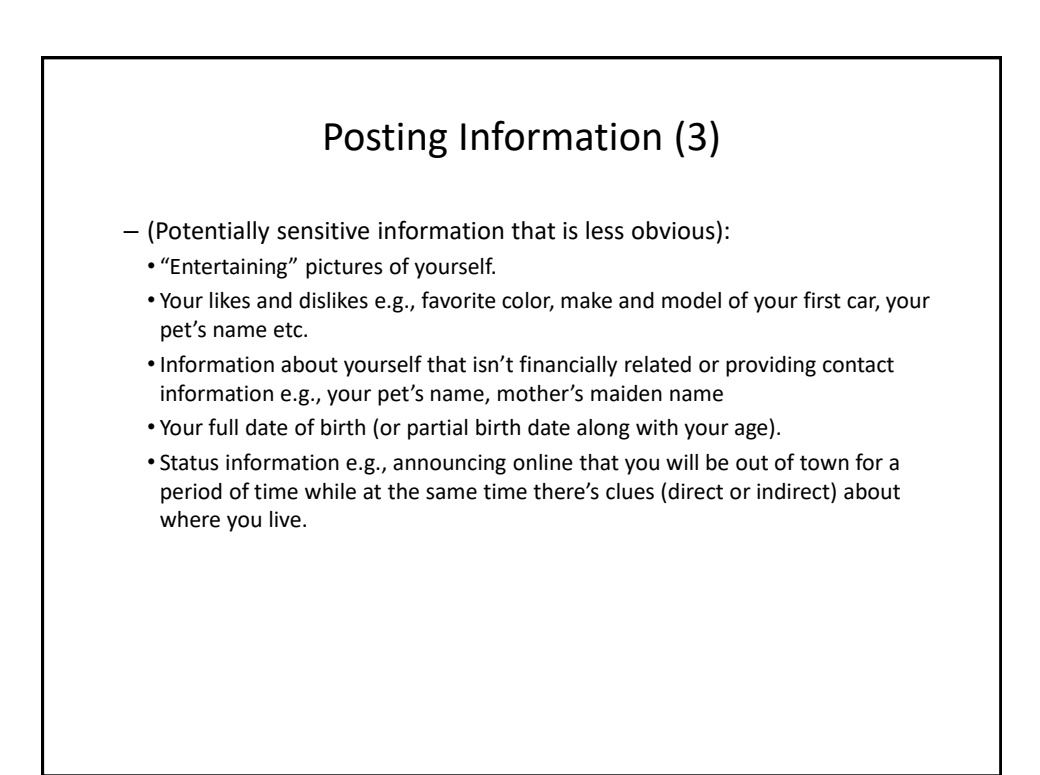

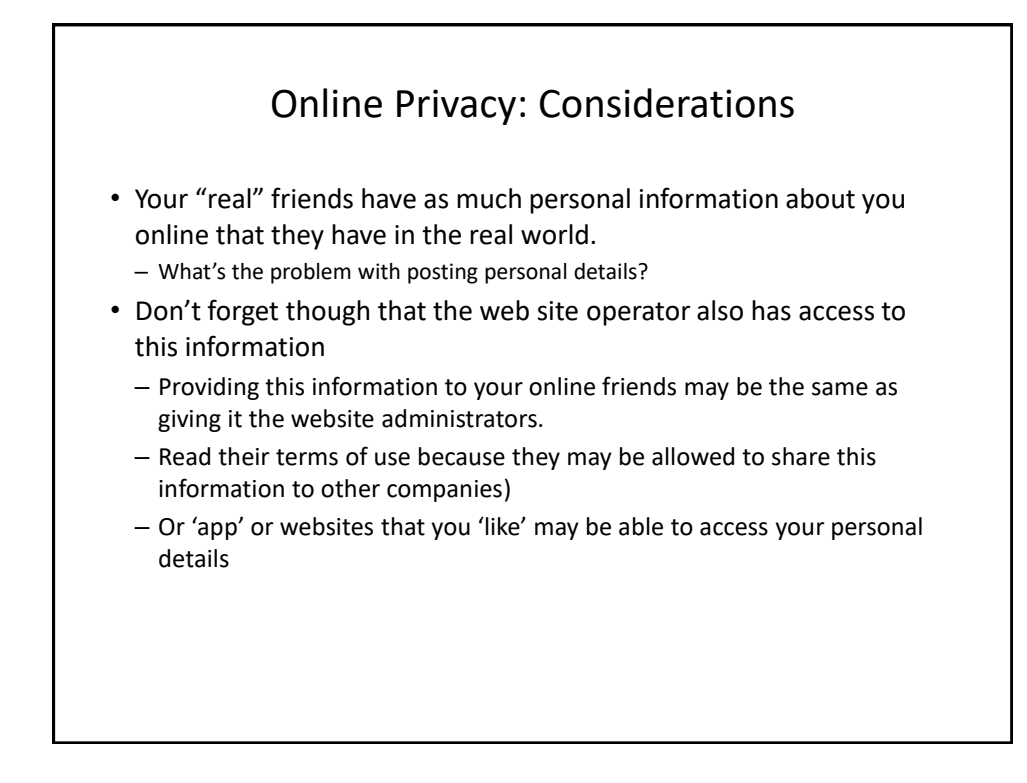

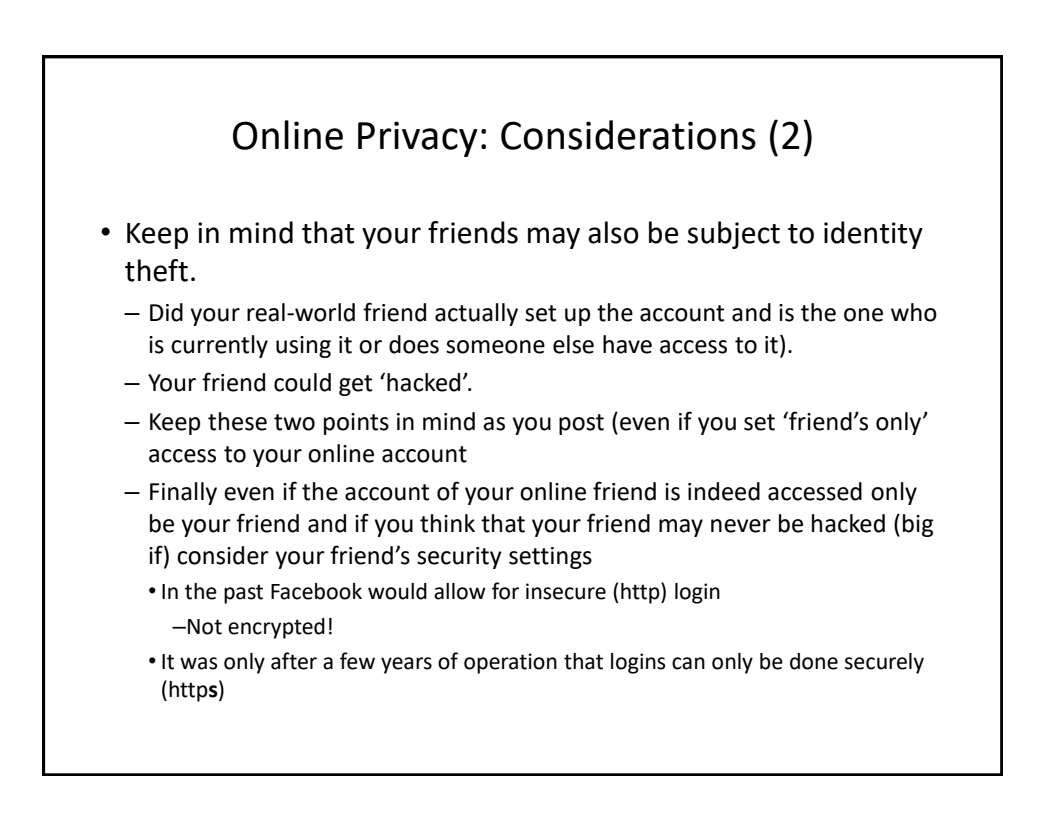

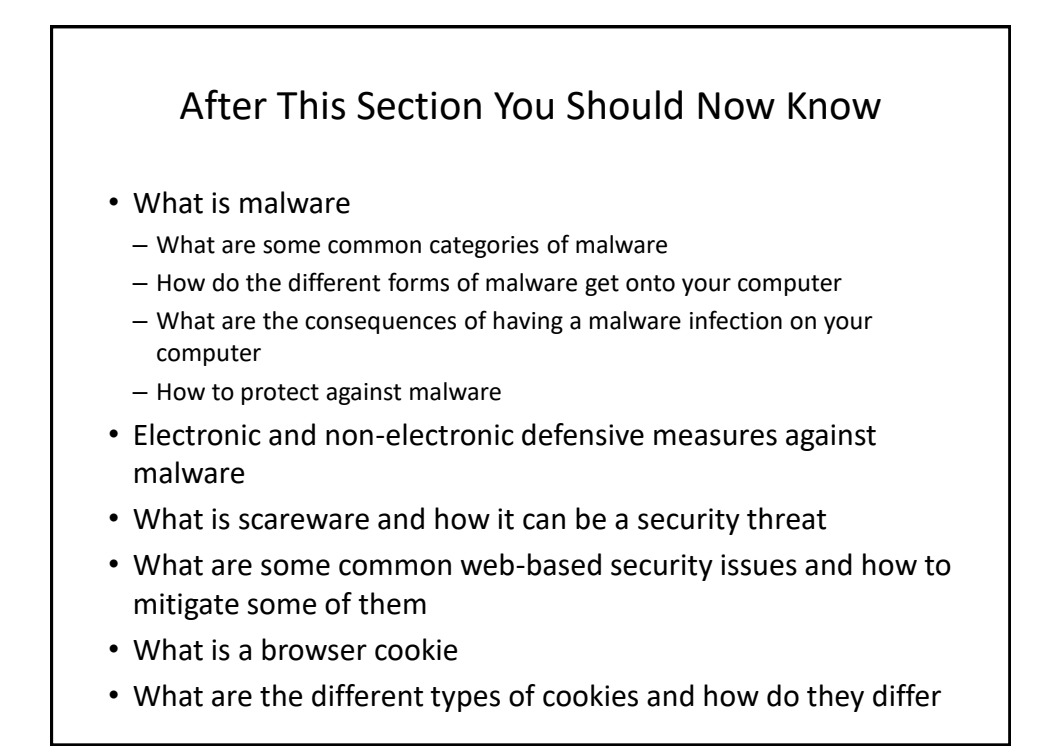

# After This Section You Should Now Know (2)

- What is a logical port and how do firewalls increase security by closing ports
- What is encryption and how does it tie into security
- General ways of increasing the security of your computer
- The importance of protecting your online privacy
- What is the potential cost of having your personal information online
- How to minimize the risks of providing information online